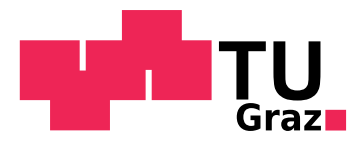

Simon Rustige, BSc

# **Development and Implementation of Temperature Distribution Simulation Code for Stirred Industrial Bioreactors based on Lattice Boltzmann Methods**

# **MASTER'S THESIS**

to achieve the university degree of

Diplom-Ingenieur

Master's degree program: Chemical and Process Engineering

submitted to

# **Graz University of Technology**

Advisor:

Univ.-Prof. Dipl.-Ing. Dr. techn. Johannes Khinast Institute of Process and Particle Engineering

Co-Advisors:

Dipl.-Ing. Dr. Christian Witz Dipl.-Ing. Philipp Eibl, BSc Institute of Process and Particle Engineering

Graz, April 2019

# **AFFIDAVIT**

I declare that I have authored this thesis independently, that I have not used other than the declared sources/resources, and that I have explicitly indicated all material which has been quoted either literally or by content from the sources used. The text document uploaded to TUGRAZonline is identical to the present master's thesis.

Date Signature

# <span id="page-2-0"></span>*Abstract*

The Institute of Particle and Process Engineering of the TU Graz is developing a lattice Boltzmann method (LBM) based CFD simulation and modeling framework with fully parallel computation on GPUs for aerated stirred industrial scale fedbatch bioreactors. The simulation of the liquid temperature is a feature that is defining for the modeling of liquid viscosity, biological growth, production rate as well as oxygen solubility and mass transfer kinetics in the reactor. The work of this master's thesis includes the implementation and testing of a parallelizable LBM based algorithms for the calculation of transient and locally resolved temperature distribution that can be integrated in the existing simulation framework. The single relaxation time double distribution function SRT-DDF algorithm proposed by Peng et al. in 2003 resulted in numerical instabilities for the heat transfer in water at typical Peclet numbers of  $Pe \approx 10^5$  and lattice Mach number of  $Ma < 0.02$ . Since the numerically stable region of this approach lies at unphysically high Prandtl numbers the alternative LBM based algorithm for purely advective transport of scalars proposed by Osmanlic et al. in 2016 was investigated. An analytical derivation of the numerical diffusivity of the highly stable and conservative algorithm for hot bulks advected by constant fluid velocity shows that the numerical diffusivity is proportional to the velocity in lattice units in the system. The numerical diffusivity is in the range of the physical thermal diffusivity of water substance at about 0.1% of the stirrer's blade tip speed. For the application of the simulation tool for bioreactors heating jackets and tube bundle heat exchangers can be initialized as constant heat sources or sinks. The code structure introduces the heat due to reaction by microorganisms which are represented by a Lagrangian parcel approach. Moreover, the heat due to viscous dissipation calculated by the LES Smagorinsky model is taken into account. The simulation of temperature was coupled to the fluid field simulation by applying the Vogel-Tamman-Fulcher temperature-viscosity model for pure water substance.

# <span id="page-3-0"></span>*Kurzfassung*

Das Institut für Prozess und Partikeltechnik der TU Graz entwickelt eine auf der Lattice-Boltzmann-Methode basierende CFD Modell- und Simulationsumgebung für begaste, gerührte, industrielle Fed-Batch Bioreaktoren, dessen Rechenschritte voll parallelisiert auf GPUs operieren. Hierbei ist die Simulation der Flüssigkeitstemperatur ein wichtiger Bestandteil für die Modellierung von Viskosität, biologischem Wachstum, Produktionsraten sowie Sauerstoffsättigung und Stoffübergangskinetik. Diese Masterarbeit enthält das Implementieren und Testen von parallelisierbaren, auf der Lattice-Boltzmann-Methode basierenden Algorithmen für die Berechnung von instationärer, lokal aufgelöster Temperaturverteilung, welche in die existierende Simulationsumgebung integriert werden können. Die sogenannte Single-Relaxation-Time-Double-Distribution-Function SRT-DDF Methode von Peng et al. von 2003 führt zu numerischer Instabilität bei gegebener Pecletzahl um  $Pe = 10^5$  and Lattice-Machzahlen von  $Ma < 0.02$ . Da der stabile Bereich dieses Ansatzes bei unpyhysikalisch hohen Prandtlzahl liegt, wurde der von Osmanlic et al. im Jahr 2016 vorgeschlagene alternative, auf LBM basierende Algorithmus für den rein advektiven Transport von Skalaren untersucht. Eine analytische Herleitung der numerischen Diffusivität des stabilen und konservativen Algorithmus für Warmzonen bei konstanter Strömungsgeschwindigkeit zeigt, dass die numerische Diffusivität proportional zur Geschwindigkeit in Latticeeinheiten im System ist. Die numerische Diffusivität liegt im Bereich der physikalischen Temperaturleitfähigkeit von Wasser bei etwa 0,1% der Schaufelspitzengeschwindigkeit des Rührwerks. Für den Einsatz des Simulationstools für Bioreaktoren können Heizmäntel und Rohrbündelwärmetauscher als konstante Wärmequellen oder Senken initialisiert werden. Die Codestruktur ermöglicht die Einbringung von Wärme durch Reaktion von Mikroorganismen, die durch den Parcel-Ansatz bei Lagrangescher Betrachtungsweise repräsentiert werden. Darüber hinaus wird die mit dem LES Smagorinsky-Modell berechnete Wärme aufgrund der viskosen Dissipation berücksichtigt. Die Temperatursimulation wurde mit der Fluidsimulation gekoppelt, indem das Vogel-Tamman-Fulcher Temperatur-Viskositätsmodell für Wasser angewendet wurde.

# <span id="page-4-0"></span>*Acknowledgement*

Hi-Suk, Franz, Lara, Pascal & Pablo Rustige

Daniela Fiedler

Andreas Lacek

Christian Witz, Philipp Eibl & Johannes Khinast

All members of the *Institute of Process and Particle Engineering*

*University of Technology Graz*

# <span id="page-5-0"></span>*Nomenclature*

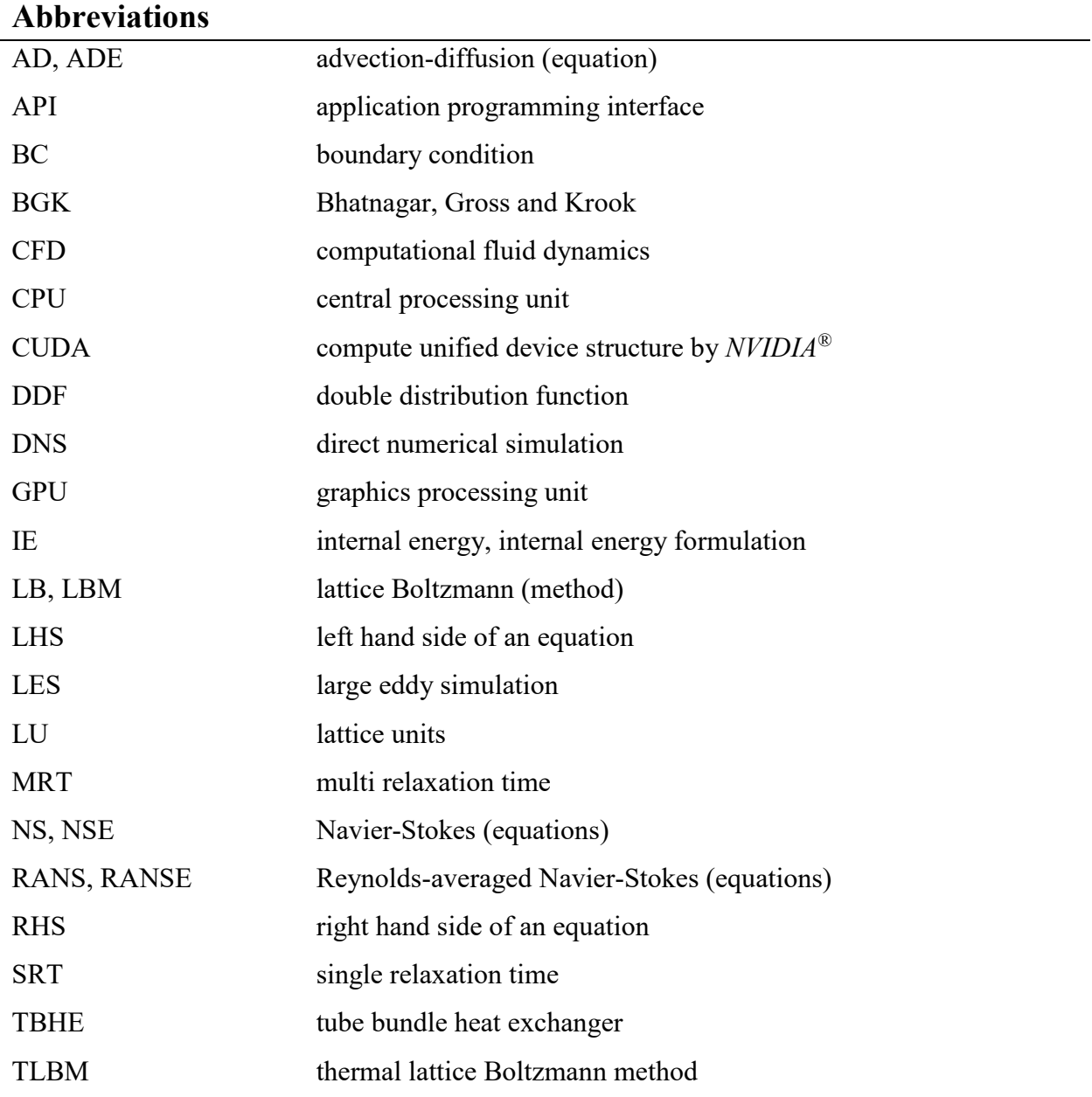

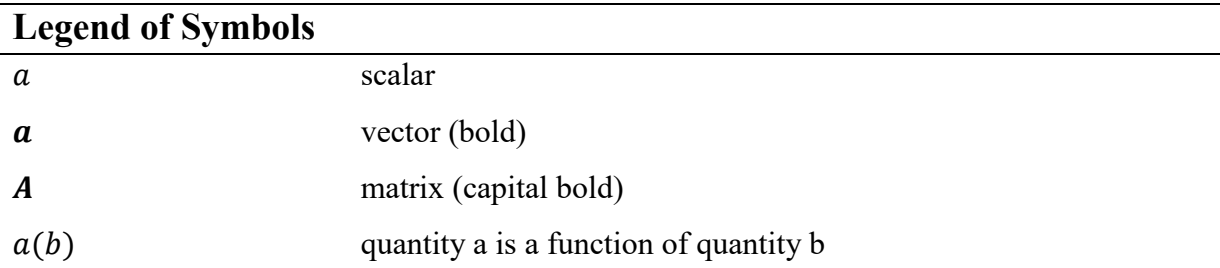

÷

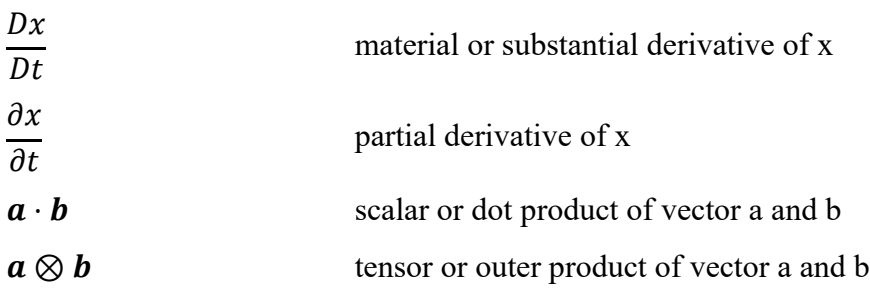

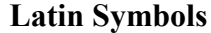

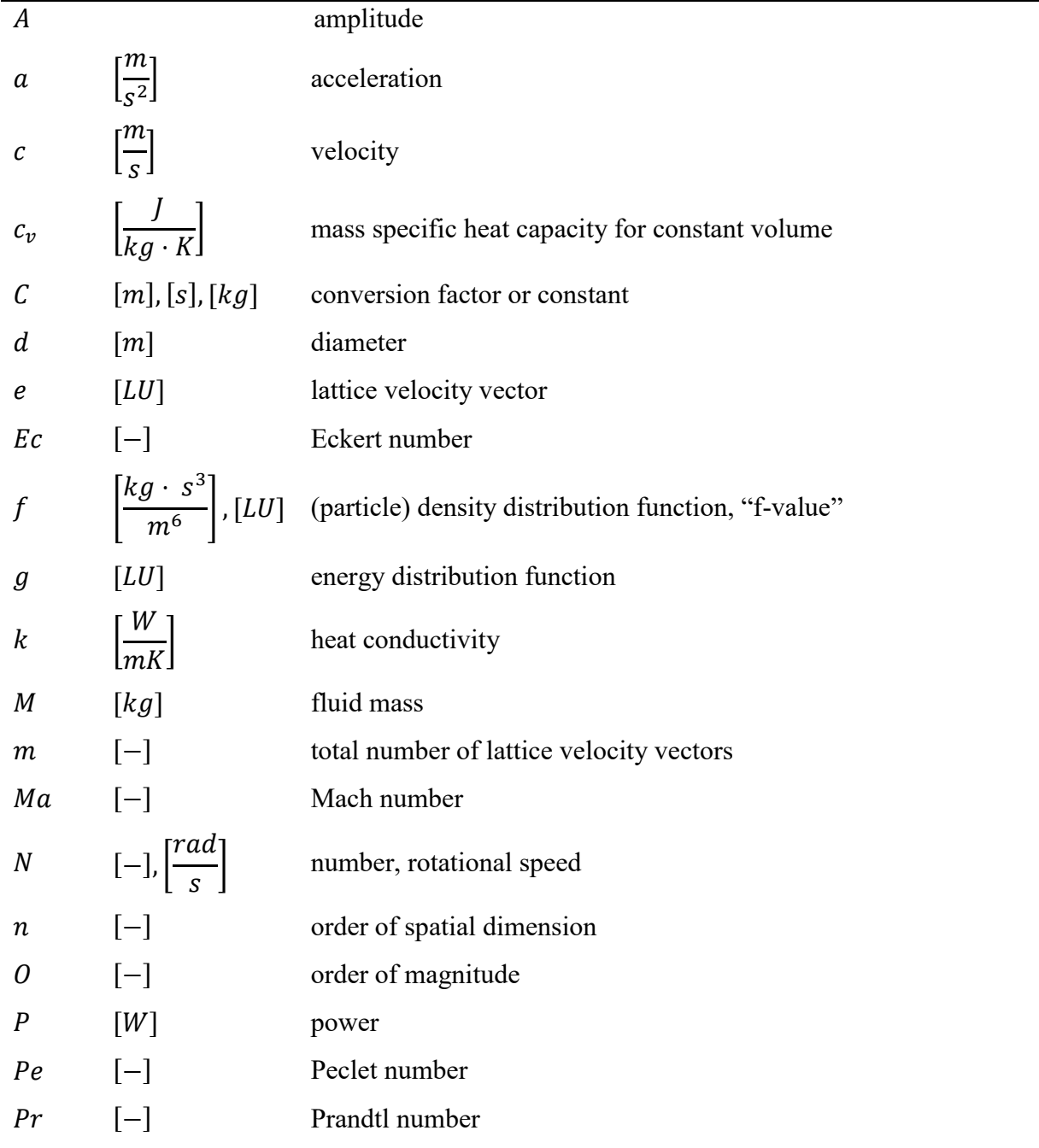

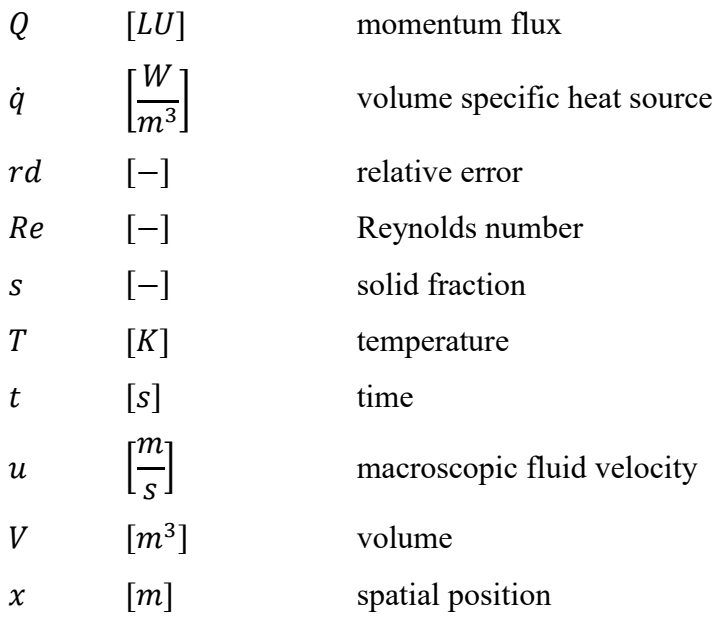

# **Greek Symbols**

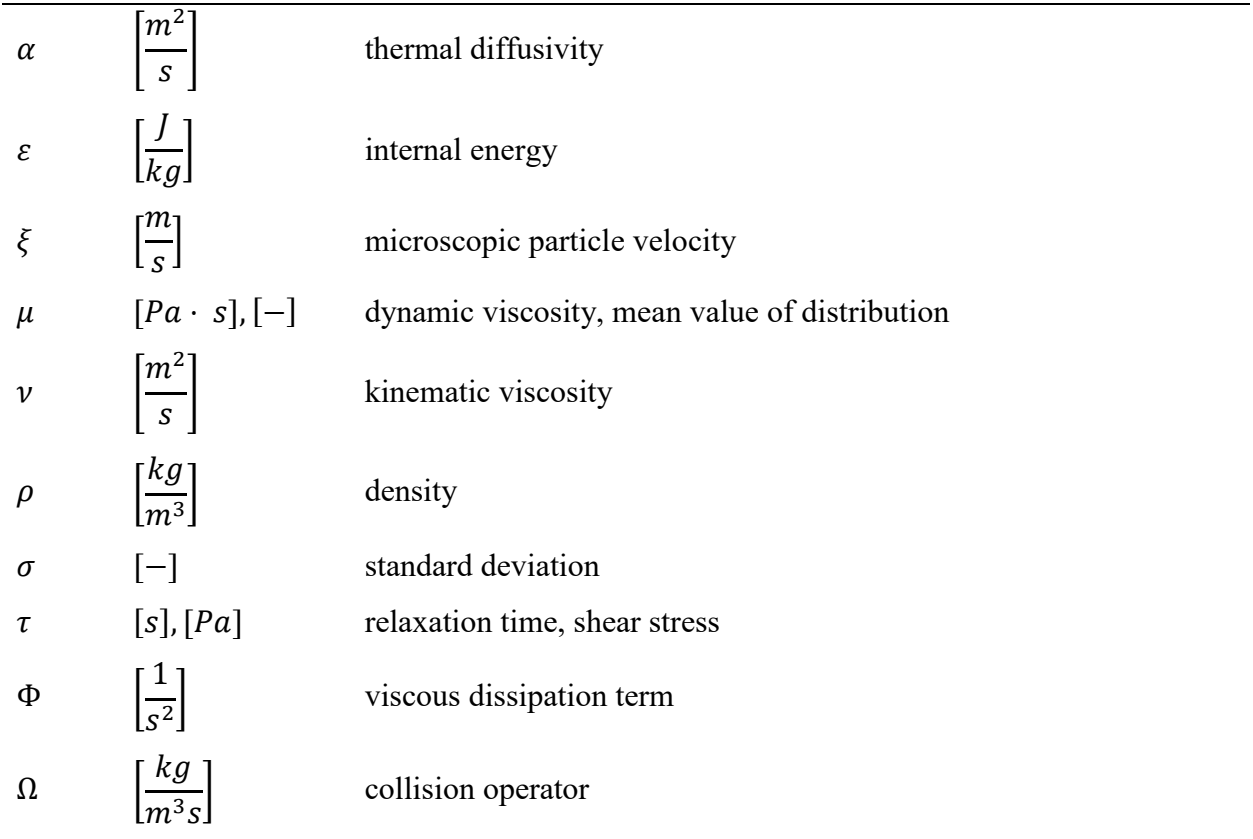

# **Subscripts**

**\*** updated value

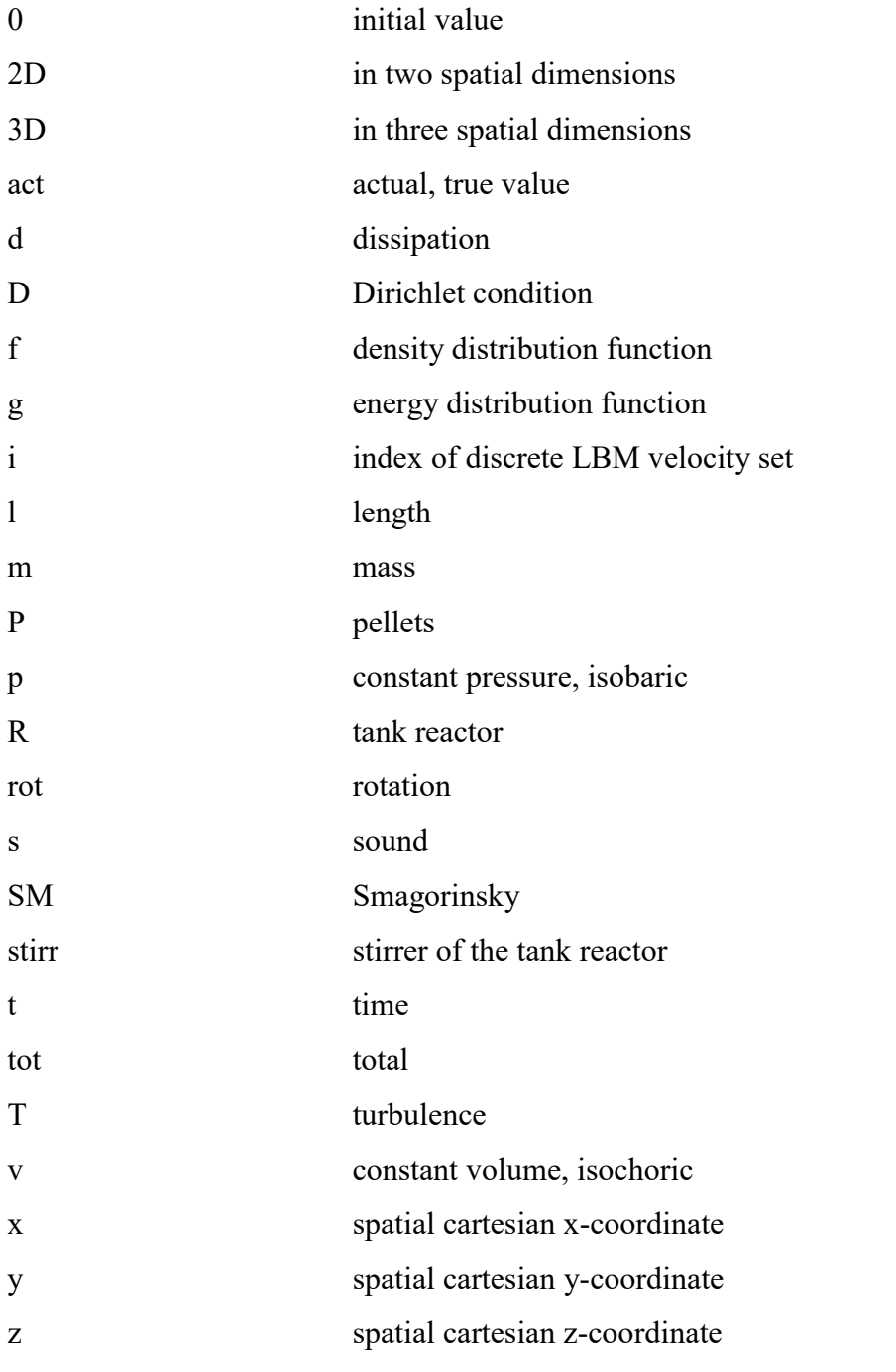

# **Superscripts/ Accents**

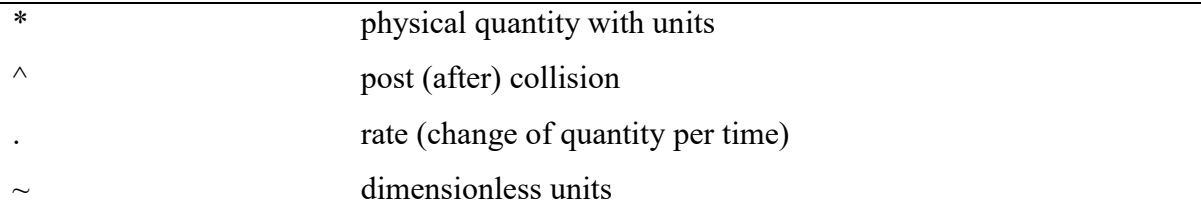

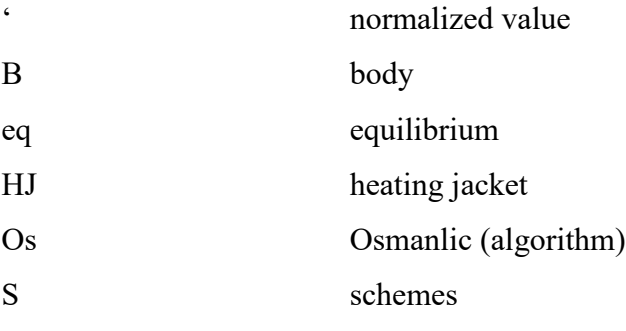

# <span id="page-10-0"></span>Table of Contents

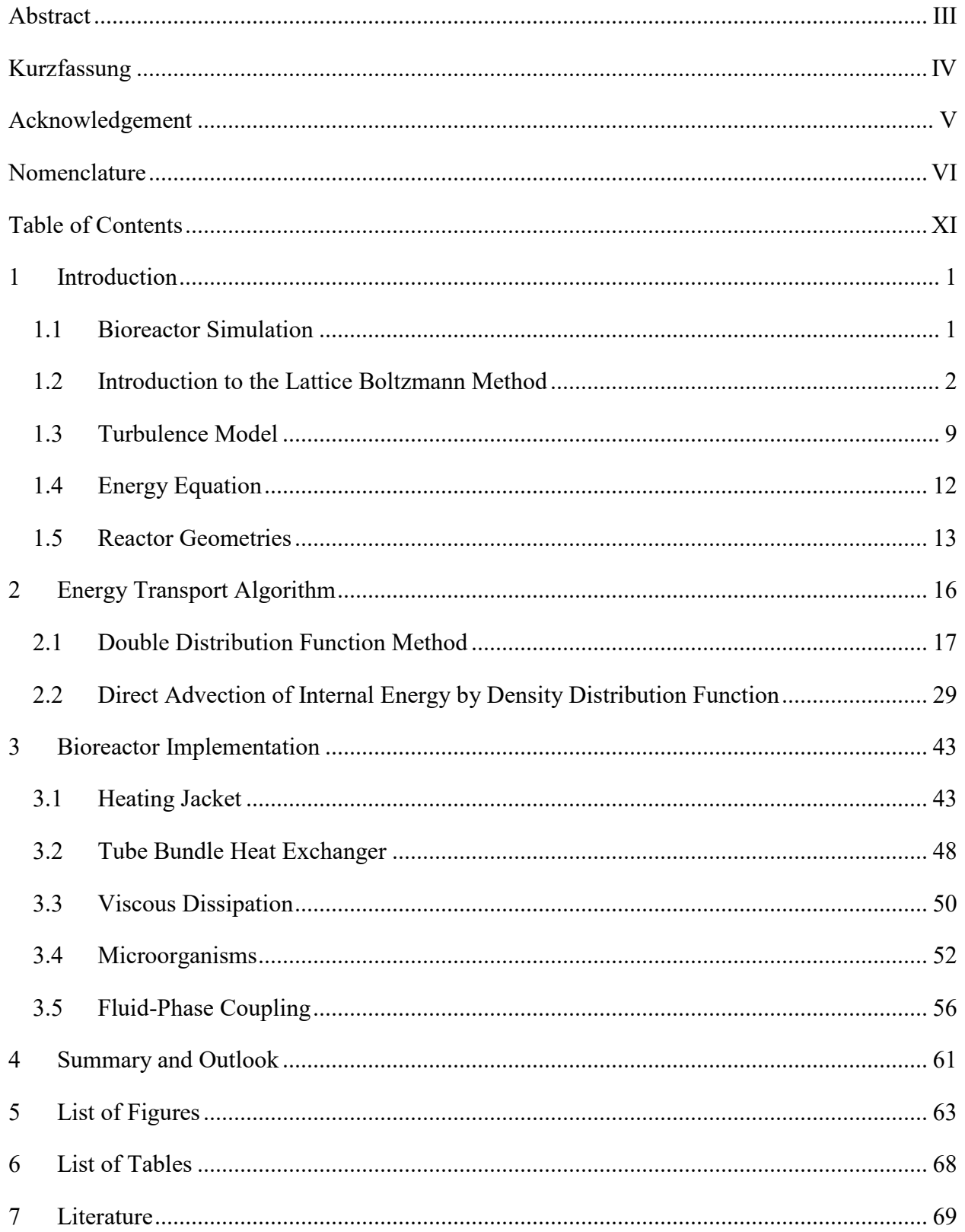

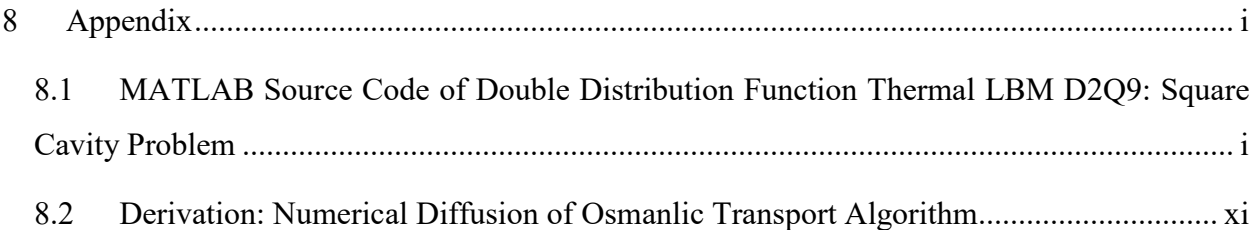

# <span id="page-12-0"></span>*1 Introduction*

## <span id="page-12-1"></span>*1.1 Bioreactor Simulation*

In chemical and process engineering the use of computational fluid dynamics (CFD) tools have emerged to be a superior approach to experimental testing and optimizing in terms of financial costs, expenditure of time and often quality of results. On top CFD tools allow for an insight into spatial and time dependent physical quantities such as temperature or soluble compound concentrations that are often inaccessible via measurement in the industrial apparatus.

In the field of bioprocess engineering the aerated stirred batch bioreactor is an exemplary industrial apparatus that combines complex physical phenomena such as multiscale turbulent fluid flow, heat transfer, mass transfer and biochemical reactions. Intensive experimentation would be required to vary geometrical and operational parameters that influence these phenomena to be able to optimize them. Still, the decision to use simulation is associated with challenges: The large volume of industrial scale bioreactors ( $> 10m<sup>3</sup>$ ) with multiscale turbulent fluid flow caused by the rotating stirrer leads to the necessity of highly resolved computational domains (grids) which in turn requires the usage of powerful but cost intensive CPU clusters. Moreover, simultaneous simulation of moving gas bubbles and microorganisms further increase these computational costs. The alternative use of coarser grids in combination with the broadly applied Reynolds-averaged Navier-Stokes (RANS) approach cannot satisfy the need for the description of small scale anisotropic turbulence. In this conflict of computational costs and quality of the simulation results of the bioreactor the *lattice Boltzmann method* (LBM) makes a reasonable alternative to the common Navier-Stokes equations (NSE) solvers. The crucial reason is that the highly parallelizable LBM algorithm is very suitable for the large number of computational units (threads) on graphic processing units (GPUs).

The Institute of Particle and Process Engineering of the TU Graz is developing an LBM based modeling and simulation framework that is able to describe the mentioned phenomena in an aerated stirred batch bioreactor. In the current state the tool is developed via the C++ based CUDA interface and operates on *NVIDIA* GPUs*.* Regarding CFD the tool applies the large eddy simulation (LES) turbulence models with a sub-grid model for isotropic turbulences and covers the anisotropic turbulence of the flow field directly by simulation (see Section [1.3\)](#page-20-0). Furthermore, the movement of gas bubbles or microorganisms is determined by an EulerLagrange approach and the spatial and time dependent evolution of soluble compounds such as oxygen or substrate are simulated. These simulation units are complemented with the modeling of gas bubble breakage & coalescence, mass transfer models and bioreaction kinetic models.

The aim of this master's thesis is to add a simulation unit to the existing modeling and simulation framework that describes the spatial and time dependent distribution of the fluid temperature in the reactor. For this two LBM based algorithms have been implemented and investigated (Chapter [2\)](#page-27-0). Basic features such as the initialization of a heating jacket or the coupling of temperature and fluid field calculation were added to the simulation code (Chapter [3\)](#page-54-0).

## <span id="page-13-0"></span>*1.2 Introduction to the Lattice Boltzmann Method*

#### <span id="page-13-2"></span>*1.2.1 Boltzmann Kinetic Theory*

To describe the behavior of a fluid different approaches exist. In the first, so called macroscopic approach the fluid is described as a continuum without the insight into molecular interactions. On this coarse level, macroscopic quantities such as thermal conductivity, density, viscosity or heat capacity are used to solve the equations of fluid mechanics. The microscopic approach aims to gain fluid properties by describing the mass, position and velocity of each molecule. On top the internal state by vibration or rotation and the intra molecule interactions are modeled. Since both approaches describe the same physical system there are ways to link them such as the Boltzmann kinetic theory. Without further derivation at this point, the Boltzmann kinetic theory is based on following *particle density distribution function* f for gases:

<span id="page-13-1"></span>
$$
\rho(x,t) = \int f(x,\xi,t) d^3\xi
$$
  

$$
\rho \dots \text{macroscopic density at position } x \text{ and time } t \left[\frac{kg}{m^3}\right]
$$
  

$$
\xi \dots \text{microscopic particle velocity } \left[\frac{m}{s}\right]
$$

As stated in [Eq. 1-1](#page-13-1) the density can be calculated by a total integral over the velocity space and thereby considering the contribution of all possible microscopic velocities of the particles  $\xi$  at position x and time t. If the integration is weighted by the particles' velocity  $\xi$ , the moment of the distribution function f will lead to the momentum density  $\rho(x,t)u(x,t)$  [\(Eq. 1-2\)](#page-14-0). The mean velocity  $u(x, t)$   $\left[\frac{m}{x}\right]$  $\frac{n}{s}$  at position **x** and time t equals the macroscopic fluid velocity.

$$
\rho(x,t)u(x,t) = \int \xi \cdot f(x,\xi,t) d^3\xi
$$
 Eq. 1-2

Theoretically, the knowledge about the position and momentum of all particles in the fluid at a certain time should allow for the prediction of all future states. The evolution of the particle density distribution function f over time is given by the Boltzmann equation [\(Eq. 1-3\)](#page-14-1) which is very similar to an advection equation [\(Eq. 1-4\)](#page-14-2).

<span id="page-14-0"></span>
$$
\frac{df}{dt} = \Omega(f)
$$

<span id="page-14-2"></span><span id="page-14-1"></span> $\overline{kg}$ 

 $\Omega(f)$  ... collision operator  $Eq. 1-3$  $\, df \,$  $\frac{dS}{dt}$  ... total differential of f in time  $\partial f$  $\frac{\partial}{\partial t} + \xi$ .  $\partial f$  $\partial t$   $\partial x$ advection  $+ a^{B} \cdot \frac{\partial f}{\partial x}$  $\partial \xi$ body force  $=$   $\Omega(f)$ source term *Eq. 1-4*  $a^{\textrm{B}}$  … acceleration by body force  $\left[\frac{N}{L}\right]$ 

The collision operator  $\Omega(f)$  contains the information about the outcomes of all two-particle collisions in the gas. However, this complex integro-differential term makes the Boltzmann equation unsuitable for CFD calculation [1]–[3].

#### <span id="page-14-3"></span>*1.2.2 Lattice Boltzmann Method Algorithm*

In this section a brief introduction to the LBM is given that links the Boltzmann kinetic theory from previous Section [1.2.1](#page-13-2) to the final algorithm suitable for CFD.

#### *The BGK Approximation*

In 1954 Bhatnagar, Gross and Krook (BGK) introduced a simplified model for the collision operator  $\Omega(f)$  [4]. It determines the time of relaxation of the density distribution function f towards the equilibrium function  $f^{eq}$ .

$$
\Omega(f) = -\frac{1}{\tau_f} \cdot (f - f^{eq})
$$
\nEq. 1-5

## $\tau_f$  ... relaxation time

## $f^{\textit{eq}}$  … equilibrium or Maxwell — Boltzmann distribution function

Inserting the BGK collision term into [Eq. 1-4](#page-14-2) and dropping the body force term leads to [Eq. 1-6.](#page-15-0)

<span id="page-15-0"></span>
$$
\frac{\partial f}{\partial t} + \xi \cdot \frac{\partial f}{\partial x} = -\frac{1}{\tau_f} \cdot (f - f^{eq})
$$
 Eq. 1-6

In LBM the equation is discretized along specific velocity directions  $\xi_i$  (or  $e_i$  in standard LBM terminology) in the 2D or 3D simulation domain which leads the topic to the lattice arrangements.

<span id="page-15-1"></span>
$$
\frac{\partial f_i}{\partial t} + \boldsymbol{e}_i \cdot \frac{\partial f_i}{\partial \boldsymbol{x}} = -\frac{1}{\tau_f} \cdot (f_i - f_i^{eq})
$$
 Eq. 1-7

#### *Lattice Arrangement*

Similar to conventional NSE solvers the simulation domain is split into discrete cells which is called the lattice. In LBM the common terminology is to refer to the dimension n of the domain and to the number of discrete velocity directions (including one memory term) m with *DnQm*. Examples for the two and three-dimensional case respectively are D2Q9 and D3Q19 [\(Figure](#page-16-0)  [1-1\)](#page-16-0).

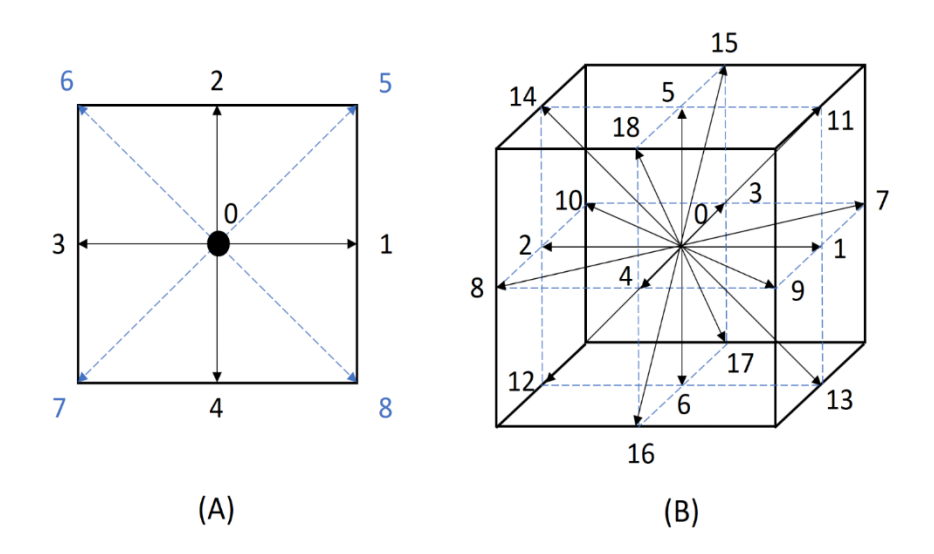

<span id="page-16-0"></span>*Figure 1-1: A) D2Q9 - a quadratic cell with center node and 9 discrete velocity vectors B) D3Q19 – a cubic cell with 19 discrete velocity vectors either pointing to the center of a side or to the center of an edge*

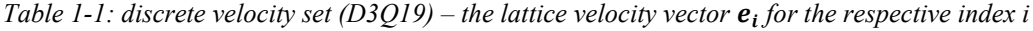

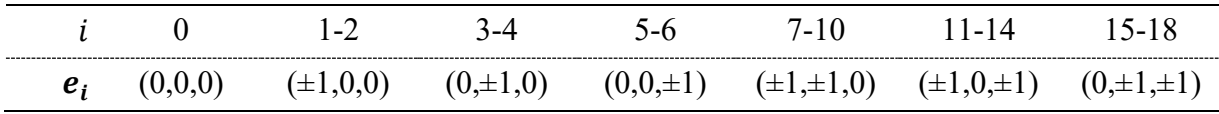

So, in LBM the particle density distribution function  $f_i(x, t)$  is discretized in *m* directions for each lattice node at position  $x$  and time t.

#### *Collision and Streaming*

One remaining quantity to discretize is the Maxwell-Boltzmann distribution  $f^{eq}$ . The applied method is to use the Gauss-Hermite quadrature to approximate the distribution  $f^{eq}$  after a Taylor expansion of second order. This leads to:

<span id="page-16-1"></span>
$$
f_i^{eq} = \rho w_i \cdot \left( 1 + \frac{\mathbf{e}_i \mathbf{u}}{c_s^2} + \frac{(\mathbf{e}_i \mathbf{u})^2}{2c_s^4} - \frac{\mathbf{u}^2}{2c_s^2} \right)
$$
  
the discrete  $f_i$  for the given lattice

$$
w_i
$$
 ... weights of the discrete  $f_i$  for the given lattice  
 $c_s$  ... lattice speed of sound,  $c_s^2 = \frac{1}{3}$ 

The sum of all weights for the discrete velocity set equals unity.

*Table 1-2: weights*  $w_i$  *for the respective index i (D3Q19)* 

|   |  | - |
|---|--|---|
| W |  |   |

Finally, the evolution of f-values in time stated by [Eq. 1-7](#page-15-1) can be written in a discrete LBM manner:

<span id="page-17-0"></span>
$$
\underbrace{f_i(\mathbf{x} + \mathbf{e}_i \Delta t, t + \Delta t)}_{adveced\ f_i} - f_i(\mathbf{x}, t) = -\frac{\Delta t}{\tau_f} \cdot (f_i - f_i^{eq})
$$
\n*Eq. 1-9*\n*collision (diffusive effects)*

The [Eq. 1-9](#page-17-0) contains two essential steps - *collision* (1) and *streaming* (2). These distinct steps are implemented and processed separately in the simulation code [\(Eq. 1-10,](#page-17-1) [Eq. 1-11\)](#page-17-2).

1) 
$$
\widehat{f}_i(x,t) = f_i - \frac{\Delta t}{\tau_f} \cdot (f_i - f_i^{eq})
$$
 Eq. 1-10

 $\widehat{f}_{l}(\pmb{x},t)$  … post collision density distribution function

2)  
\n
$$
f_i(x + e_i \Delta t, t + \Delta t) = \hat{f}_i(x, t)
$$
\n
$$
f_i(x + e_i \Delta t, t + \Delta t)
$$
\n
$$
Eq. 1-11
$$
\n
$$
\therefore post streaming density distribution function
$$

In the collision step (1) the density distribution function values  $f_i$  are calculated for the current time t with the equilibrium distribution function values  $f_i^{eq}$  from [Eq. 1-8.](#page-16-1) For the BGK approximation the relaxation time  $\tau_f$  is defined by the kinematic viscosity of the fluid  $\nu$  (Eq. [1-12\)](#page-17-3). Since the  $\tau_f$  is the same for every direction of the lattice velocity set the BGK-LBM is also called a single relaxation time lattice Boltzmann method (SRT-LBM).

<span id="page-17-3"></span><span id="page-17-2"></span><span id="page-17-1"></span>
$$
\tau_f = 3 \cdot \nu + \frac{1}{2} \qquad \qquad Eq. 1-12
$$

In the streaming step (2) the post collision density distribution  $\hat{f}_l(x,t)$  values at position  $x$  are advected (moved) to the neighboring nodes along their specific lattice velocity vector  $e_i$  (see [Figure 1-2\)](#page-18-0). After collision and streaming boundary conditions for e.g. steady or moving solid boundaries are applied which results in one simulated time step of the LBM.

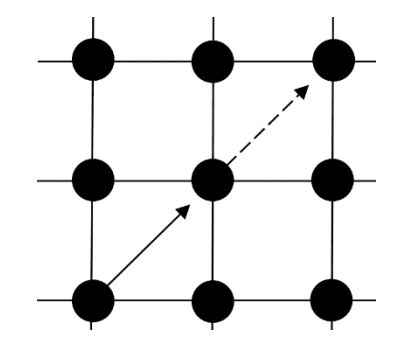

<span id="page-18-0"></span>*Figure 1-2: D2Q9 - Scheme of streaming step of a post collision*  $\widehat{f}_5(x,t)$ -value (arrow with solid line), streamed  $\widehat{f}_5(x,t)$ -value equals post streaming  $f_5(x + e_5\Delta t, t + \Delta t)$ -value (arrow with dashed line)

#### *Calculate velocity and density*

Analogous to [Eq. 1-1](#page-13-1) and [Eq. 1-2](#page-14-0) the fluid density  $\rho(x,t)$  and macroscopic velocity  $u(x,t)$  can be calculated straightforward:

$$
\rho(\mathbf{x},t) = \sum_{i=0}^{m} f_i(\mathbf{x},t) \qquad \text{Eq. 1-13}
$$

$$
\rho(\mathbf{x},t)\cdot\mathbf{u}(\mathbf{x},t)=\sum_{i=0}\mathbf{e}_i\cdot f_i(\mathbf{x},t) \qquad \qquad Eq. \; l-14
$$

#### *LBM code implementation*

The implementation of an LBM CFD code requires following steps:

- <span id="page-18-1"></span>1) Initialization of the simulation domain (fluid properties, spatial domain, …)
- <span id="page-18-2"></span>2) Simulation via LBM for given time steps  $N_t$ 
	- a. Collision ( $\rho(\mathbf{x}, t)$ ,  $\mathbf{u}(\mathbf{x}, t)$ ,  $f_i(\mathbf{x}, t)$ ,  $\tau_f$ )
	- b. Streaming  $(f_i(\mathbf{x},t))$
	- c. Boundary conditions  $(\mathbf{u}_{\text{BC}}(\mathbf{x}_{\text{BC}}, t), f_i(\mathbf{x}, t))$
- d. Calculate velocity and density  $(f_i(x,t))$
- e.  $t = t + \Delta t$ , repeat a. e. if  $t < N_t$
- 3) Output and visualization

Between step [1\)](#page-18-1) and [2\)](#page-18-2) a lattice unit conversion is carried out that converts the physical units of quantities e.g.  $\nu \left[\frac{m^2}{2}\right]$  $\frac{h}{s}$  to non-dimensional lattice units to be used for example in [Eq. 1-12.](#page-17-3)

#### <span id="page-19-0"></span>*1.2.3 Lattice Unit Conversion*

Before the computation of the flow field by the LBM the units of physical quantities that define the system must be converted to so called lattice units LU. The reason is that the numerical solving of the LBM equation system is processed with discrete time and space steps. For simplicity, the arbitrarily chosen value of the steps is unity and in turn the conversion factors  $C$ of time  $C_t$  [s], space  $C_l$  [m] and mass  $C_m$  [kg] are introduced to fulfill the chosen unity of time and space steps. One restriction to the unit conversion is that according to the law of similarity the dimensionless characteristic values that define the solution to the problem must stay the same. Using the dimensionless form of the NSE without body forces one can see that the transient solution of the flow field  $u(x,t)$  solely depends on the Reynolds number  $Re = \frac{u d_R}{v}$  $\boldsymbol{\nu}$ and the geometric ratio/ratios. Concerning the solution to the internal energy equation without viscous dissipation the Prandtl number  $Pr = \frac{v}{v}$  $\frac{v}{\alpha}$  must be added to the set of characteristic numbers. Moreover, the stability of LBM constrains the Mach number Ma to be  $Ma < 0.35$  [1]. The accuracy requirement of hydrodynamic simulations often force the Mach number to be  $Ma < 0.05$  to avoid compressibility effects that scale with  $Ma^2$  [1] [5]. In the following, one procedure for LB unit conversion is carried out. Note that all quantities with physical units are signed with \*.

$$
C_l = \frac{d^*}{N_l}
$$
 d ... characteristic length e. g. diameter [m]  

$$
N_l
$$
 ... number of nodes for length d [-]

Typically, a certain Mach number Ma or a certain relaxation time  $\tau_f$  is predefined to calculate a conversion factor of time. Due to *diffusive scaling* it is reasonable to obtain  $C_t \cong C_t^2$ .

$$
u = c_s \cdot Ma \qquad u \dots \text{ characteristic velocity [LU]} \qquad Eq. 1-16
$$

$$
u^* = u \cdot \frac{C_l}{C_t} \qquad \qquad Eq. 1-17
$$

The conversion factor of mass  $C_m$  is obtained by choosing the value to the lattice density  $\rho$ arbitrarily, which is typically unity for single-phase flow and not unity for the continuous phase in multi-phase flow simulations.

<span id="page-20-1"></span>
$$
\rho^* = \rho \cdot \frac{C_m}{C_l^3} \qquad \qquad Eq. 1-18
$$

With the given conversion factors of time  $C_t$ , length  $C_l$  and mass  $C_m$  further mechanical quantities such as kinematic viscosity  $v^* = \frac{m^2}{2}$  $\left[\frac{n^2}{k} \right]$ , pressure  $p^*[Pa]$  or internal energy  $\varepsilon^* \left[\frac{J}{kg}\right]$  can be converted to lattice units [\(Eq. 1-19,](#page-20-1) [Eq. 1-20\)](#page-20-2). The value of the relaxation time  $\tau_f(v)$  is dependent on the physical value of the kinematic viscosity  $v^*$  and the conversion factor of time and space [\(Eq. 1-20\)](#page-20-2). So, the stability of SRT-LBM affected by  $\tau$  is strongly coupled to the choice of numerical parameters such as node number  $N_l$  and Mach number  $Ma$  as well as system parameters such as the Reynolds number  $Re = \frac{d^*u^*}{u^*}$  $\frac{u}{v^*}$ .

<span id="page-20-2"></span>
$$
\varepsilon = \varepsilon^* \cdot \frac{C_t^2}{C_x^2} \qquad \qquad Eq. 1-19
$$

$$
\tau = \frac{1}{3} \cdot \left( \nu^* \cdot \frac{C_t}{C_l^2} - 0.5 \right)
$$
 Eq. 1-20

Since the discrete time step in lattice units equals unity ( $\Delta t = 1$ ), the total simulated time equals:

$$
t_{sim} = N_t \cdot C_t \qquad N_t \dots \text{total number of timesteps } [-] \qquad Eq. 1-21
$$

#### <span id="page-20-0"></span>*1.3 Turbulence Model*

Since the NSE can be recovered using the *Chapman-Enskog theory*, it is proven that the physics of hydrodynamic phenomena can be described mechanistically by the LBM. As shown in Section [1.2.2,](#page-14-3) the velocity (flow) field  $u(x,t)$  can be obtained for the given lattice with the discrete three-dimensional position vector  $x = (x, y, z)$ . If the lattice is quasicontinuous  $(C_l \rightarrow$ 

0), the temporal and spatial dependencies of the flow field can be described exactly. In the field of CFD this method is referred to as *direct numerical simulation* (DNS). As this method cannot be applied at scales of industrial bioreactors due to immense computational costs a coarser grid is applied and a sub-grid model is used for the detailed smaller structural elements of the flow field that are not directly simulated.

To distinguish between the simulated and modelled elements in flow fields the concept of anisotropic and isotropic turbulence is used [\(Figure 1-3\)](#page-21-0).

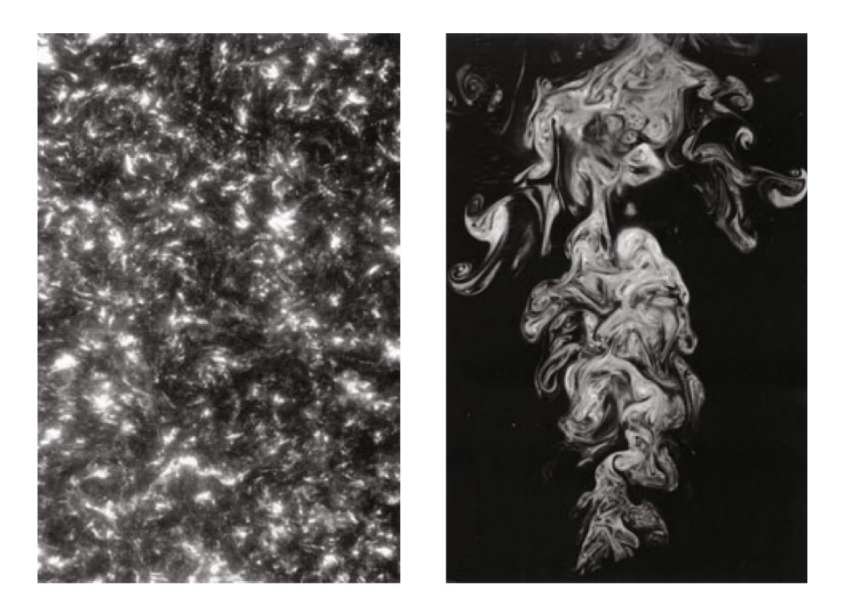

*Figure 1-3: left) isotropic turbulence – the depicted flow field is independent from any direction or macroscopic geometries, right) anisotropic turbulence – the depicted flow field shows large-scale vortexes (eddies) which are dependent on the upward direction and are influenced by the macroscopic oblong geometry* [6]

<span id="page-21-0"></span>The basic idea of the *large eddy simulation* (LES) turbulence model is that the anisotropic turbulence (large eddies) are simulated while the isotropic small-scale eddies are modelled. The premise of LES is that the lattice (grid) spacing and time step in the simulation must be small enough to cover the large eddies and their transient behavior over time. The small-scale eddies do have a dissipative characteristic and only marginally influence the anisotropic flow field which justifies the approach to model all sub-grid isotropic turbulences [4] [5].

The *Smagorinsky model* [8] is the most prominent approach in LES because of its simplicity and numerical stability. This method is used in the current simulation framework [9] and its main goal is to model the dissipation energy to be withdrawn from the kinetic energy of the large-scale fluid field by increasing the physical fluid viscosity  $v_0(\tau_{f,0})$  by a turbulent (eddy) viscosity  $v_T$ . The calculation of this eddy viscosity is based on the momentum flux scalar  $Q_{tot}$ :

$$
\boldsymbol{Q} = \sum_{i=1}^{m} \left( \boldsymbol{e}_i \otimes \boldsymbol{e}_i \cdot (f_i - f_i^{eq}) \right) \qquad \qquad Eq. 1-22
$$

**Q** ... 3x3 tensor for three dimensions  $(n = 3)$ 

$$
Q_{tot} = \sqrt{2 \cdot \sum_{j=1}^{n} \sum_{k=1}^{n} Q_{jk} Q_{jk}}
$$
 Eq. 1-23

$$
\nu_T = \frac{1}{6} \left( \sqrt{\tau_{f,0}^2 + 2\sqrt{2}(C_{SM})^2 \cdot \frac{9Q_{tot}}{\rho}} - \tau_{f,0} \right)
$$
 with  

$$
Eq. 1-24
$$

$$
\tau_{f,0} = 3 \cdot \nu_0 + \frac{1}{2}
$$

$$
\tau_{f*} = 3 \cdot (\nu_0 + \nu_T) + \frac{1}{2}
$$
 Eq. 1-25

The Smagorinsky constant  $C_{SM}$  is typically set to 0.1 as proposed in [10]. The updated relaxation time  $\tau_{f*}$  for each respective node in the lattice is used in the collision step.

The energy dissipation rate  $\dot{\epsilon}_d$  can be calculated by the strain rate tensor **S** [10]:

<span id="page-22-2"></span><span id="page-22-1"></span><span id="page-22-0"></span>
$$
\mathbf{S} = -\frac{1}{2 \rho_0 \tau_{f*} c_s^2} \cdot \mathbf{Q}
$$
 Eq. 1-26

$$
\dot{\varepsilon}_d = 2 \left( v_0 + v_T \right) \cdot \sum_{j=1}^n \sum_{k=1}^n S_{jk} S_{jk} \qquad \qquad Eq. 1-27
$$

Using the definition of  $S$  from [Eq. 1-26](#page-22-0) in [Eq. 1-27](#page-22-1) leads to:

$$
\dot{\varepsilon}_d = \frac{9\left(\nu_0 + \nu_T\right)}{2\,\rho_0^2\,\tau_{f*}^2} \cdot \sum_{j=1}^n \sum_{k=1}^n Q_{jk} Q_{jk} \qquad \qquad Eq. \ 1-28
$$

# <span id="page-23-0"></span>*1.4 Energy Equation*

The internal energy equation for a compressible homogeneous medium can be derived by an energy balance of a moving, infinitesimal small, fluid volume element. This evolution equation of the scalar internal energy  $\varepsilon = \int_0^T c_v dT$  is an advection-diffusion equation ADE and contains following terms [6] [11]:

$$
\begin{bmatrix} Rate\ of\ change\ of\\ energy\ inside\ the\\ volume\ element \end{bmatrix} = \begin{bmatrix} Net\ flux\ of\\ heat\ into\\ the\ element \end{bmatrix} + \begin{bmatrix} Rate\ of\ work\ applied\ on\\ the\ element\ due\ to\ body\\ and\ surface\ forces \end{bmatrix} \quad Eq. 1-29
$$

Similar to the continuity equation the term  $A$  can be expressed mathematically as:

<span id="page-23-1"></span>
$$
A = \frac{D(\rho \varepsilon)}{Dt} = \frac{\partial(\rho \varepsilon)}{\partial t} + \nabla \cdot (\rho \varepsilon \, \mathbf{u})
$$
 Eq. 1-30

The term  $B$  covers the heat flux due to thermal conduction and volumetric heating such as absorption of radiation or heat of chemical reaction:

$$
B = \dot{q} + \nabla \cdot (k \nabla T)
$$
  

$$
\dot{q} \text{ ... heat source } \left[\frac{W}{m^3}\right]
$$
  

$$
k \text{ ... heat conductivity } \left[\frac{W}{mK}\right]
$$
  

$$
Eq. 1-3I
$$

The term  $C$  includes the compression and dissipation term. Note that body forces are not considered because they do not influence the internal energy of the volumetric element.

 $C = -p (\nabla \cdot \mathbf{u}) + \rho \nu \Phi$ *Eq. 1-32*  $\Phi$  ... dissipation term  $\mid$ 1  $\frac{1}{\sqrt{2}}$  $C = -p (\nabla \cdot \mathbf{u}) + \rho \dot{\varepsilon}_d$ + ̇ *Eq. 1-33*

$$
= 0 \text{ for } \rho = const
$$

Firstly, the viscous dissipation  $\dot{\epsilon}_d = v \Phi$  has to be modelled as explained previously in Section [Turbulence](#page-20-0) Mode[l1.3](#page-20-0) (see [Eq. 1-28\)](#page-22-2) and can be put together with all other sources  $\dot{q}$ . Secondly, the compression term  $-p(\nabla \cdot \mathbf{u})$  can be neglected for incompressible flows. Inserting the three terms  $A$ ,  $B$  and  $C$  into [Eq. 1-29](#page-23-1) leads to:

<span id="page-24-1"></span>
$$
\frac{\partial(\rho \varepsilon)}{\partial t} + \underbrace{\nabla \cdot (\rho \varepsilon \, \boldsymbol{u})}_{advection} = \underbrace{\nabla \cdot (k \, \nabla T)}_{diffusion} + \underbrace{\rho \, \dot{\varepsilon}_d + \dot{q}}_{source} \quad \text{with} \quad Eq. 1-34
$$
\n
$$
\varepsilon = \int_0^T c_v(T) \, dT \xrightarrow{c_v = const} \varepsilon = c_v \cdot T
$$

The final equation [\(Eq. 1-34\)](#page-24-1) is very similar to the NSE and has following dimensionless form:

$$
\frac{\partial(\tilde{\rho}\,\tilde{T})}{\partial\tilde{t}} + \tilde{\nabla}\cdot(\tilde{\rho}\,\tilde{T}\,\tilde{u}) = \frac{1}{Pr\cdot Re}\,\tilde{\nabla}\cdot(\tilde{\nabla}\,\tilde{T}) + \frac{Ec}{Re}\,\tilde{\Phi} + \tilde{q} \qquad Eq. \,1-35
$$

The dimensionless form shows that with high Peclet numbers  $Pe = Re \cdot Pr$  the advective effects outweigh diffusive (conductive) effects in the thermal fluid flow. Moreover, with low Eckert  $Ec = \frac{u^2}{aA}$  $\frac{a}{c_v \Delta T}$  and high Reynolds number *Re* the advection outweighs the viscous dissipation.

## <span id="page-24-0"></span>*1.5 Reactor Geometries*

As mentioned in Section [1.2.3](#page-19-0) the Reynolds number and geometric ratios are the only parameters that influence the solution of the single-phase flow field. Except for the kinematic viscosity all other information for the solution must be given by the reactor geometries that define the moving or steady solid parts of the computational domain. [Figure 1-4](#page-25-0) depicts an example of a stirred tank reactor whose parts are described in the following.

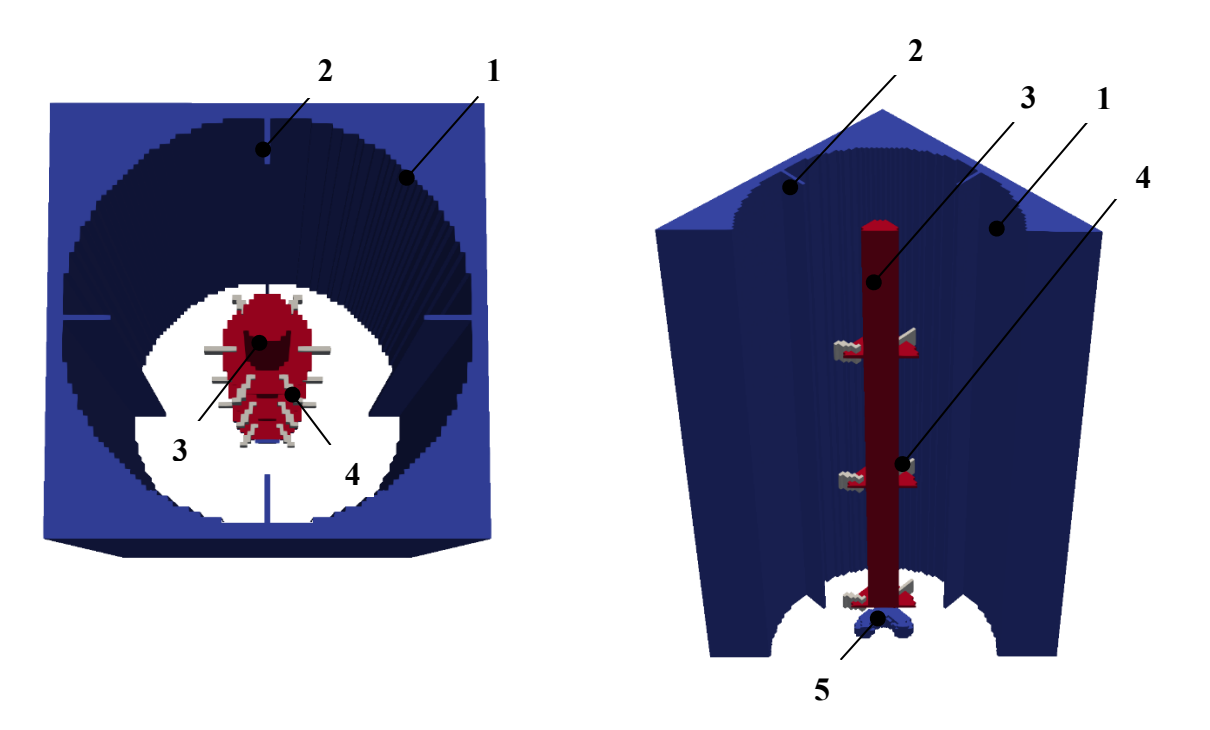

<span id="page-25-0"></span>*Figure 1-4: left) top view of the stirred tank reactor with Rushton stirrer, right) isometric front view, blue) steady solid parts of reactor, red) steady solid parts of stirrer, grey) moving solid parts of stirrer 1) wall of the reactor, 2) baffles, 3) shaft of the stirrer with rotating disks, 4) blades of the stirrer, 5) gas sparger*

## *1) Wall of the reactor*

A cylinder with certain diameter and height/ volume defines the reactor wall. The staircase approximation is used for the curved surface.

# *2) Baffles*

Typically, four upright rectangular baffles are installed in the reactor with equal spacings. The purpose is to partially convert the tangential flow produced by the rotation of the stirrer blades into an axial flow.

## *3) Stirrer Shaft*

The cylindric stirrer shaft simply transfers the torque of the rotating motor to the stirrer blades.

## *4) Blades*

[Figure 1-4](#page-25-0) shows in total 3 Rushton stirrers with 6 blades each. Currently the simulation framework supports different blade shapes such as the depicted Rushton, propeller or elephant ear blades. Moreover, the number of the blades can vary both by the number on each level as well as by the number of stirrers on the shaft. The axial distance of the stirrers on the shaft can be varied too.

## *5) Gas Sparger*

The torus-shaped gas sparger at the bottom of the reactor flushes and disperses a gas phase such as air or pure oxygen into the reactor. This is necessary to provide the required oxygen for the metabolism of the microorganisms.

# <span id="page-27-0"></span>*2 Energy Transport Algorithm*

In the field of thermal lattice Boltzmann methods (TLBM) three methods to simulate the evolution of the internal energy or temperature distribution in fluids by solving the ADE are common  $[1][12][13]$ .

In the *multi-speed* approach, the very same density distribution function  $f$  is used to solve both the NSE and the ADE of the internal energy. This is physically valid since the Boltzmann equation can as well describe the macroscopic energy in a system by moments of the density distribution. However, there are several drawbacks of this approach such as the requirement of a large set of discrete velocities (e.g. D3Q40) which requires a significant change to the current fluid flow calculation and large computational storage costs. Moreover, the method suffers from stability issues and require a difficult implementation of boundary conditions for the large set of discrete density distribution values. Larger temperature differences and an adaptable Prandtl number  $Pr$  are not easily achievable.

The second more popular *hybrid* method solves the NSE by LBM and the internal energy ADE by direct finite volume discretization of the ADE. On the one hand the method is more stable than the multi-speed approach, but on the other hand the calculation is less parallelizable especially on GPUs. One major advantage to the pure LB approach is that the pressure can be coupled with the temperature explicitly which is not vital in liquid flows though.

The third so called *double distribution function* DDF method uses a separate second distribution function  $g$  that is used to calculate the temperature, internal or total energy distribution in the system. Advantages of the approach are that the Prandtl number can be easily adapted due to the explicit and decoupled algorithm and the better stability compared to the multi-speed approach. Moreover, the algorithm can be implemented and verified more independently to the existing implemented and already tested parts of the simulation framework. In the literature of the recent 10 years most TLBM applications and development are based on DDF-TLBM [14]– [17]. As the LBM for the flow field the DDF-TLBM algorithm can be parallelized the same way. Due to the given advantages and shortcomings of each respective method the DDF was chosen to be implemented as an energy transport algorithm to describe the temperature distribution in a stirred tank reactor. Further explanation, showcase of implementation and verification cases are given in following Section [2.1](#page-28-0) and Appendix [8.1.](#page-84-1)

## <span id="page-28-0"></span>*2.1 Double Distribution Function Method*

The DDF approach is based on the work of He et al. 1998 [18] who introduced a coupled model that takes the compression and dissipation energy into account by making them a function of spatial velocity derivatives. This term however restricts the simple *bounce-back boundary condition* [19] implementation and is known to cause numerical instabilities [12]. An often used adaption of this first approach is the simplification by Peng et al. 2003/2004 [19] [20] who neglected the compression/dissipation term which often marginally influences the flow and temperature field. A dissipation energy can be added via a source term in the collision step though (see [Eq. 2-2\)](#page-29-0). The method calculates the temperature distribution in the domain by simulating the evolution of the internal energy IE by its distribution  $q$ . The following scheme shall clarify the simulation procedure including the lattice unit conversion (see Section [1.2.3\)](#page-19-0) where quantities with physical units are signed with superscript  $*$ .

$$
T_{init}^* \xrightarrow{c_v(T)} \varepsilon_{init}^* \xrightarrow{c_l, c_t} \varepsilon_{init} \xrightarrow{TLBM simulation} \varepsilon_{out} \xrightarrow{c_l, c_t} \varepsilon_{out}^* \xrightarrow{c_v(T)} T_{out}^*
$$

#### *Collision and Streaming*

The SRT-DDF-IE-TLBM by Peng et al. [20] follows an analogous sequence as the SRT-LBM approach with the BGK collision operator for the flow field (see Section [1.2.2\)](#page-14-3). The following formulas are based on the D3Q19 lattice arrangement.

$$
g_0^{eq} = \rho \, \varepsilon \, w_0 \cdot \left( -\frac{3 \, \mathbf{u}^2}{2} \right) \qquad \qquad \text{for } i = 0
$$

$$
g_i^{eq} = \rho \, \varepsilon \, w_i \cdot \left( 1 + \frac{\mathbf{e}_i \mathbf{u}}{c^2} + \frac{9(\mathbf{e}_i \mathbf{u})^2}{2c^2} - \frac{3\mathbf{u}^2}{2c^2} \right) \qquad \text{for } i = 1, 2, \dots 6 \qquad \qquad
$$
 Eq. 2-1

$$
g_i^{eq} = \rho \, \varepsilon \, w_i \cdot \left( 2 + \frac{4 \, e_i u}{c^2} + \frac{9 (e_i u)^2}{2 c^4} - \frac{3 u^2}{2 c^2} \right) \qquad \text{for } i = 7, 8, \dots 18
$$

1) 
$$
\widehat{g}_i(x,t) = g_i - \frac{\Delta t}{\tau_g} \cdot (g_i - g_i^{eq}) + w_i \cdot \underbrace{\rho \dot{\epsilon}_d + \dot{q}}_{source} \cdot \Delta t
$$
 *Eq. 2-2*

 $\widehat{g}_{\iota}(\pmb{x},t)$  … post collision energy distribution function

2)  
\n
$$
g_i(x + e_i \Delta t, t + \Delta t) = \hat{g}_i(x, t)
$$
\n
$$
g_i(x + e_i \Delta t, t + \Delta t)
$$
\n
$$
\therefore
$$
\n
$$
g_i(x + e_i \Delta t, t + \Delta t)
$$
\n
$$
Eq. 2-3
$$
\n
$$
\therefore
$$
\n
$$
Log. 2-3
$$

The thermal relaxation time  $\tau_g$  is linked to the thermal diffusivity  $\alpha = \frac{k}{\alpha}$  $\frac{\kappa}{\rho c_v}$  of the fluid:

<span id="page-29-0"></span>
$$
\tau_{g,0} = \frac{9}{5}\alpha_0 + \frac{1}{2}
$$
 Eq. 2-4

The Prandtl number is  $Pr = \frac{v_0}{r}$  $\frac{v_0}{\alpha_0} = \frac{3}{5}$  $rac{3}{5}$ .  $rac{(\tau_{f,0}-0.5)}{(\tau_{g,0}-0.5)}$  $(\tau_{g,0}-0.5)$ . The effective thermal relaxation time  $\tau_{g*} = \frac{9}{5}$  $\frac{9}{5}(\alpha_0 + \alpha_t) + 0.5$  can be made a function of the turbulent Prandtl number  $Pr_t = \frac{v_t}{\alpha_t}$  $\frac{v_t}{\alpha_t}$ , the effective relaxation time  $\tau_{f*}$  and the initial relaxation time  $\tau_{f,0}$  [21]:

$$
\tau_{g*} = \frac{3}{5} \cdot \left[ \frac{1}{Pr} \left( \tau_{f,0} - 0.5 \right) + \frac{1}{Pr_t} \left( \tau_{f*} - \tau_{f,0} \right) \right] + 0.5 \qquad Eq. 2-5
$$

#### *Calculate internal energy*

Analogous to the density (mass per volume) calculation by f-values, the internal energy times the density (energy per volume) can be calculated as the sum of all distribution values  $g_i$  for the given node at position  $x$ .

$$
\rho(\mathbf{x},t)\varepsilon(\mathbf{x},t)=\sum_{i=0}^{18}g_i(\mathbf{x},t)\qquad \qquad Eq. 2-6
$$

#### *TLBM code implementation*

In DDF-TLBM the calculation of the thermal field  $\varepsilon(x,t)$  is carried out after the flow field  $u(x,t)$  in the same explicit manner (see Section [1.2.2.](#page-14-3))

- 1) Initialization of the simulation domain (fluid properties, spatial domain, …)
- 2) Simulation via TLBM for given time steps  $N_t$ 
	- a. Flow field: Collision, Streaming, Boundary condition, Calculate velocity and density
	- b. Thermal Collision
	- c. Thermal Streaming
	- d. Thermal Boundary condition
	- e. Calculate internal energy
	- f.  $t = t + \Delta t$ , repeat a. -f. if  $t < N_t$
- 3) Output and visualization

#### *2.1.1 Boundary Handling*

Since the DDF-TLBM approach is based on a separate probability function  $g$  the algorithm requires a separate handling of (thermal) boundary conditions (BC). In LBM generally, after the streaming step  $g_i$  or  $f_i$ -values of fluid nodes next to a solid node (e.g. reactor wall) are missing as no g-values are streamed from solid nodes to the fluid boundary nodes in the streaming step. Since a complete set of g-values for each node in the fluid domain is required in the collision step of the next timestep, a boundary condition is used to calculate the missing g-values after the streaming step (see Section [2.1](#page-28-0) 'TLBM code implementation ').

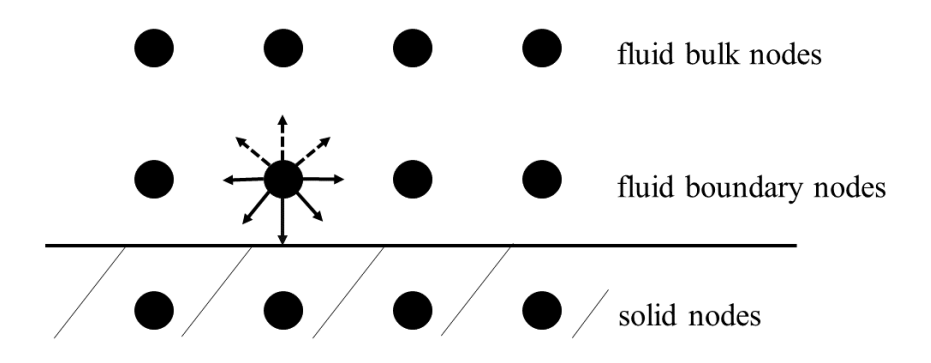

*Figure 2-1: Example of g-distribution set after streaming step, the 'fluid boundary nodes' are missing g-values (dashed arrows), all streamed values (solid arrows) were streamed from neighboring fluid nodes, missing gvalues must be calculated by boundary condition*

In the field of TLBM three common methods have emerged to handle boundary conditions:

- 1) Bounce back alike BC (introduced in [22])
- 2) Simple weighted splitting method (studied in e.g. [16])
- 3) Splitting method with taking streamed values into account (introduced in e.g. [23])

The first approach is based on a calculation of missing g-values by post collision g-values of the local node itself and neighboring nodes plus the value of the *Dirichlet* condition  $\varepsilon_p$ . In the simple second approach all g-values of boundary nodes are set according to their weighting factor by  $g_i = w_i \cdot \rho \varepsilon_D$ . In the similar third method the amount that is left to fulfill the *Dirichlet* condition is determined and distributed to the missing values according to their weighting factor. The already streamed g-values are retained. The basic formula is given in [Eq. 2-7.](#page-31-0) Different 'schemes' are given in literature [23] which uses the base value  $g_i^S$  for the calculation of the missing g-values  $g_{i,missing}$ .

$$
g_{i,missing} = g_{i,missing}^S + \frac{w_{i,missing}}{\sum_{i=1}^{m} w_{i,missing}} \cdot \left(\rho \varepsilon_D - \sum_{i=1}^{m} (g_{i,streamed} + g_{i,missing}^S) - g_0\right)
$$
  
\n
$$
g_i, g_0 \dots \text{post streaming values}
$$
  
\n
$$
g_i, g_0 \dots \text{post streaming values}
$$
  
\n
$$
Eq. 2-7
$$
  
\n
$$
Scheme C: g_{i,missing}^S = g_i^{eq}
$$
  
\n
$$
Scheme D: g_{i,missing}^S = 0
$$

*Neumann* boundary conditions can be easily converted to *Dirichlet* conditions by finite difference method. For example, if the gradient is known at the beginning of a domain:

<span id="page-31-0"></span>
$$
\varepsilon_D(x=0) = \frac{2}{3}\frac{\partial \varepsilon(x=0)}{\partial x} + \frac{4}{3}\varepsilon(x=1) - \frac{1}{3}\varepsilon(x=2)
$$

The third method was implemented in the simulation framework since it is a simple local node method but still remains more information of the thermal field compared to method 2).

#### *2.1.2 Implementation in MATLAB*

The LBM algorithm for fluid flow and temperature distribution explained in Section [1.2.2](#page-14-3) and [2.1](#page-28-0) respectively, have been implemented via the *MATLAB* computing environment. The DDF method for the temperature distribution and the LBM algorithm for fluid flow were tested using a D2Q9 lattice arrangement by the thermal Couette and lid driven cavity flow experiment. The MATLAB source code for the lid driven cavity simulation is given in the Appendix [8.1.](#page-84-1) For the

boundary conditions of the fluid flow field the common *Halfway Bounce Back* method, *Zhou & He* method and periodic boundary condition were used. These methods can be looked up in detail in section 4.4 'Boundary Conditions' of [24].

#### *2.1.2.1 Thermal Couette Flow*

The incompressible Couette flow equals a flow of a fluid that is embedded between two walls. The top wall moves with a constant velocity that sets in at the beginning of the experiment. Additionally, in the thermal Couette flow experiment the two walls are set to constant temperature. The top wall is hotter than the bottom wall.

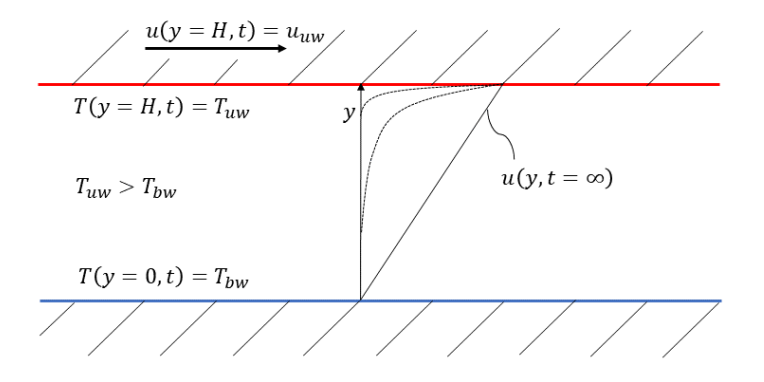

*Figure 2-2: Scheme of the thermal Couette flow experiment, the hot top wall is constantly moving, the temperature difference between hot top wall and cool bottom wall is constant over time*

The simulation code can be tested for different Prandtl numbers  $Pr$ : If the Prandtl number equals  $Pr = 1$ , the normalized solution of the flow field and the temperature distribution shall coincide. In addition to that the solution can be compared to the transient analytic solution and to the steady state analytic solution for  $t \to \infty$  [\(Eq. 2-8](#page-32-0) and [Eq. 2-9\)](#page-32-1). Note that the given transient solution in [Eq. 2-8](#page-32-0) does not hold the no slip condition at the bottom wall and deviates from the correct solution when  $\frac{du(y,t)}{dy}\Big|_{y=0}$  $>$  0.

transient solution:

<span id="page-32-1"></span><span id="page-32-0"></span>
$$
\frac{u(y,t)}{u_{uw}} = \left(1 - \text{erf}\left(\frac{H-y}{2\sqrt{v \cdot t}}\right)\right) \text{ or}
$$
  

$$
\frac{T(y,t) - T_{bw}}{T_{uw} - T_{bw}} = \left(1 - \text{erf}\left(\frac{H-y}{2\sqrt{\alpha \cdot t}}\right)\right)
$$
  

$$
\frac{u(y,t)}{u_{uw}} = \frac{y}{H} \text{ or}
$$
 Eq. 2-9

steady state solution

$$
t \to \infty;
$$
  $u_{uw}$   $H$ 

$$
\frac{T(y,t) - T_{bw}}{T_{uw} - T_{bw}} = \frac{y}{H}
$$

 $T_{uw}$  ... temperature of the top (upper) wall

 $T_{bw}$  ... temperature of the bottom wall

 $H$  ... distance of the both plates (walls)

The performance of the simulation of the thermal Couette flow is depicted in [Figure 2-3](#page-33-0) and [Figure 2-4](#page-34-0) and compared to the transient and steady state solution respectively.

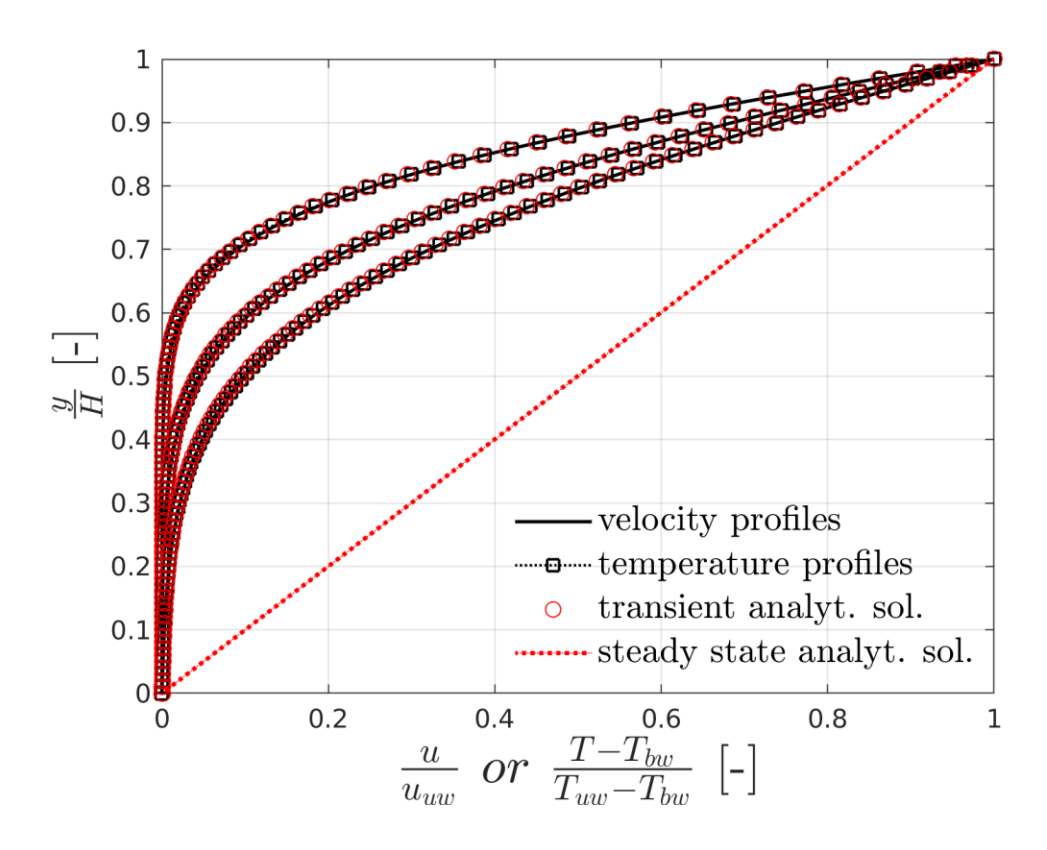

<span id="page-33-0"></span>*Figure 2-3: Thermal Couette flow field and temperature distribution for Re=1, Pr=1, nodes in y-coordinate: 100, temperature and velocity profiles after t=0.15s, t=0.30s and t=0.45s, comparison to transient solution of the thermal Couette flow*

The simulation slightly overpredicts the viscous effects and thereby leads to a positive deviation to the analytic solution. The simulation results are in a good agreement with the transient analytic solution though. The velocity and temperature profiles coincide for the Prandtl number of  $Pr = 1$  and verify the correct implementation of the temperature distribution and flow field calculation.

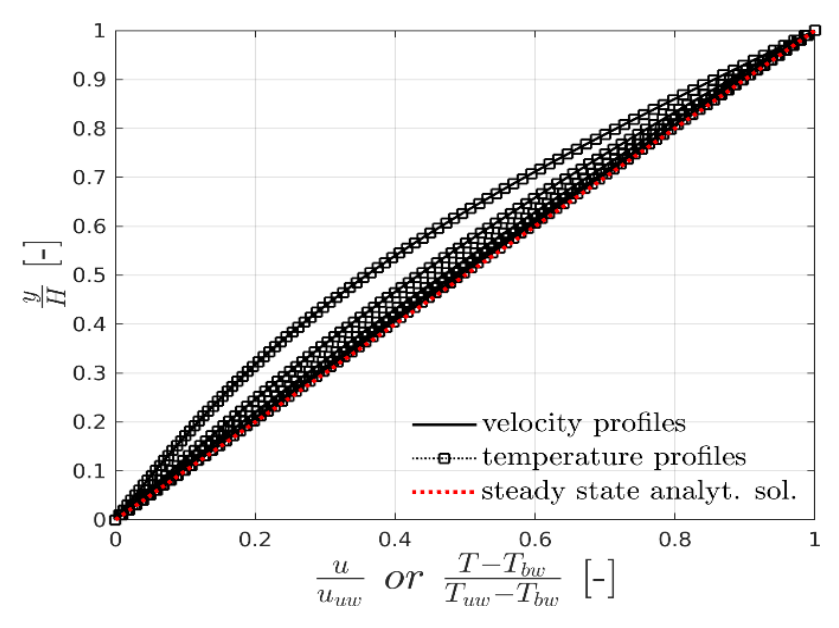

<span id="page-34-0"></span>*Figure 2-4: Thermal Couette flow field and temperature distribution for Re=1, Pr=1, nodes in y-coordinate: 100, temperature and velocity profiles after t=1.5s, t=2.25s, t=3.0s, t=3.75s and t=4.5s, comparison to steady state solution of the thermal Couette flow*

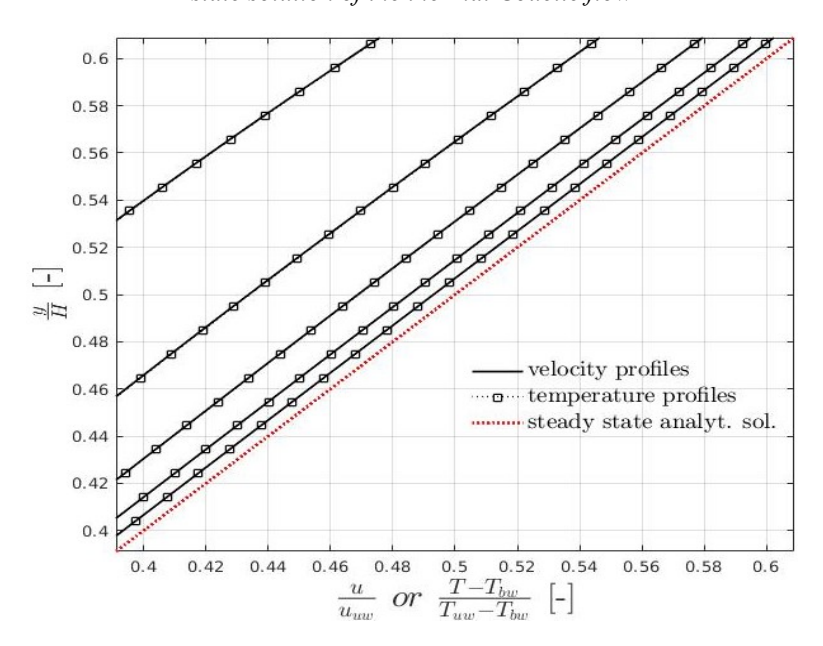

*Figure 2-5: Square scope from 0.4 to 0.6 of [Figure 2-4](#page-34-0)*

The temperature and velocity profiles converge to the expected steady state analytic solution for longer simulated time.

#### *2.1.2.2 Lid Driven Cavity Flow*

Although the thermal Couette flow experiment was simulated in a two dimensional domain with periodic boundary conditions for the left and right domain boundaries respectively, the physical problem is one dimensional. For this reason, the common lid driven cavity flow experiment was

chosen as a 2D benchmark problem for the simulation code. The lid driven cavity flow experiment equals a fluid embedded in a solid square. The top wall is moving with a constant velocity. The movement is started at the beginning of the experiment [\(Figure 2-6\)](#page-35-0). The solution of the simulation can be verified by benchmark data given in the literature [25].

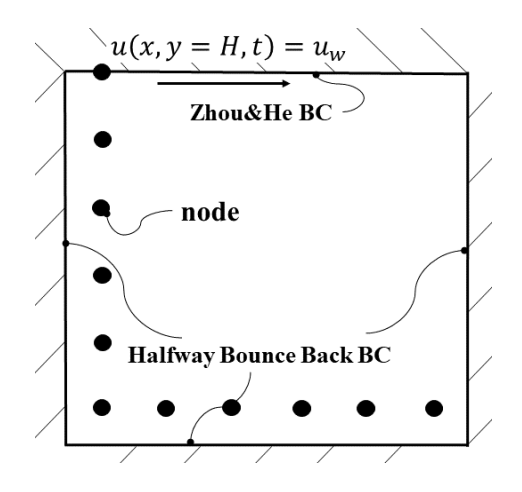

<span id="page-35-0"></span>*Figure 2-6: Scheme of the lid driven cavity experiment, the top wall (wall) is constantly moving, the three remaining walls are stationary*

There are two common approaches to verify the correctness of the simulation:

- 1) Vector plot of the 2D flow field with vortex center  $u(x_{\nu c}, y_{\nu c}) = 0$  (see [Figure 2-7\)](#page-36-0)
- 2) Velocity profile of x-component velocity at the horizontal middle of the cavity  $u(x) = \frac{1}{2}$  $\frac{1}{2}H$ , y (see [Figure 2-8\)](#page-36-1)

The applied input and simulation parameters are given in [Table 2-1](#page-35-1)

<span id="page-35-1"></span>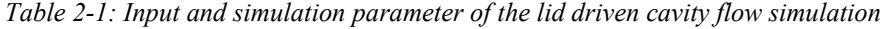

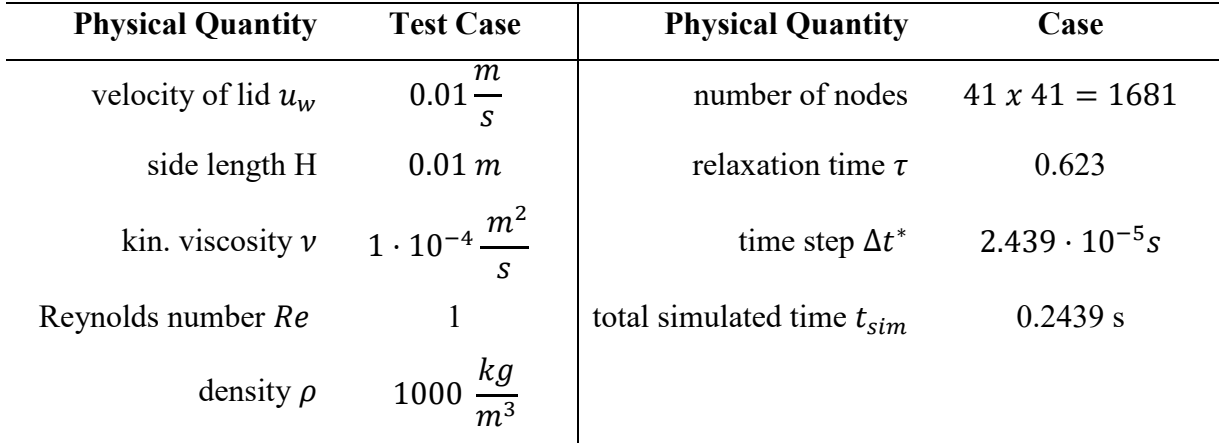
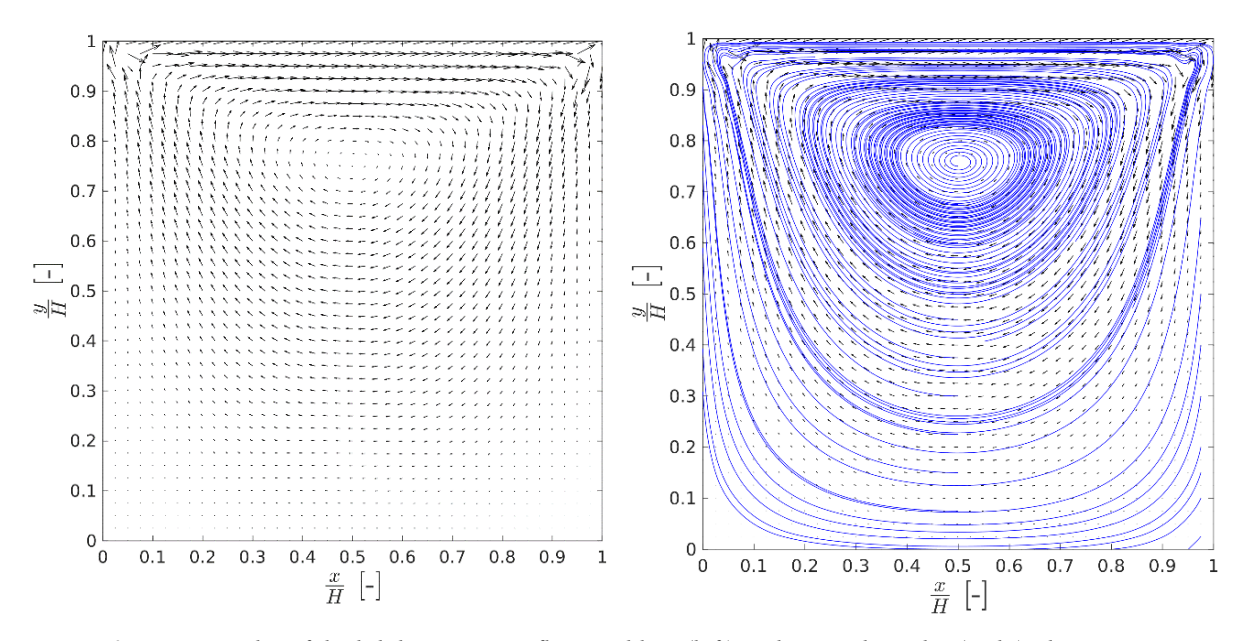

*Figure 2-7: Vector plot of the lid driven cavity flow problem (left) and streamline plot (right), the vortex center location*  $(x_{yc}, y_{yc}) = (0.5, 0.75)$  *agrees with the collection of literate data for*  $Re \le 1$  [25]*, numerical artifacts remain at the upper corner where bounce back and Zhou & He BC are adjacent*

The center location of the vortex agrees with the data given in the literature [25]. The solution of the flow field contains artifacts at the upper corner of the cavity. The reason might be the interaction of Bounce Back BC and Zhou & He BC at these corners.

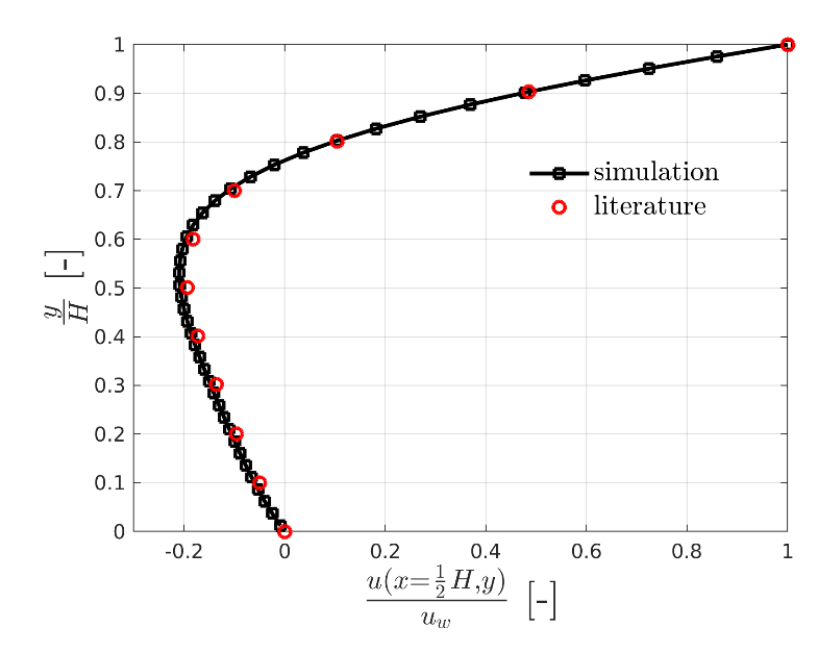

*Figure 2-8: X-component velocity u plotted along the height of the cavity at the horizontal middle of the cavity* The steady state velocity profile at the horizontal middle of the cavity is in good agreement with the literature data [25].

#### *2.1.3 Implementation in CUDA*

The SRT-DDF-IE-TLBM was ported to the C++ based CUDA API simulation framework and in terms of LB adapted to the D3Q19 lattice arrangement. The coded energy transport algorithm shall be able to correctly simulate the transient advection and diffusion of energy with given local and transient energy sources.

#### *2.1.3.1 Verification: Heat Diffusion in a Cylinder with Steady Fluid*

For the verification of the method a heat diffusion in a cylinder with constant hot wall temperature and resting water is simulated. This case was chosen to independently check for stability issues that may arise by the value of the relaxation time  $\tau_g$  that is linked to the thermal diffusivity  $\alpha$  of the fluid (see [Eq. 2-4\)](#page-29-0). Note that the viscosity  $\nu$  of the water is set to  $\nu = 1 \cdot 10^{-6} \frac{m^2}{s}$  and the true physical Prandtl number is about  $Pr = \frac{v}{\alpha}$  $\frac{v}{\alpha}$  ~ 5. The following overview of the simulation setup [\(Figure 2-9\)](#page-37-0), simulation parameters and graphs [\(Figure 2-10](#page-38-0) - [Figure 2-13\)](#page-39-0) illustrate the stability limit of the method.

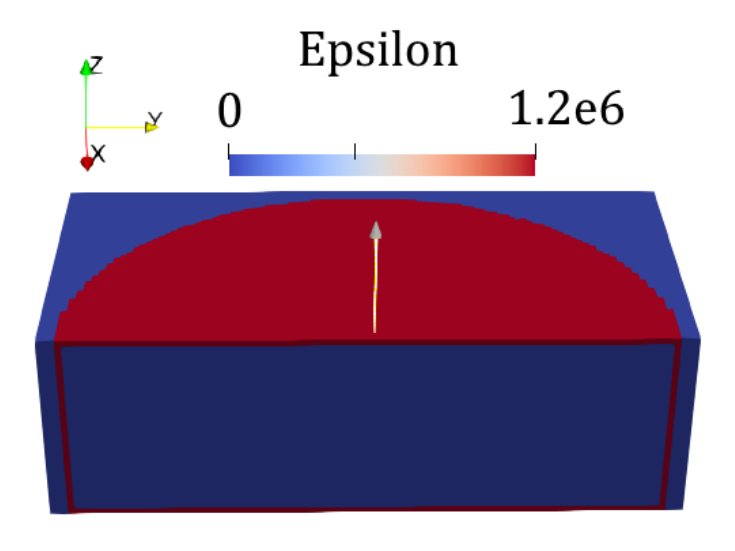

<span id="page-37-0"></span>*Figure 2-9: Initial setup of the verification case, the boundary nodes of the cylinder are set to a constant temperature of 300K (* $\varepsilon = 1.2 \cdot 10^6 \frac{J}{h}$  $\frac{J}{kg'}$ ,  $c_p = 4000 \frac{J}{kg \cdot K}$ , the bulk nodes are set to a temperature of 0 K, the heat *diffusion is investigated along a plot axis (white arrow in z-coordinate), diameter: 1 m, height: 0.332 m, 100 nodes per meter*

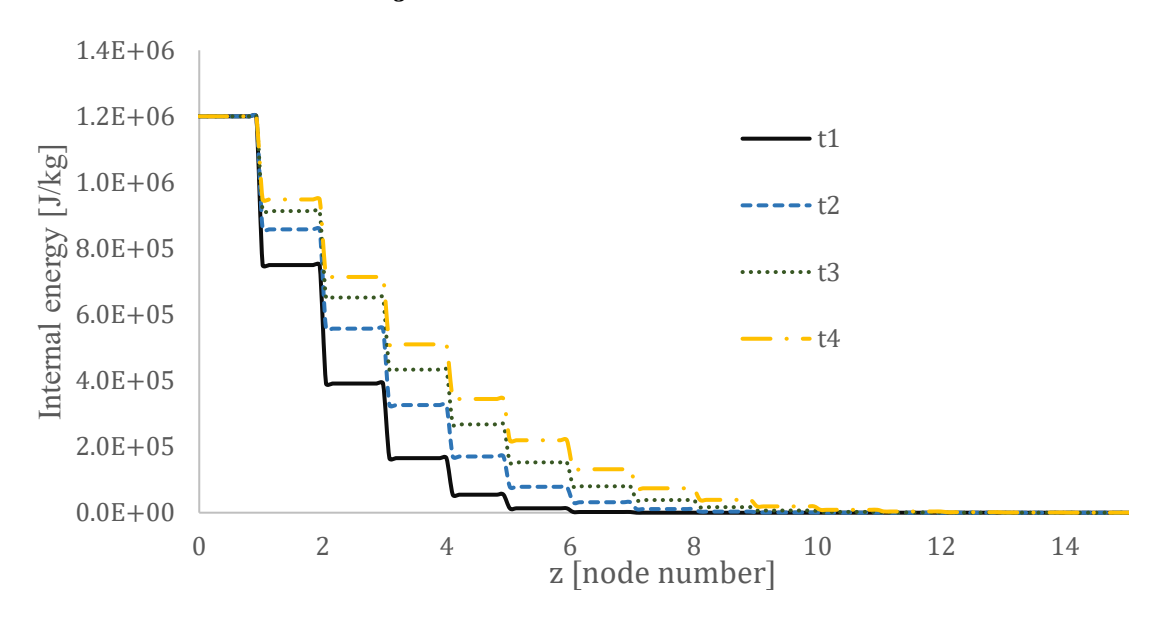

 $\tau_g = 0.512, Pr = 3.2 \cdot 10^{-4}$ 

<span id="page-38-0"></span>*Figure 2-10:*  $t1 = 250$ ,  $t2 = 500$ ,  $t3 = 750$ ,  $t4 = 1000$  timesteps, the algorithm shows a stable *evolution of the heat distribution in the system*

 $\tau_g = 0.510, Pr = 3.9 \cdot 10^{-4}$ 

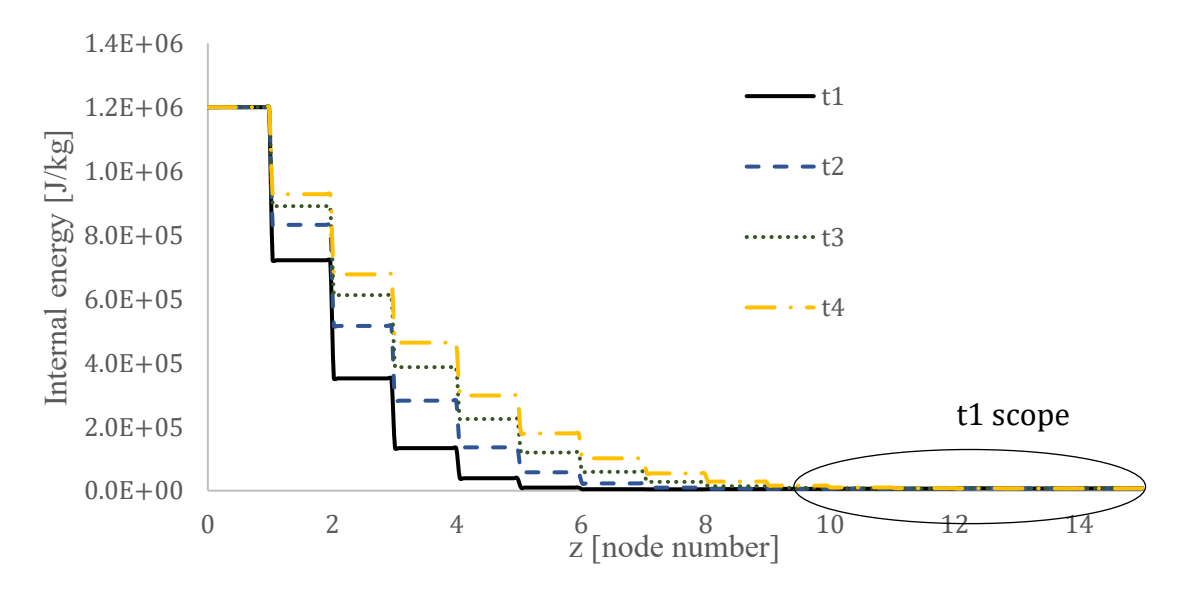

*Figure 2-11: the stability limit is reached – a closer view of the data reveals slight instabilities (see [Figure](#page-39-1)  [2-12\)](#page-39-1)*

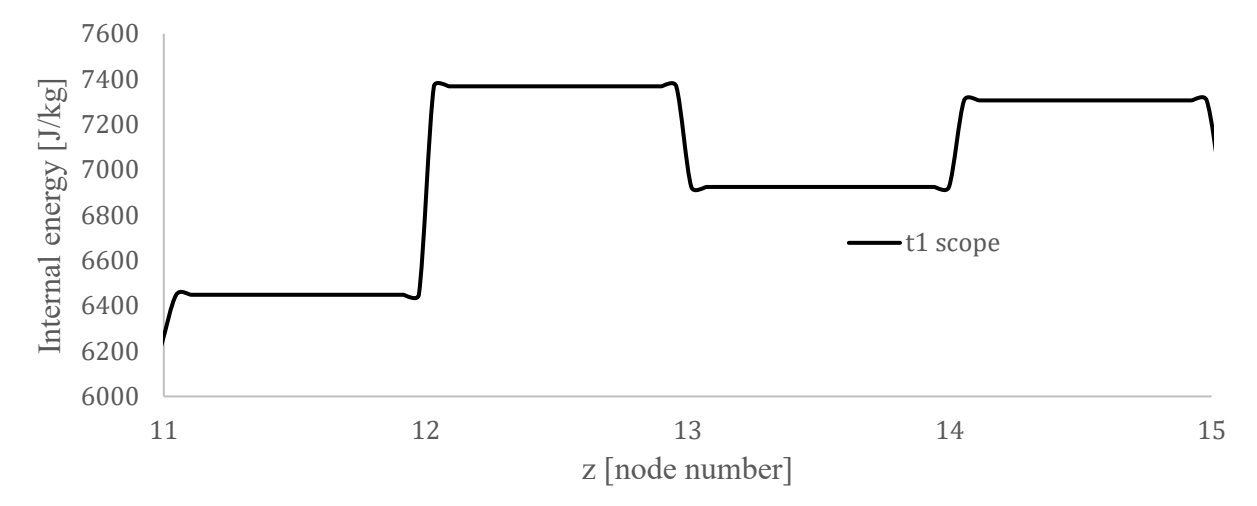

<span id="page-39-1"></span>*Figure 2-12: Nonphysical results of the method – towards the middle of the cylinder the temperature rises, although the heat gradient should be negative towards the middle (hotter wall, cold bulk)*

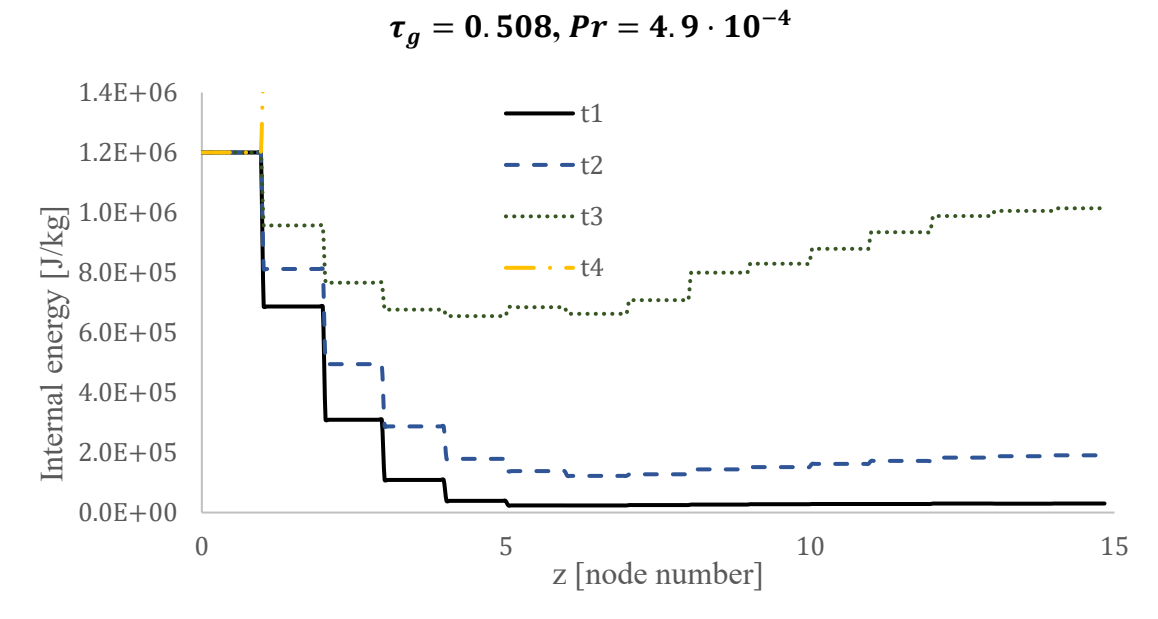

<span id="page-39-0"></span>*Figure 2-13: The stability limit is exceeded – the temperature starts to oscillate and reaches huge values after*   $t4 = 1000$  timesteps

The [Figure 2-10](#page-38-0) to [Figure](#page-39-0) 2-13 show that the method is unstable for a relaxation time  $\tau<sub>g</sub>$  below 0.512. This limit equals a Prandtl number of  $Pr = 3.2 \cdot 10^{-4}$  that is four magnitudes lower than the physical Prandtl number of common fluids such as water, which in turn implies that the method is only stable if the heat diffusivity  $\alpha$  is four magnitudes larger than the physical one. It

stands to reason that this considerable mismatch demands for an alternative or adapted method to describe the temperature distribution correctly.

#### *2.1.3.2 Stability Issues*

In the current literature the stability of the BGK-SRT-LBM for the flow field is well studied and guidelines are given to choose a stable pair of  $u_{max}$  and  $\tau_f$  which is well summarized in Section 4.4 of [1]. However, the literature lacks in number-based guidelines for  $u_{max}$  and  $\tau_g = f(Pe, Ma, N_d)$  which determine the stability of the (SRT- ) TLBMs.

One crucial factor is the choice of the boundary condition handling [12]. The chosen method for boundary handling (see Section [2.1.1\)](#page-30-0) leads to negative equilibrium values  $g^{eq}$  if the thermal relaxation time  $\tau_q$  reaches values of about 0.52. At least for the fluid flow BGK-SRT-LBM the non-negativity of all equilibrium values  $f^{eq}$  is a sufficient criterion for the stability.

Papers from year 2013-2018 such as [13], [26], [27] propose more complex methods which are often based on the multi relaxation time lattice Boltzmann method MRT-LBM that attempt to overcome the known limited stability of the SRT-TLBM.

Still for the given problem of a stirred tank reactor with aqueous solution a purely advective LB based algorithm can be a reasonable choice to describe the transient temperature distribution which is explained and investigated in the following Section [2.2.](#page-40-0)

### <span id="page-40-0"></span>*2.2 Direct Advection of Internal Energy by Density Distribution Function*

Because of the instability issues and the large mismatch between the achievable Prandtl number and the real Prandtl number of liquids an alternative approach to the DDF-TLBM must be used.

In fact, the thermal diffusion modelled in the collision step of the  $q$ -distribution caused the numerical instabilities and it is questionable whether the advective effects may outweigh the diffusive effects in a stirred tank with aqueous liquids. As stated before the Peclet number  $Pe = Re \cdot Pr$  provides information whether the diffusive term in the internal energy equation is negligible or not (see [Eq. 1-35\)](#page-24-0). The mixing Reynolds number of stirred tanks is defined as

 $Re = \frac{N_{rot} \left[\frac{rad}{s}\right]}{N}$  $\frac{ad}{s}$ ]  $\cdot D_{stirr}^2$  $\frac{1.66}{v}$  and is typically in the range of  $10^5 \div 10^6$ . With a Prandtl number of about  $10^{0.5}$  the Peclet number is larger than  $10^5$  which makes it reasonable to cancel diffusion in the temperature distribution simulation of the stirred bioreactor [\(Eq. 2-10\)](#page-41-0). This implies that all

effects such as external cooling/heating must be modelled as sinks/sources and the heat in the reactor is only advected by the flow field.

$$
\frac{\partial(\tilde{\rho}\,\tilde{T})}{\partial\tilde{t}} + \tilde{\nabla}\cdot(\tilde{\rho}\,\tilde{T}\,\tilde{u}) = \frac{1}{\underbrace{Pr\cdot Re}_{\ll 1}}\tilde{\nabla}\cdot(\tilde{\nabla}\,\tilde{T}) + \frac{Ec}{Re}\,\tilde{\Phi} + \tilde{\rho}\,\tilde{\theta} \qquad Eq. 2-10
$$

In 2016 Osmanlic et al. [28] introduced a purely advective transport equation that can as well be used to transport scalars in the fluid field such as the temperature  $T$  in the equation above [29]. The model is based on the calculation of a net flux into or out of a cell at  $x = (x, y, z)$  by a balance of mass flow between the node and all its neighboring nodes *i* at  $x + e_i$  [\(Eq. 2-11\)](#page-41-1).

<span id="page-41-2"></span><span id="page-41-1"></span><span id="page-41-0"></span>
$$
\Delta m_i = \hat{f}_{-i}(x + e_i \Delta t, t) - \hat{f}_i(x, t) \qquad Eq. 2-11
$$

 $\hat{f}_i$  …post collision density distribution function  $\hat{f}_{-i}$  … value in the opposite direction of  $\widehat{f}_\iota$ 

The internal energy is either advected into the node by a neighboring node  $i$  ( $\Delta m_i > 0$ ) or advected from the node to the corresponding neighboring node  $i$  ( $\Delta m_i \leq 0$ ). Summing up all energy balances  $\frac{\Delta m_i \cdot \varepsilon}{\Delta m_i}$  $\frac{a_i}{\rho}$  and adding the energy of the last timestep plus the heat source/sinks gives the updated post streaming internal energy of the node  $\varepsilon$ ( $x, t + \Delta t$ ):

$$
\varepsilon(x, t + \Delta t) = \varepsilon(x, t) + \left( \varepsilon_d(x, t) + \frac{1}{\rho} \dot{q}(x, t) \right) \Delta t + \sum_{i=1}^m \Delta m_i \cdot \begin{cases} \frac{\varepsilon(x + e_i \Delta t, t)}{\rho(x + e_i \Delta t, t + \Delta t)}, & \Delta m_i > 0\\ \frac{\varepsilon(x, t)}{\rho(x, t + \Delta t)}, & \Delta m_i \le 0 \end{cases}
$$
  
... Eq. 2-12

The major advantage of the method is that the calculation of the net flux ensures that no energy can be created or lost by numerical calculation of the energy itself by [Eq. 2-12.](#page-41-2) However, the numerical diffusion or/and oscillation cause deviations from the analytical solution.

Regarding computational costs the calculation is processed in one step compared to the two steps of streaming and collision and concerning storage costs the algorithm does not require extra computation fields like the g-distribution in the case of DDF-LBM.

#### <span id="page-42-1"></span>*2.2.1 Verification: Advection of Gauss Distribution*

In this test case the implemented (energy) transport algorithm shall be verified for its correct simulation of a 1D Gauss distribution advection with constant fluid velocity. The four critical factors that are observed are

- 1) the correct shift of the peak of the distribution (mean of distribution),
- 2) the conservation of the overall integral,
- 3) the existence of numerical oscillations and retaining the *non-negativity constraint* and
- 4) the degree of numerical diffusion (reduction of amplitude, increase of standard deviation).

These factors are used to assess the applicability of the transport model with respect to the physical solution. The first constraint is that the advection velocity of the transported quantity coincides with the fluid velocity. Secondly, mass has to be conserved and thirdly, no negative values shall arise due to instabilities. Lastly the degree of numerical diffusion is evaluated and compared to the physical diffusion and other transport models.

The setup of the test case was adopted from a comparison of scalar transport algorithms in the field of LBM by Küng et al [29]. The 3D simulation domain equals a cuboid with only fluid nodes and periodic boundary conditions in all spatial directions. The initial Gauss distribution is given in [Eq. 2-13:](#page-42-0)

<span id="page-42-0"></span>
$$
\varepsilon_{Gauss}(z) = A \cdot \exp\left(-\frac{1}{2}\frac{(z-\mu_z)^2}{\sigma^2}\right) = 1 \cdot \exp\left(-\frac{1}{2}\frac{(z-500)^2}{50^2}\right) \qquad Eq. 2-13
$$

A ... amplitude,  $\mu_z$  ... mean value,  $\sigma$  ... standard deviation

This initial energy distribution is advected along the z-coordinate with constant lattice velocity of  $u_{z,0} = 0.01$  by setting all f-values in the domain as their equilibrium distribution values  $f_i(x,t) = f_i^{eq} (u = (0,0, u_{z,0}))$ . The choice of  $u_{z,0} = 0.01$  in the test case is appropriate for the stirred bioreactor simulation since it equals the chosen lattice tip velocity of the stirrer and thus represents the highest velocity magnitude in the simulation. The [Figure 2-14](#page-43-0) depicts the result of the verification case:

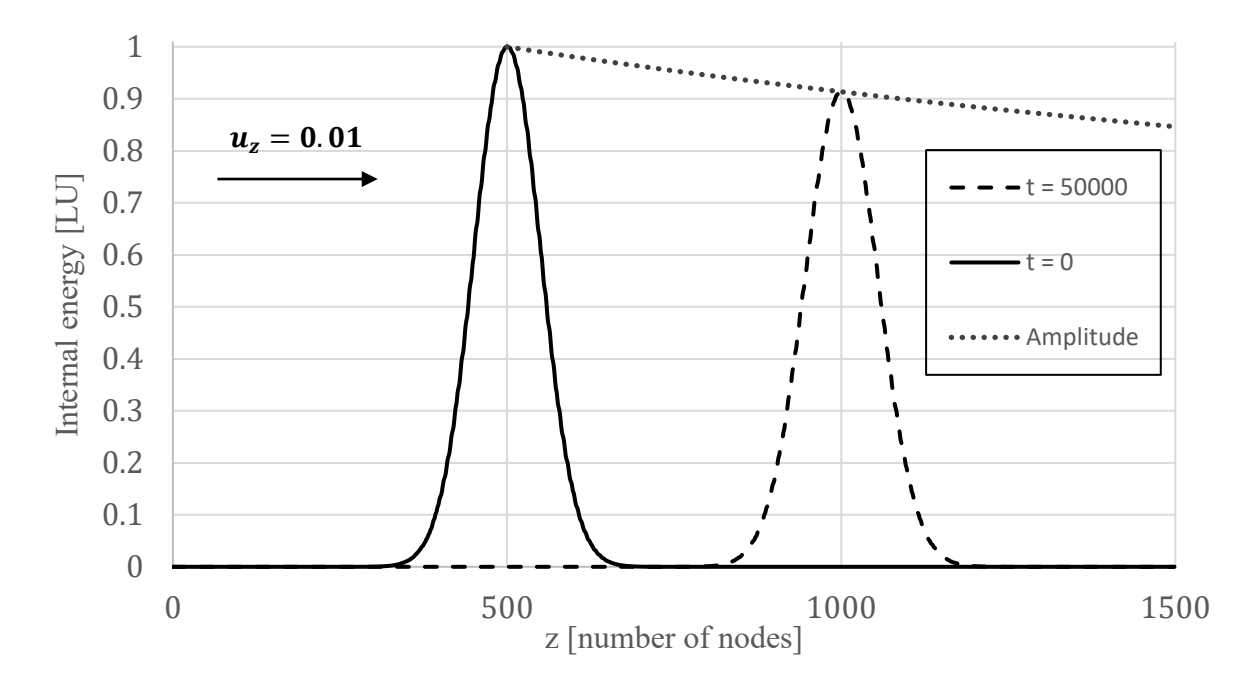

<span id="page-43-0"></span>*Figure 2-14: A 1D Gauss distribution (amplitude of 1, standard deviation of 50 and mean value of 500) is advected by a constant fluid velocity of*  $u_z = 0.01$  *for 50000 timesteps. The dashed curve shows the Gauss distribution after the simulation which has a reduced amplitude of 0.9136 and an increased standard deviation due to numerical diffusion.*

1) The implemented Osmanlic transport algorithm moves the initial distribution without relative shift.

2) The energy in the system represented by an overall integral in z-coordinate stays the same:

*Table 2-2: Calculation of the overall integral for different timesteps. The integral provides a measure for the total energy in the system. The value of the integral stays about the same. The error may be caused by numerical integration (trapezoidal rule, 1000 increments from z=0 to z=1500)*

| timesteps                                          |          | 50 000               | 100 000              |
|----------------------------------------------------|----------|----------------------|----------------------|
| 0.1500<br>$\varepsilon_{Gauss}(z)$ dz<br>$J_{Z}=0$ | 125.3314 | 125.3315             | 125.3303             |
| error[%]                                           | -        | $0.91 \cdot 10^{-4}$ | $0.93 \cdot 10^{-3}$ |

3) The algorithm does not oscillate and does not give negative results.

4) Compared to other solvers such as the common Lax-Wendroff method the numerical diffusion is less for the set fluid velocity of  $u<sub>z</sub> = 0.01$ . The decay of the Gauss amplitude can be calculated by [Eq. 2-14](#page-44-0) and [Eq. 2-15](#page-44-1) (see [29], Eq. 16, 17). For the 1D Osmanlic algorithm

the numerical diffusion coefficient  $D^{0s}$  is dependent on the lattice velocity of the fluid and is a parabola with zeroes at  $u = 0.0$  and  $u = 1.0$  and maximum at  $u = 0.5$ :

<span id="page-44-1"></span><span id="page-44-0"></span>
$$
D^{0s} = \frac{1}{2}(1-u) \cdot u = 0.00495
$$
 Eq. 2-14

$$
A(t) = A_0 \sqrt{\frac{\sigma_0^2}{\sigma_0^2 + 2D^{0s}t}} = 1 \cdot \sqrt{\frac{50^2}{50^2 + 2 \cdot 0.00495 \cdot 50000}} = 0.9136 \qquad Eq. 2-15
$$

 $A_0$  ... initial amplitude,  $\sigma_0$  ... initial standard deviation,  $D^{Os}$  ... numerical diffusion constant, t ... time in timesteps

The respective Gauss amplitude of the simulation and the decayed amplitude given by the above analytic equations at timestep  $t = 50000$  are exactly the same. The results of Küng et al depicted in Fig 2 of paper [29] show an even higher decay of the amplitude which contradicts with the results of the stated equations given in the same paper (see [29], Eq. 16, 17).

All in all, the result of the verification test provides physically meaningful results. The value of the simulated numerical diffusion can be verified by analytic formulas.

#### *2.2.2 Comparison of Numerical and Physical Diffusion*

As mentioned in Section [2.2.1](#page-42-1) the numerical diffusion coefficient of the 1D Osmanlic transport algorithm can be described by a second order polynomial (parabola) of fluid velocity in lattice units. The numerical diffusivity is solely driven by fluid velocity and therefore does not exist for a steady fluid. Currently there are no references given in the literature that describe the numerical diffusion in a 3D fluid domain whose magnitude and (an)isotropy shall be compared to the true physical diffusion of heat in a fluid. For following flow and LB conditions, the numerical diffusion coefficient  $D^{0s}$  and additional error terms of the algorithm are derived. The detailed derivation can be looked up in the Appendix (Section [8.2\)](#page-94-0). The derivation is valid for following assumptions:

- Steady-state fluid flow  $\rightarrow f_i = f_i^{eq}$
- $u_x \geq u_y \geq u_z \geq 0$
- BGK collision operator with second order equilibrium distribution function (see [Eq. 1-5](#page-15-0)) and [Eq. 1-8\)](#page-16-0)
- D3Q19 lattice arrangement
- Node at  $x = (x, y, z)$  whose 18 neighboring cells have the same component velocities  $u(x) = (u_x, u_y, u_z)$

With the assumption that the fluid density  $\rho$  and heat capacity  $c_v$  are constant the physical advection-diffusion equation for the internal energy  $\varepsilon$  can be written as follows:

$$
\frac{\partial(\rho \varepsilon)}{\partial t} + \underbrace{\nabla \cdot (\rho \varepsilon \, u)}_{advection} = \underbrace{\nabla \cdot (k \, \nabla T)}_{diffusion} \quad \text{with } \varepsilon = c_v T \text{ and } \alpha = \frac{k}{\rho c_v}
$$
\n
$$
\frac{\partial T(x, t)}{\partial t} + u_x \cdot \frac{\partial T(x, t)}{\partial x} + u_y \cdot \frac{\partial T(x, t)}{\partial y} + u_z \cdot \frac{\partial T(x, t)}{\partial z}
$$
\n
$$
= \alpha \left( \frac{\partial^2 T(x, t)}{\partial x^2} + \frac{\partial^2 T(x, t)}{\partial y^2} + \frac{\partial^2 T(x, t)}{\partial z^2} \right)
$$
\nEq. 2-16

The derivation of the numerical diffusion of the Osmanlic transport algorithm leads to following form of the advection diffusion equation:

<span id="page-45-0"></span>
$$
\frac{\partial \varepsilon(\mathbf{x},t)}{\partial t} + u_x \cdot \frac{\partial \varepsilon(\mathbf{x},t)}{\partial x} + u_y \cdot \frac{\partial \varepsilon(\mathbf{x},t)}{\partial y} + u_z \cdot \frac{\partial \varepsilon(\mathbf{x},t)}{\partial z} =
$$
\n
$$
= \left( \begin{array}{c} -\frac{1}{2}u_x^2 + \frac{1}{2}u_x \\ -\frac{1}{2}u_y^2 + \frac{1}{3}u_y + \frac{1}{6}u_x \\ -\frac{1}{2}u_z^2 + \frac{1}{6}u_z + \frac{1}{6}u_x + \frac{1}{6}u_y \end{array} \right) \cdot \left( \frac{\frac{\partial^2 \varepsilon(\mathbf{x},t)}{\partial x^2}}{\frac{\partial^2 \varepsilon(\mathbf{x},t)}{\partial y^2}} \right) + \left( \frac{\frac{1}{3}u_y}{\frac{1}{3}u_z} \right) \cdot \left( \frac{\frac{\partial^2 \varepsilon(\mathbf{x},t)}{\partial x \partial y}}{\frac{\partial^2 \varepsilon(\mathbf{x},t)}{\partial y \partial z}} \right)
$$
\n
$$
= \frac{\left( -\frac{1}{2}u_z^2 + \frac{1}{6}u_z + \frac{1}{6}u_x \right) \cdot \left( \frac{\frac{\partial^2 \varepsilon(\mathbf{x},t)}{\partial y^2}}{\frac{\partial^2 \varepsilon(\mathbf{x},t)}{\partial z^2}} \right)}{\frac{\partial^2 \varepsilon(\mathbf{x},t)}{\frac{\partial^2 \varepsilon(\mathbf{x},t)}{\partial y \partial z}} \cdot \frac{\frac{\partial^2 \varepsilon(\mathbf{x},t)}{\partial z \partial z}}{\frac{\frac{\partial^2 \varepsilon(\mathbf{x},t)}{\partial z \partial z}}{\frac{\frac{\partial^2 \varepsilon(\mathbf{x},t)}{\partial z \partial z}}{\frac{\frac{\partial^2 \varepsilon(\mathbf{x},t)}{\partial z \partial z}}{\frac{\frac{\partial^2 \varepsilon(\mathbf{x},t)}{\partial z \partial z}}{\frac{\frac{\partial^2 \varepsilon(\mathbf{x},t)}{\partial z \partial z}}{\frac{\frac{\partial^2 \varepsilon(\mathbf{x},t)}{\partial z \partial z}}{\frac{\frac{\partial^2 \varepsilon(\mathbf{x},t)}{\partial z \partial z}}{\frac{\frac{\partial^2 \varepsilon(\mathbf{x},t)}{\partial z \partial z}}{\frac{\frac{\partial^2 \varepsilon(\mathbf
$$

The numerical diffusion is anisotropic with stronger diffusion towards the larger spatial component velocity  $u_x, u_y$  or  $u_z$  which is in this case the x-component. The x-component of the numerical diffusion coefficient remains the same as in the 1D case (see [Eq. 2-14\)](#page-44-0). The bigger spatial component velocities affect the diffusion components of smaller component velocities but not vice versa. This is for example represented by the  $\frac{1}{6}u_x + \frac{1}{6}$  $\frac{1}{6}$ u<sub>y</sub> term in the z-component of the diffusion coefficient vector  $D^{0s}$ .

The description of the numerical diffusion for a random fluid node in a stirred bioreactor is obviously more complex, depending on 36 different f-values of the fluid node (18) and its neighboring nodes (+18) instead of three constant spatial component velocities. The derived diffusion coefficient vector  $D^{0s}$  allows for a comparison of order of magnitudes of physical and numerical diffusion though [\(Figure 2-15\)](#page-46-0).

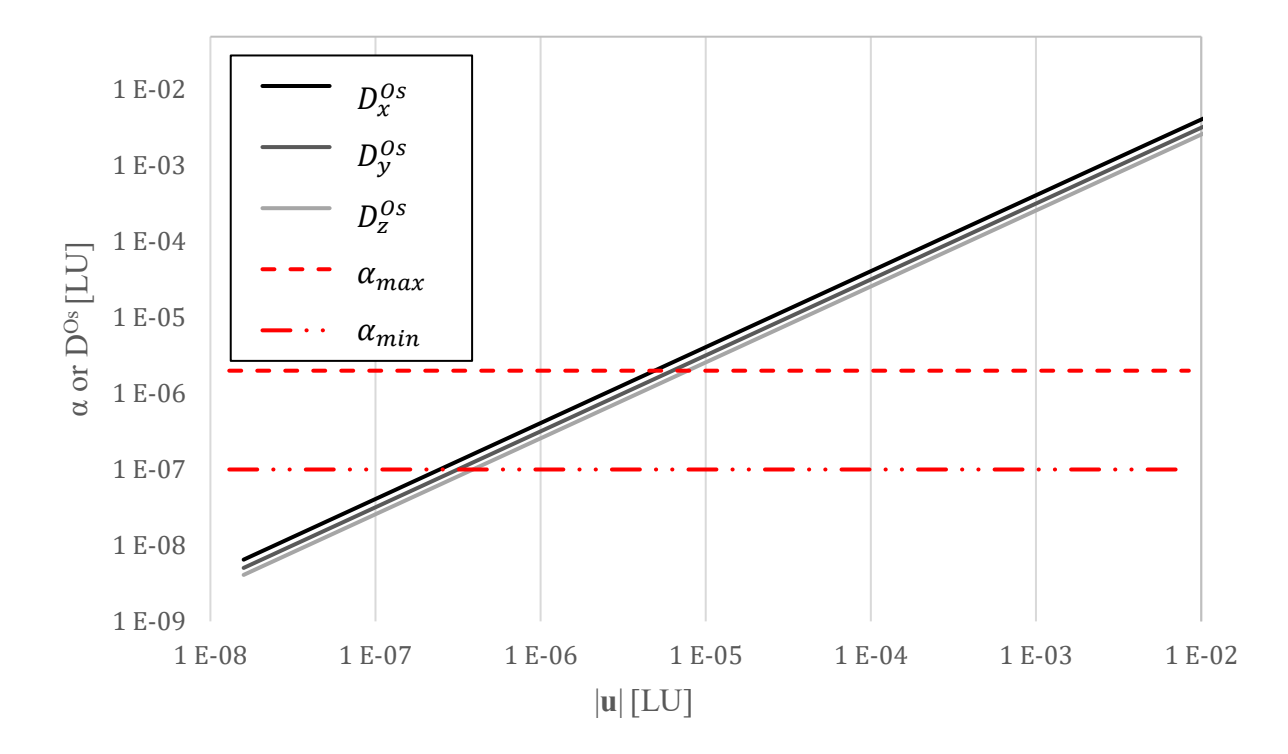

<span id="page-46-0"></span>*Figure 2-15: Comparison between physical and numerical diffusion of the Osmanlic transport algorithm. The physical diffusion coefficient is given by*  $\alpha$ [LU] =  $\frac{c_t}{n}$  $\frac{C_t}{Pr \cdot C_l^2} \cdot \nu^* \left[ \frac{m^2}{s} \right]$  ] *which is for water in a plausible range of*  $[\alpha_{min}[LU] = 0.1 \cdot 10^{-6}, \alpha_{max}[LU] = 2 \cdot 10^{-6}]$ . For reasons of simplicity of the comparison the y and z *component velocity are given by the x component velocity*  $u_y = \frac{2}{3}$  $\frac{2}{3}u_x, u_z = \frac{1}{3}$  $\frac{1}{3}u_x$ . The x-axis of the plot is given *by the magnitude of the velocity vector.*

The plot shows that the numerical diffusion is already greater than the physical diffusion at order of magnitudes of  $|u| > 10^{-6} = 0.01\% \cdot u_{max}$ . As previously mentioned the maximum velocity  $u_{\text{max}}$  is given by the tip-velocity of the stirrer blades and is set to 0.01 in the lattice unit conversion.

So, although the advective algorithm does not formulate physical diffusion its numerical diffusion is larger than the physical diffusion for a wide range of fluid velocities. For the given derivation and assumptions above the numerical diffusion can be about four magnitudes larger if the fluid velocity is equal to the tip-velocity of the stirrer. If the fluid is steady, the numerical diffusion vanishes.

### <span id="page-47-0"></span>*2.2.3 Verification: Numerical Diffusion Normal to Fluid Velocity Vector*

In previous Section [2.2.3](#page-47-0) the diffusion *along* the fluid velocity vector  $\boldsymbol{u}$  was investigated for a Gauss distribution. Since the numerical diffusion appears normal to the fluid velocity vector as well (see [Eq. 2-17\)](#page-45-0), three further verification cases were carried out to confirm this quantitatively.

The first setup is a 1D top hat function of the internal energy  $\varepsilon(z)$  that is advected in the y- or x-coordinate. The numerical diffusion of the initial function is investigated along the z-axis. In this simple case the velocity vector aligns with the cubic discretized cells.

The second setup is analogous to the 1D top hat function. The step from  $\varepsilon = 0$  to  $\varepsilon = 1$  is set at a 2D plane  $E_{2D}$  along the (1,1,0) square diagonal.

The third setup is a 3D case again analogous to the 1D top hat function. This time the step from  $\varepsilon = 0$  to  $\varepsilon = 1$  is set at a 3D plane  $E_{3D}$  along the (1,1,1) space diagonal.

In the following, the results and setup of the 1D verification case is shown on the left, the 2D verification case in the middle column while the 3D verification case is shown on the right.

#### 2. Energy Transport Algorithm

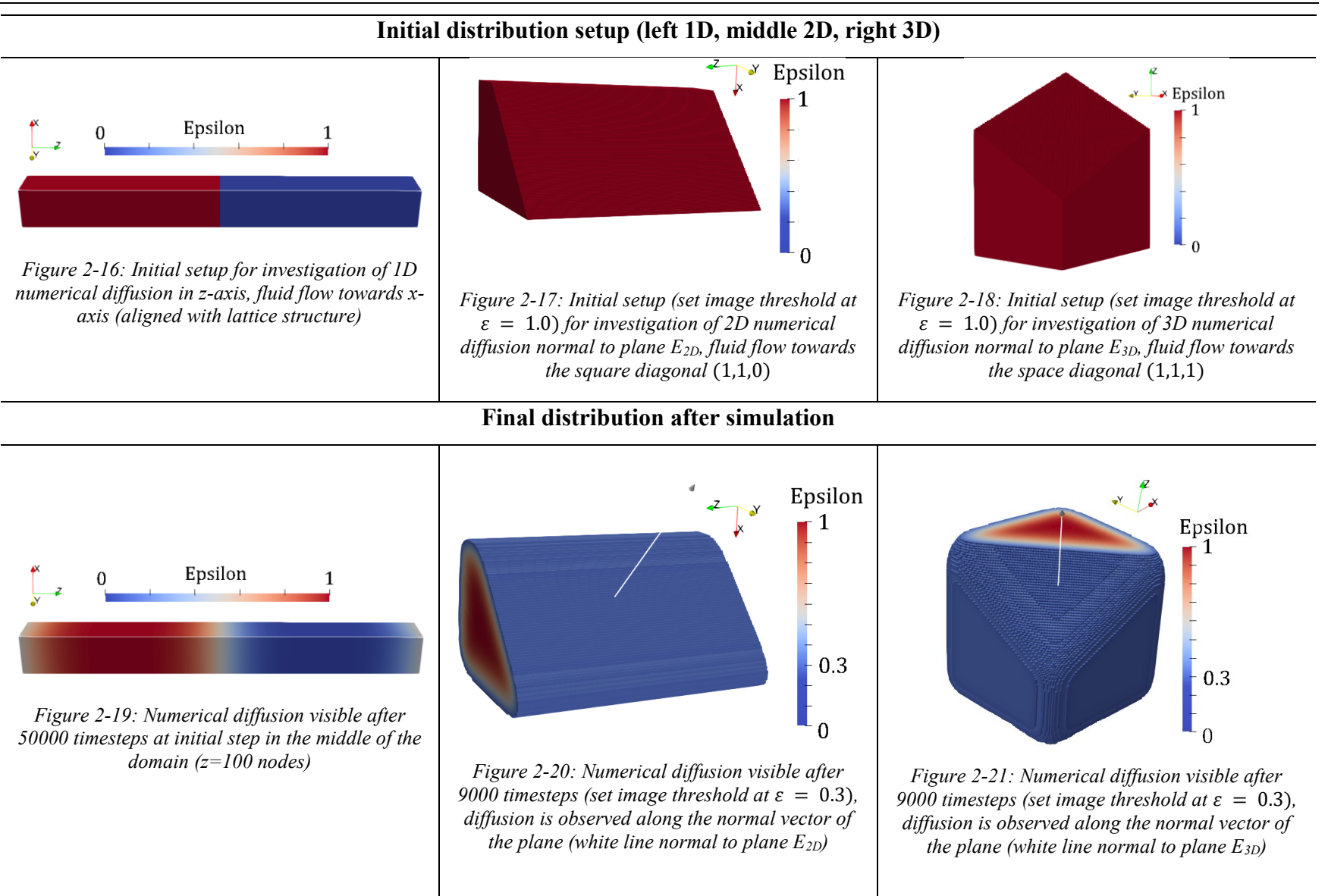

# 2. Energy Transport Algorithm

**Velocity vector, initial energy distribution, numerical diffusion coefficient, analytical solution**

$$
|u| = 0.01, \t u = (0.01, 0, 0)
$$
\n
$$
|u| = 0.01, \t u = \left(\frac{0.01}{\sqrt{2}}, \frac{0.01}{\sqrt{2}}, 0\right)
$$
\n
$$
|u| = 0.01, \t u = \left(\frac{0.01}{\sqrt{3}}, \frac{0.01}{\sqrt{3}}, \frac{0.01}{\sqrt{3}}\right)
$$
\n
$$
\varepsilon(z, t = 0) = \begin{cases} 0, & z > \frac{1}{2}z_{max} \\ 1, & z \le \frac{1}{2}z_{max} \end{cases}
$$
\n
$$
E_{2D} = \{(x, y, z) \in \mathbb{R} | - x + y = 0\}
$$
\n
$$
\varepsilon(x, y, z, t = 0) = \begin{cases} 0, & 0 \le -x + y \\ 1, & 0 > -x + y \end{cases}
$$
\n
$$
D_{xy}^{OS} = -\frac{1}{2}u_{xy}^2 + \frac{1}{2}u_{xy} = 0.00351
$$
\n
$$
D_{xy}^{OS} = -\frac{1}{2}u_{xy}^2 + \frac{1}{2}u_{xy} = 0.00351
$$
\n
$$
E_{2D} = \{(x, y, z) \in \mathbb{R} | -x + y = 0\}
$$
\n
$$
\varepsilon(x, y, z, t = 0) = \begin{cases} 0, & 0 \le -x + y \\ 1, & 0 > -x + y \end{cases}
$$
\n
$$
E_{3D} = \{(x, y, z) \in \mathbb{R} | -\frac{1}{2}x - \frac{1}{2}y + z = 0\}
$$
\n
$$
E_{4D} = \{(x, y, z) \in \mathbb{R} | -\frac{1}{2}x - \frac{1}{2}y + z = 0\}
$$
\n
$$
E_{5D} = \{(x, y, z) \in \mathbb{R} | -\frac{1}{2}x - \frac{1}{2}y + z = 0\}
$$
\n
$$
D_{xy}^{OS} = -\frac{1}{2}u_{xy}^2 + \frac{1}{2}u_{xy} = 0.00351
$$
\n
$$
E_{6D} = \
$$

#### 2. Energy Transport Algorithm

<span id="page-50-4"></span><span id="page-50-3"></span><span id="page-50-2"></span><span id="page-50-1"></span><span id="page-50-0"></span>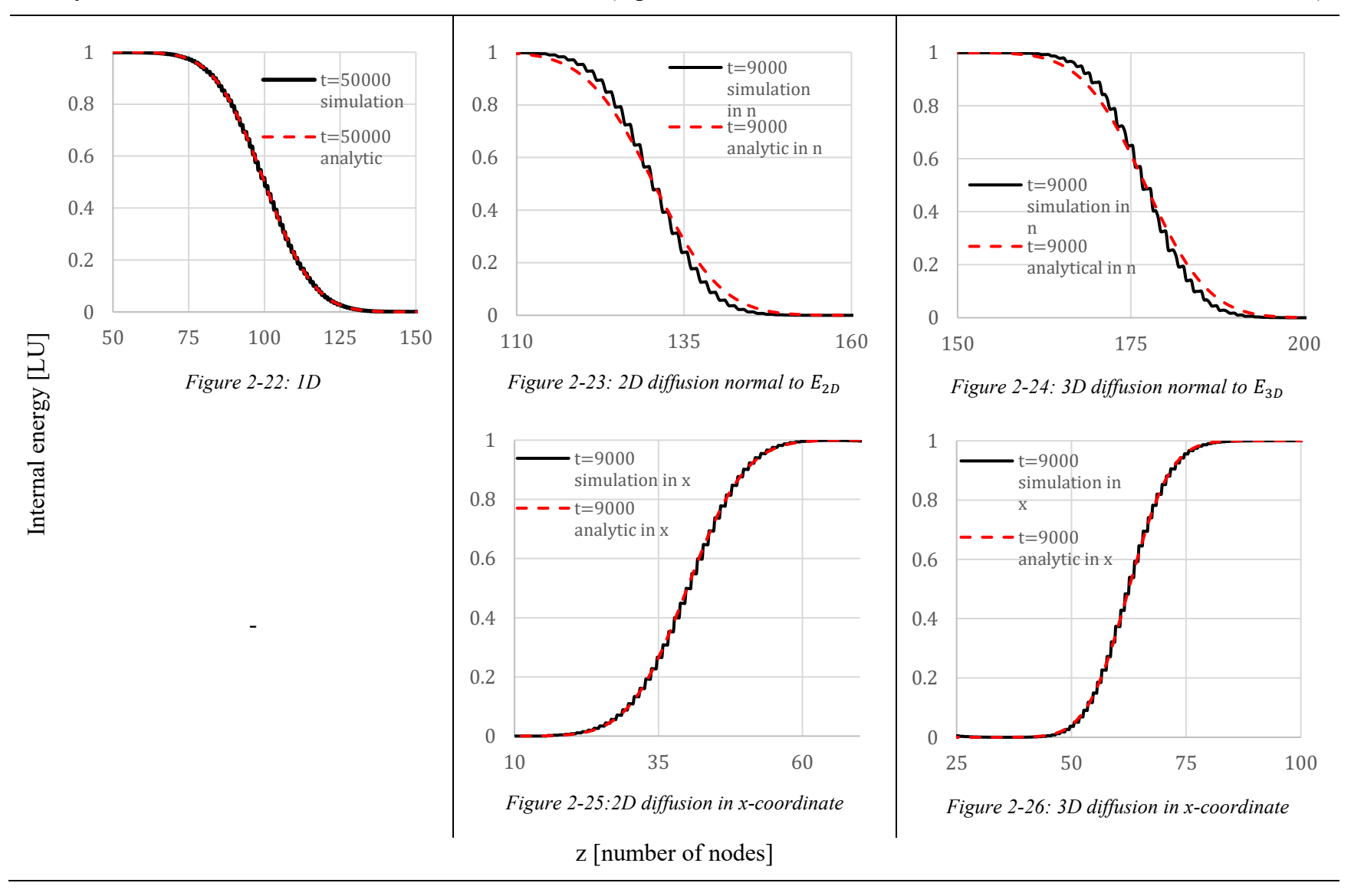

### **Analytical vs. simulated solution of numerical diffusion (top: 1D, 2D, 3D case; bottom: 2D, 3D case diffusion in x-coordinate)**

The 1D case simulation (see left column) results in a perfect agreement with the analytical solution of the numerical diffusion which is depicted in the plot at the bottom of the column [\(Figure 2-22\)](#page-50-0). This further proves the correct implementation of the algorithm and the correct derivation of the numerical diffusion.

Compared to the analytical solution of the numerical diffusion both the 2D and 3D case (see middle and right column) show a reduced diffusion perpendicular to the plane that aligns with the fluid flow vector but not with the cubic lattice structure. This disparity can be seen in the upper line of the plots at the bottom of the column [\(Figure 2-23](#page-50-1) and [Figure 2-24\)](#page-50-2) as well as in the thermal image of the simulation output [\(Figure 2-27\)](#page-51-0). Still, the diffusion towards the space coordinate which aligns with the cubic lattice structure coincides with the analytical solution [\(Figure 2-25](#page-50-3) and [Figure 2-26\)](#page-50-4). The data for [Figure 2-25](#page-50-3) and [Figure 2-26](#page-50-4) was taken from a vertical plane that aligns with the lattice structure (see for 2D case left arrow [Figure 2-27\)](#page-51-0).

Seemingly, there is a dependency whether the direction of the diffusion aligns with the lattice structure. If the diffusion direction aligns with lattice structure, the solution can be verified by an analytical solution which can be proven for the 1D, 2D and 3D velocity vectors respectively. If the direction of the diffusion does not align with the cubic lattice structure the diffusion is reduced which is shown in the 2D and 3D test case simulations.

<span id="page-51-0"></span>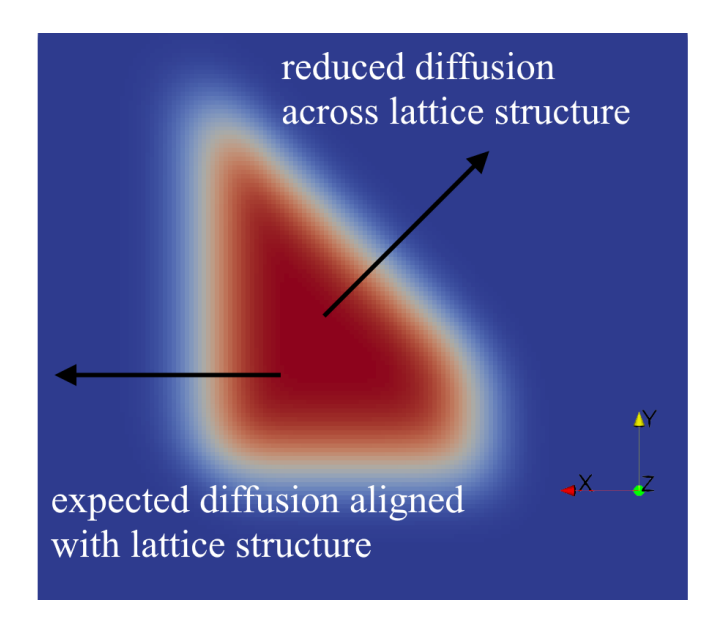

*Figure 2-27: Numerical Diffusion for 2D Case at 7000 timesteps, the numerical diffusion can be determined for diffusions along the cubic lattice structure, the diffusion across the lattice structure (e.g. square diagonal) is reduced*

One straightforward attempt at an explanation for the reduced diffusion across the lattice structure is that the diffusion does only behave as derived if the direction of the diffusion aligns with the lattice structure. Thus, the diffusion across the lattice grid such as in square diagonal or space diagonal direction is solely a result from diffusion that aligns with the lattice structure. See [Figure 2-28](#page-52-0) for a schematic explanation.

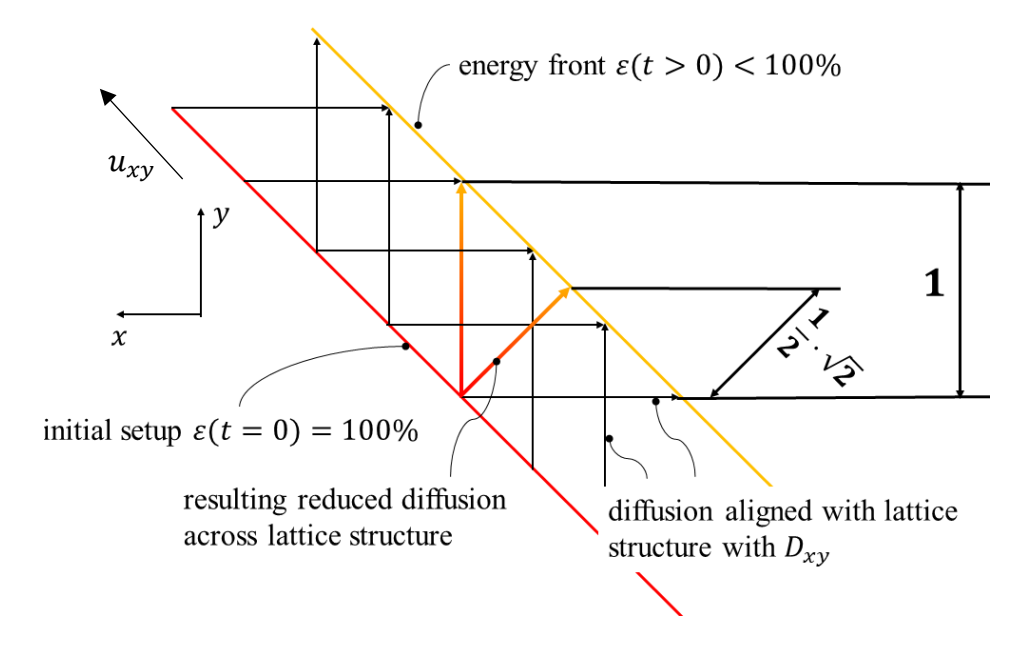

<span id="page-52-0"></span>*Figure 2-28: Diffusion that aligns with the lattice structure is represented by the vertical or horizontal black arrows, the diffusion across the lattice structure in square diagonal direction does only result from diffusion that aligns with lattice structure in x and y coordinate*

According to [Figure 2-28](#page-52-0) the effective diffusion across the lattice grid can be described by the x and y coordinate in the 2D case:

$$
D_{2D,(-1,1,0)} = \sqrt{\left(\frac{1}{2}D_{xy}^{0s}\right)^2 + \left(\frac{1}{2}D_{xy}^{0s}\right)^2} = \frac{1}{2}\sqrt{2} \cdot D_{xy}
$$
 Eq. 2-18

Analogous to the 2D case the corrected diffusion can be stated for the 3D case:

$$
D_{3D, \left(-\frac{1}{2}, -\frac{1}{2}, 1\right)} = \sqrt{\left(\frac{1}{2}\frac{1}{2}D_{xyz}^{0s}\right)^2 + \left(\frac{1}{2}\frac{1}{2}D_{xyz}^{0s}\right)^2 + \left(\frac{1}{2}D_{xyz}^{0s}\right)^2}
$$
 Eq. 2-19

The analytic solutions can be corrected by inserting the effective diffusion coefficients:

<span id="page-53-2"></span>
$$
\varepsilon(n_{2D}, t) = \frac{1}{2} \cdot \left( 1 - \text{erf}\left( \frac{n_{2D} - n_{plane}}{2 \cdot \sqrt{D_{2D, (-1,1,0)}} t} \right) \right) \text{ or }
$$
\n
$$
\varepsilon(n_{3D}, t) = \frac{1}{2} \cdot \left( 1 - \text{erf}\left( \frac{n_{3D} - n_{plane}}{2 \cdot \sqrt{D_{3D, \left( -\frac{1}{2}, -\frac{1}{2}, 1 \right)}} t} \right) \right) \qquad \text{Eq. 2-20}
$$

Finally, the comparison previously shown by [Figure 2-23](#page-50-1) and [Figure 2-24](#page-50-2) is depicted in [Figure](#page-53-0)  [2-29](#page-53-0) and [Figure 2-30](#page-53-1) with the corrected effective analytic solutions given by [Eq. 2-20.](#page-53-2)

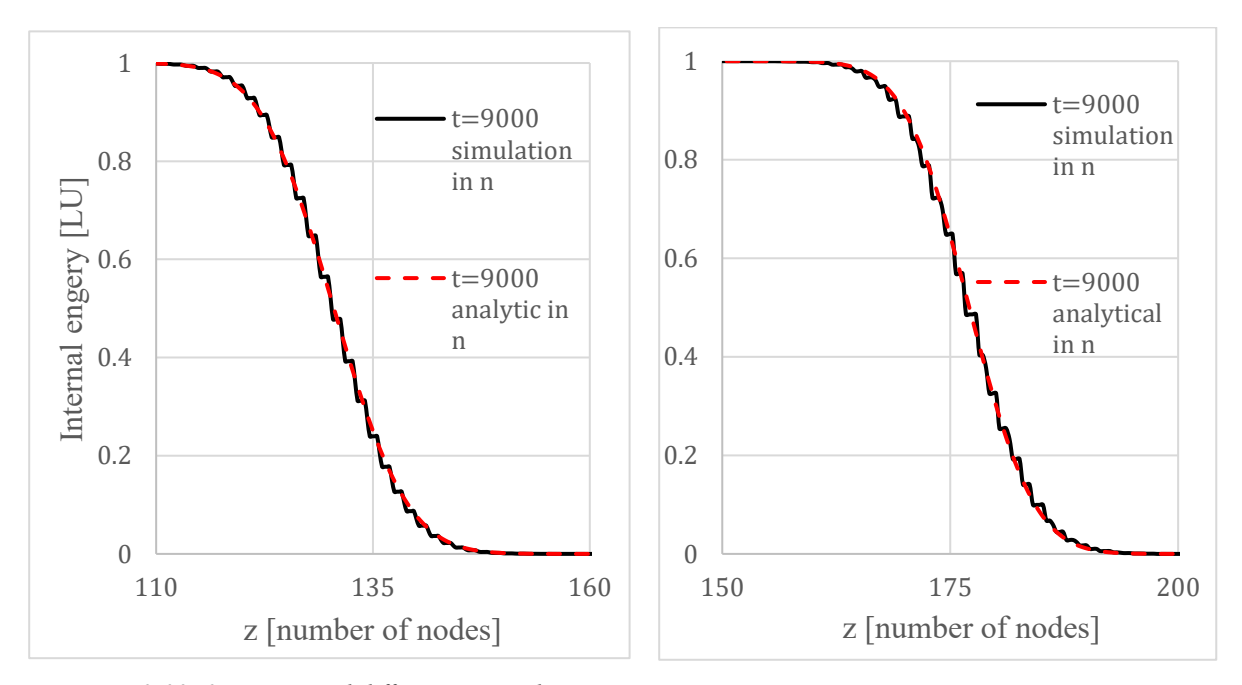

<span id="page-53-0"></span>*Figure 2-29: 2D numerical diffusion across lattice structure compared to analytical solution with corrected effective diffusion coefficient*

<span id="page-53-1"></span>*Figure 2-30: 3D numerical diffusion across lattice structure compared to analytical solution with corrected effective diffusion coefficient*

The deviation of analytical and simulation results is less compared to the deviation depicted in [Figure 2-23](#page-50-1) and [Figure 2-24](#page-50-2) for the 2D and 3D case respectively.

## *3 Bioreactor Implementation*

The Osmanlic transport algorithm (Section [2.2\)](#page-40-0) for scalars allows to implement conditions that describe the thermal distribution problem:

- Set **absolute internal energy value** to a certain value at certain position and time (e.g. initial temperature, temperature measurement)
- Set arbitrarily chosen or physically modelled values of **internal energy sources or sinks** (e.g. external heating or cooling devices, heat generated by biosynthesis)

In the following [Figure 3-1](#page-54-0) an overview is of the code structure is given.

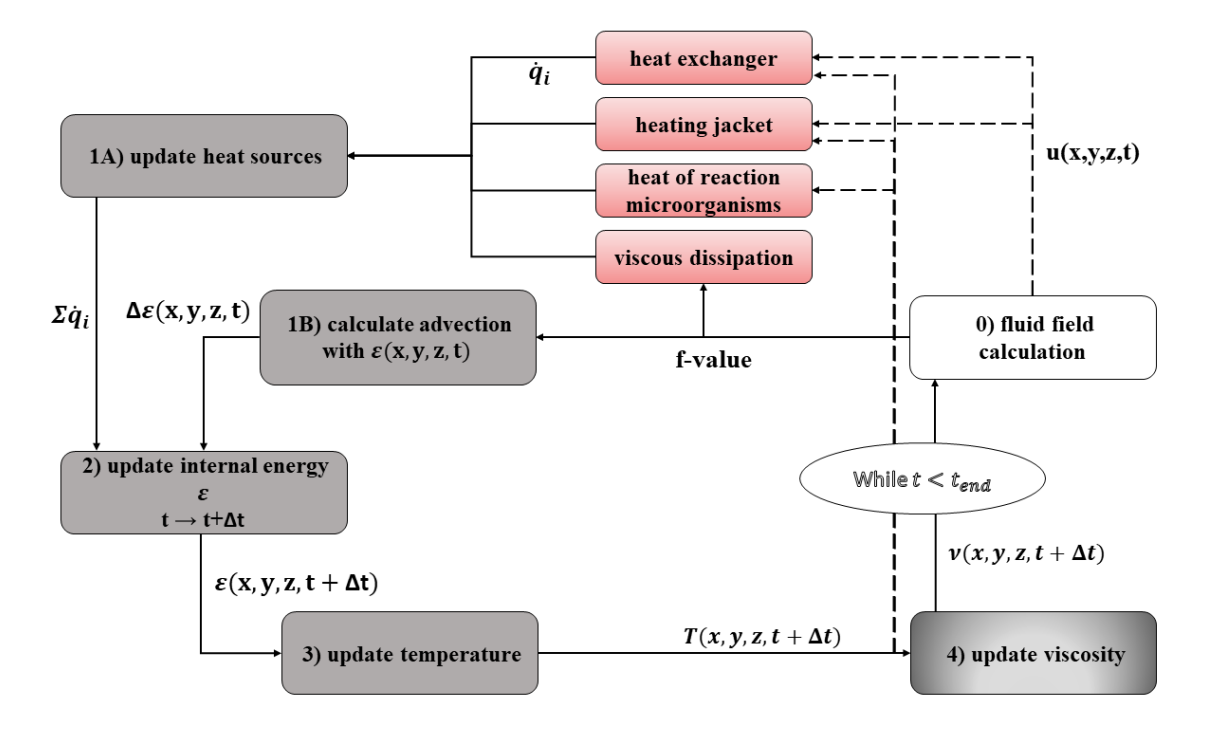

<span id="page-54-0"></span>*Figure 3-1: Overview of the thermal distribution calculation, solid lines represent implemented features, dashed lines represent possible coupled models*

The respective subsections of this chapter explain the implementation of different features to describe the temperature distribution in an industrial stirred tank bioreactor.

### *3.1 Heating Jacket*

#### *3.1.1 Implementation Method*

The general task is to implement a heating jacket with a predetermined total heat power  $\dot{Q}_{HJ}[W]$ at a certain vertical position and height. The approach is to model the heating jacket as a heat source to the fluid nodes that it encloses. The implementation was split into following three steps with short description below:

- 1) Define heating jacket nodes that have heat source  $\dot{q}_{HJ} \left[ \frac{W}{m^2} \right]$  $\frac{w}{m^3}$  due to the heating jacket
- 2) Count the number  $N_{HI}$  of these nodes
- 3) Uniformly split the total heat power  $\dot{Q}[W]$  to these nodes and add the heat source  $\dot{q}_{HJ}$   $\left[\frac{W}{m^3}\right]$  $\frac{w}{m^3}$  to the overall heat source field  $\dot{q}(x, y, z, t)$  for the given heat up time  $t_{hu}$

The heating jacket nodes are the boundary fluid nodes that are in in direct contact with the tank wall of the fluid and limited vertically by an upper limit  $z_{HJ, uL}$  and a lower limit  $z_{HJ, lL}$ . Both limits can be adapted in the input parameter sheets and are defined by the ratio of the vertical length from the bottom to respective limit divided by the total height of the reactor. Accordingly, a heating jacket from the middle of the reactor to its top is initialized by  $z_{HJ, uL} = 1$  and  $z_{HJ, lL} =$ 0.5. The boundary fluid nodes are determined in the initialization procedure of solid tank nodes. The given total power  $\dot{Q}_{HJ}[W]$  is split to all heating jacket nodes as a uniform heat source  $\dot{q}_{HJ}$   $\left[\frac{W}{m^3}\right]$  $\frac{w}{m^3}$  that contributes to the overall heat source field  $\dot{q}(x,t)$  in the set heat up duration  $t_{hu}$ .

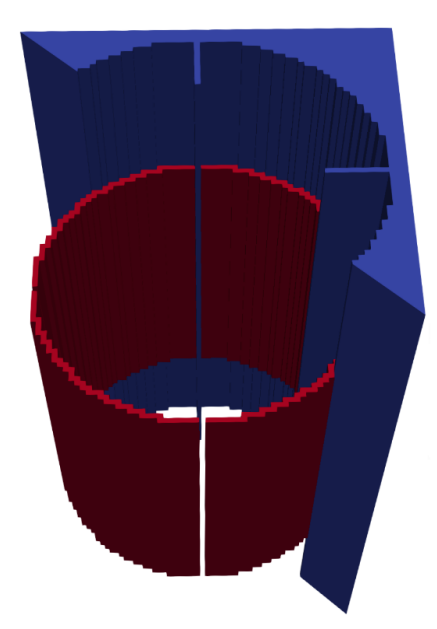

*Figure 3-2: Simulation setup with active heating jacket, red cells represent the heat jacket nodes with heat source*   $\dot{q}_{HJ}$   $\left[\frac{W}{m^3}\right]$  $\frac{W}{m^3}$  that form a ring with set vertical position and height. The nodes are in contact with the tank wall (blue *cells).*

#### *3.1.2 Verification Method*

The correct implementation is verified by calculating the average fluid temperature in the simulation of the stirred tank reactor with set heating jacket power and compare it to the analytic solution of the temperature of an ideally mixed system with the very same heat source [\(Eq. 3-2\)](#page-56-0).

$$
\frac{d(\rho c_v V_{fluid}T)}{dt} = \dot{Q}_{HJ}
$$
  
with  $c_v = const$   
with  $T(t = 0) = T_0$   
with T ... temperature of an ideally mixed fluid

<span id="page-56-0"></span>
$$
T(t) = \frac{\dot{Q}_{HJ}}{\rho c_v V_{fluid}} \cdot t + T_0
$$
 Eq. 3-2

The heating jacket will be active from the beginning of the simulation for the set heat up duration and meanwhile provides a set constant thermal energy to the system. The verification should prove that the average temperature in the system is the same as the one of an ideally mixed system and that the energy is the system stays constant after the heat up duration. The latter approves that the general evolution of the energy is correctly implemented in the coded algorithm and the former approves the correct initialization of the heating jacket.

Following input parameter were chosen in the two verification cases 1 and 2:

| <b>Physical Quantity</b>      | Case 1         | Case 2                        | <b>Physical Quantity</b>  | Case $1 \&$                     |
|-------------------------------|----------------|-------------------------------|---------------------------|---------------------------------|
|                               |                |                               |                           | Case 2                          |
| fluid volume $V$              | $0.050 \; m^3$ | $0.035 \; m^3$                | spec. heat capacity $c_v$ | $rac{kg}{m^3}$<br>4000          |
| actual fluid                  |                | $0.046241 m^3$ 0.032708 $m^3$ | total heating jacket      | 1 000 000 W                     |
| volume <sup>1</sup> $V_{act}$ |                |                               | power $\dot{Q}_{HI}$      |                                 |
| upper limit $z_{Hl, uL}$      | 0.75           | 1.0                           | stirrer speed $N_{stirr}$ | 190 $\frac{rev}{min}$           |
| lower limit $z_{H1,1L}$       | 0.2            | $0.0\,$                       | initial temperature $T_0$ | 300 K                           |
| nodes per meter               | 200            | 150                           | density $\rho$            | 1000 $\frac{kg}{m^3}$           |
| diameter $d_R$                | 0.30 m         | 0.35 m                        | viscosity $\nu$           | $1 \cdot 10^{-6} \frac{m^2}{m}$ |
| total heat up time            | 8 <sub>s</sub> | 10 <sub>s</sub>               |                           |                                 |
| $t_{hu}$                      |                |                               |                           |                                 |

*Table 3-1: Set input parameter for the test cases with constant heat jacket power, 1:due to staircase approximation of the circular cross-section of the cylindric reactor and installation volume (e.g. baffles) the actual mass is reduced*

The results of the verification case are depicted in [Figure 3-3](#page-57-0) and [Figure 3-4.](#page-58-0)

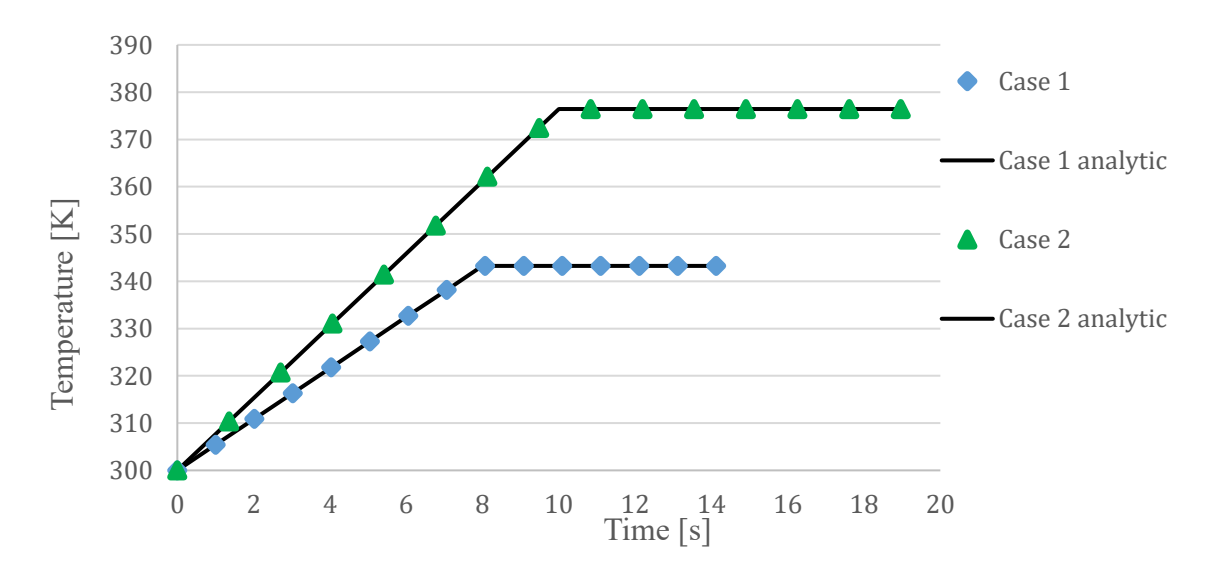

<span id="page-57-0"></span>*Figure 3-3: Heating curves of both verification cases with constant heating power over set time compared to the respective analytical solution*

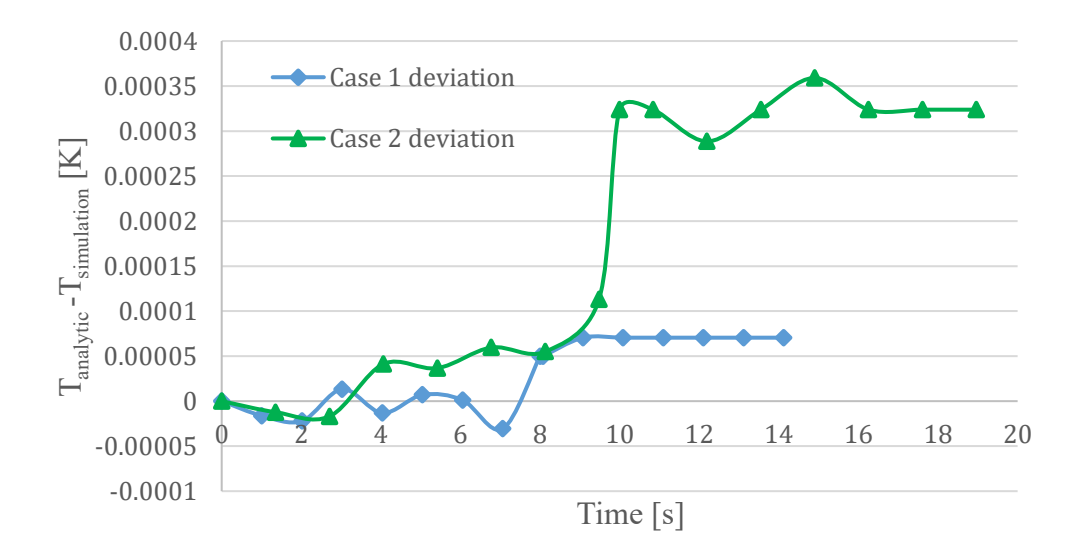

<span id="page-58-0"></span>*Figure 3-4: Absolute difference of the analytic and the simulated temperature for both verification cases 1 and 2 with constant heating power over time*

For both test cases 1 and 2 the average temperature in the system during the heat up duration of  $t_{hu} = 8$  s and  $t_{hu} = 10$  s is in exact agreement with the analytical solution and stays constant afterwards. The slight oscillation of the temperature in case 1 at about 12  $s$  and 15  $s$  is caused by floating point error. This does not affect the calculation of the thermal distribution because the internal energy  $\varepsilon$  in the system which is initialized with *double precision* instead of *single precision* stays the same. After this oscillation the temperature settles and does not diverge. The maximum relative error  $rd$  of both cases equals

$$
rd = \frac{\max(|T_{analytic} - T_{simulation}|)}{T(t = t_{hu}) - T(t = 0)} = \frac{0.0003589 \text{ K}}{76.433 \text{ K}} = 4.7 \cdot 10^{-4} \text{ %.}
$$

Overall, both cases verify the correct implementation of the heating jacket as a heat source in the thermal simulation framework.

#### *3.1.3 Thermal Distribution Example Heating Jacket*

In the overview [Figure 3-5](#page-59-0) and its subfigures an example of a stirred tank with heating jacket is depicted. The arbitrarily set large heating jacket power  $\dot{Q}_{HJ}$  is chosen to obtain obvious temperature gradients in the stirred fluid.

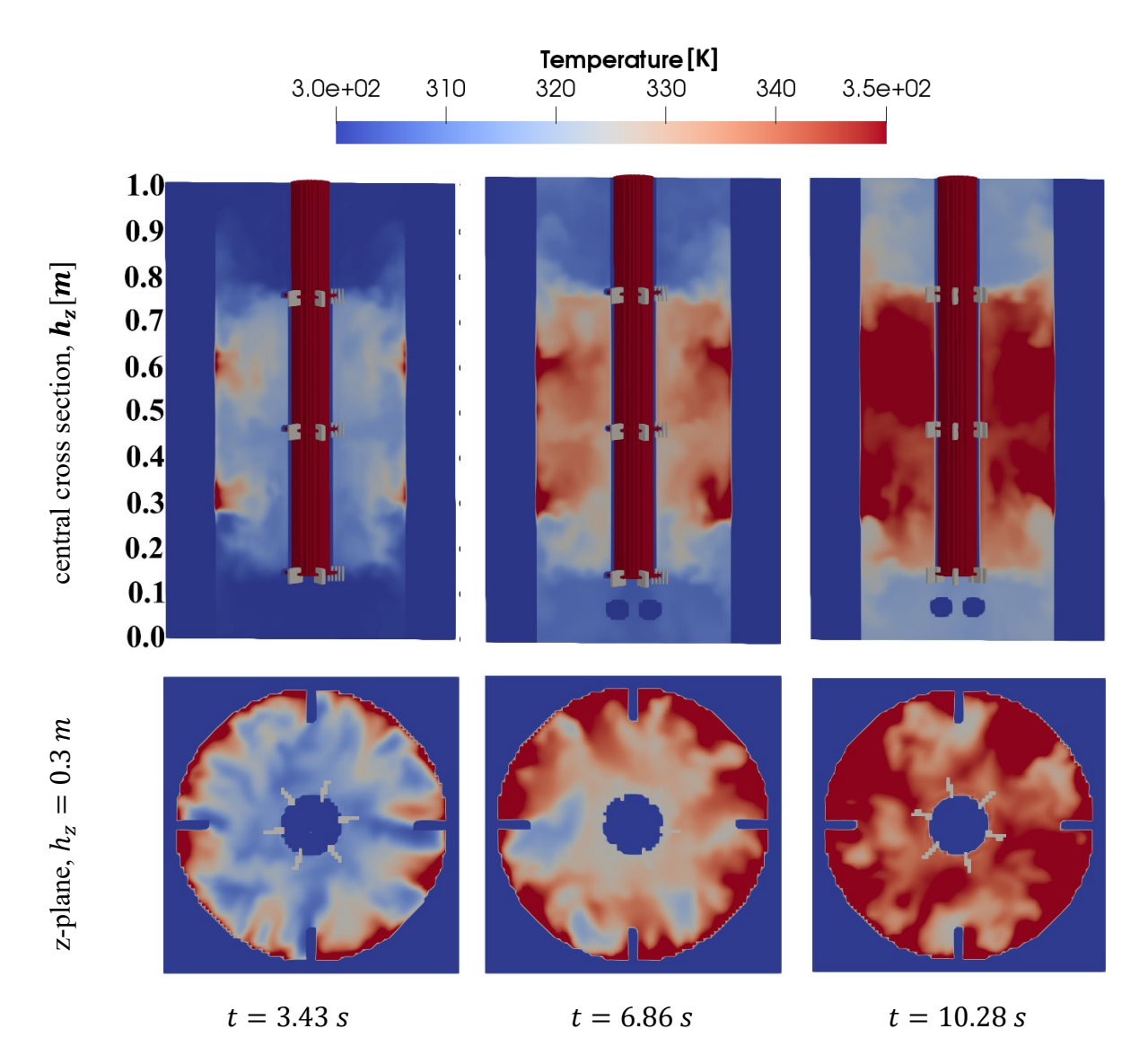

<span id="page-59-0"></span>*Figure 3-5: Example of a stirred tank with initialized heating jacket , significant input parameters: initial temperature*  $T_0 = 300K$ , *heating jacket power*  $\dot{Q}_{HJ} = 2000$  kW, actual fluid volume  $m_{act} = 142.1$  kg,  $h_{HJ, uL} =$  $0.761$  m,  $h_{HJ,IL} = 0.254$  m, diameter  $d_R = 0.44$  m, tank height  $h_R = 1.015$  m, kinematic viscosity  $v = 1$ .  $10^{-6} \frac{m^2}{s}$ , stirrer speed  $N_{\text{stirr}} = 190 \frac{rev}{min}$ 

Over time a heat up of the overall liquid is observable. The typical double vortexes between the three vertical arranged Rushton impellers allow for an effective horizontal heat distribution but inhibit the vertical distribution in the tank. This is recognisable by the cold bottom and top liquid compartments.

### *3.2 Tube Bundle Heat Exchanger*

In the current simulation framework tube bundle heat exchanger TBHE can be initialized in the simulation. The individual tubes of a bundle cannot be represented individually since their

dimensions are of smaller or similar scale as the lattice width  $\Delta x^* = C_l$ . This is the reason why the TBHEs are initialized as a porous media with given solid tube fraction  $s_t$  that partially stems the flow through them. The principle of the method is a partial or probabilistic bounce back of poststreamed density distribution function. The details of the used method are given by McCloskey/Dardis [30] and Sukop et al. [24]. As a first simple approach the identified nodes of the vertical TBHE(s) are set to a uniform chosen cooling or heating rate  $\dot{q}_{TBHE} \left[ \frac{W}{m^3} \right]$  $\frac{w}{m^3}$  that is determined by the set heat rate of a TBHE in the reactor  $\dot{Q}_{TBHE}[W]$ . An example of four THBEs with constant 90° circumferential shift is depicted in [Figure 3-6.](#page-60-0)

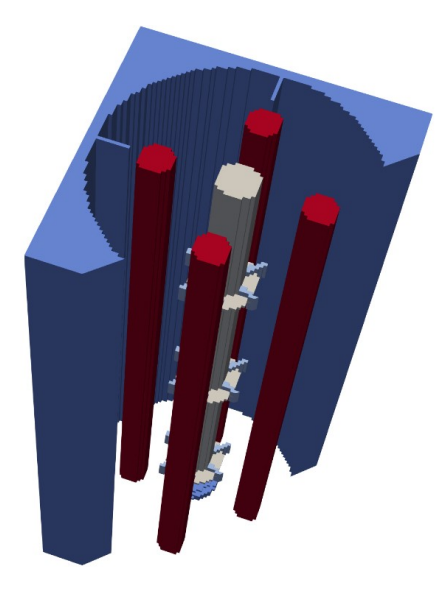

*Figure 3-6: Initialization of four tube bundle heat exchanger (red) as set heat sources or sinks in the stirred tank bioreactor*

#### <span id="page-60-0"></span>*3.2.1 Thermal Distribution Example TBHE*

In the overview of [Figure 3-7](#page-61-0) an example of fluid flow and the respective thermal image is depicted for two TBHEs left and right of the stirrer. For each snapshot of the thermal state an image of the velocity magnitudes is given underneath. All sectional views of the stirred tank are given at a height of the second (middle) Rushton impeller  $h_z = 0.46$  m.

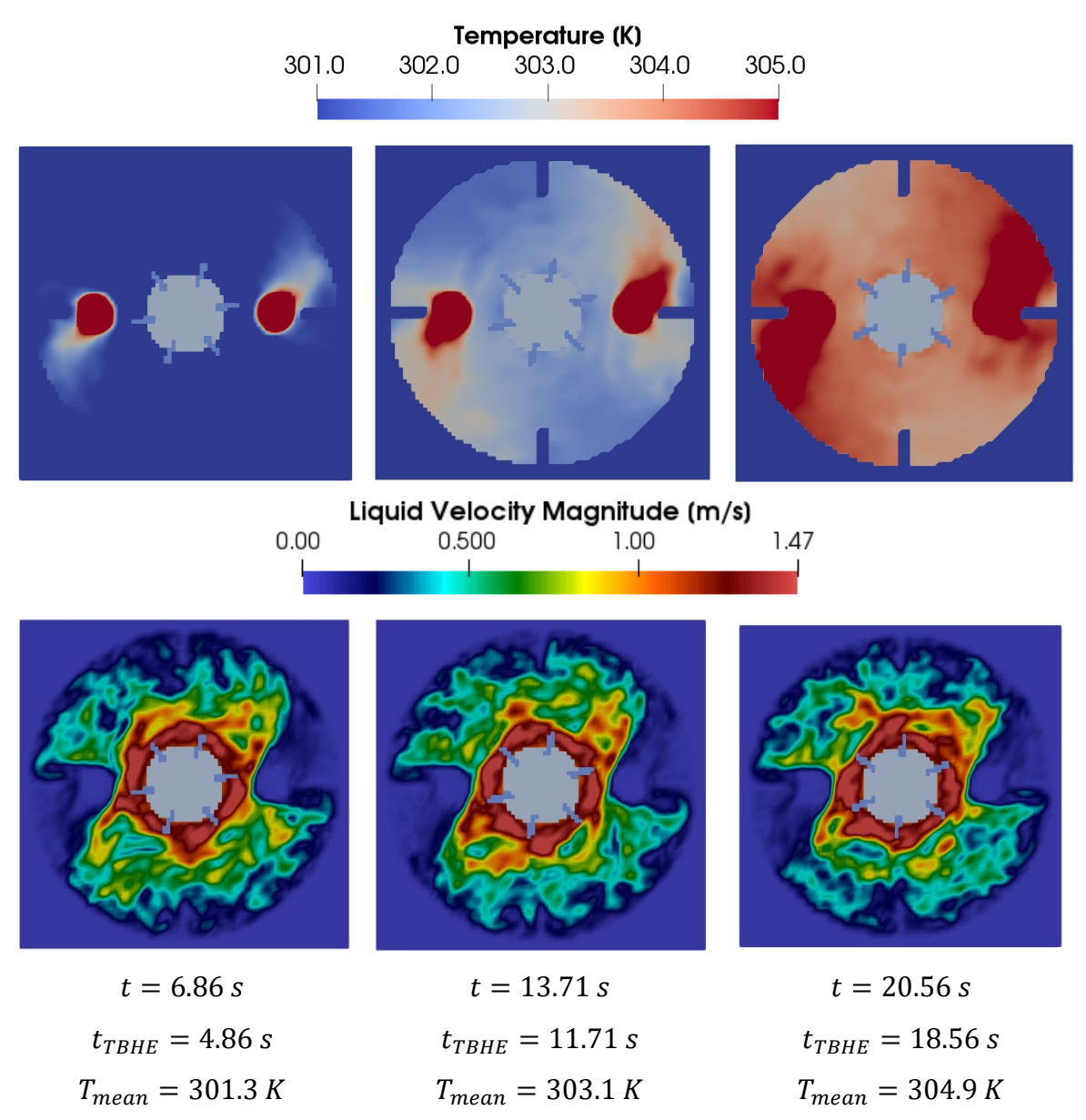

<span id="page-61-0"></span>*Figure 3-7: Example of a stirred tank with two initialized heat exchangers , significant input parameters: initial temperature*  $T_0 = 300K$ , actual fluid volume  $m_{act} = 142.1$  kg, heat exchanger power  $\dot{Q}_{HES} = 2 \cdot 75$  kW, TBHEs *active after 2s, TBHE diameter*  $d_{TBHE} = 0.05$  *m, solid tube fraction*  $s_{TBHE} = 0.05$ *, tank diameter*  $d_R = 0.44$  *m, tank height*  $h_R = 1.015$  *m, kinematic viscosity*  $\nu = 1 \cdot 10^{-6} \frac{m^2}{s}$ *, stirrer speed*  $N_{stirr} = 190 \frac{rev}{min}$ 

### *3.3 Viscous Dissipation*

The irreversible energy dissipation of kinetic fluid energy into heat caused by inner viscous friction of the fluid is in the field of fluid dynamics referred to as *viscous dissipation*. This depletion of kinetic energy occurs in all large and small vortexes (eddies) of the fluid field and is formulated in Section [1.3](#page-20-0) *Turbulence Model*. The viscous dissipation that takes place in the small eddies below the resolved lattice width is considered in the applied Smagorinsky model by increasing the physical viscosity of the fluid  $\nu$  by a turbulence viscosity  $\nu_T$ . The resulting energy dissipation rate  $\dot{\epsilon}_d(x,t) \left[\frac{w}{kg}\right] = f(f_i, v, v_T, u)$  can be added to the overall heat source field  $\dot{q}(x,t) \left[\frac{W}{m^3}\right]$  $\left[\frac{w}{m^3}\right] = \rho_0 \dot{\varepsilon}_d(x,t).$ 

#### *3.3.1 Floating Point Error Handling*

If considering small heat sources such as the viscous dissipation heat or heat produced by microorganisms in the thermal distribution simulation kernel, the following floating point error occurs. This subsection should clarify the approach to diminish this error.

The initialisation of internal energy in the system is given by  $\varepsilon(x, t=0) = \int_{T_{\text{max}}=273.15K}^{T_0} c_v^* dT^*$  $\tau_{zp}$ =273.15 $\kappa$   $c_v^* dT^* \cdot$  $c_l^2$  $\frac{C_l}{C_{\epsilon}^2}$  and is typically of order of magnitude  $O(\varepsilon(x, t = 0)) = 1 \div 3$ . As stated in [Eq. 2-12](#page-41-2) the internal energy is updated every timestep of the LBM fluid field calculation with heat sources/sinks and the advection term. If heat sources  $\frac{\dot{q}(x,t)}{s}$  $\frac{\Delta(t)}{\rho_0}$  at certain time  $t_o$  and position  $x_o$  are of order

$$
O\left(\frac{\dot{q}(x_o, t_o)}{\rho_0}\right) \le O\left(\varepsilon(x, t)\right) - 16
$$
 Eq. 3-3

16 … significant numbers of double precision floating point numbers

and are added to the internal energy with *double precision*, the heat source energy  $\frac{\dot{q}(x_0, t_0)}{\rho_0} \cdot \Delta t$ will actually not be added to the internal energy due to the limited accuracy of the floating point number. A straightforward solution to this floating point error problem would be the initiation of *quadruple* or *long double precision* for the internal energy . In the currently used GPU architecture there is no full *long double precision* support though. One typical handling to this problem is to add the floating point numbers in ascending order. The currently applied method follows an analogous principle: The heat sources are sorted in two classes by a order of magnitude threshold value th.

$$
th = 10^{s+O(\varepsilon(x,t)) - 16}
$$
Eq. 3-4

s ... effective significant number of small class heat source

$$
\dot{q}_L(x,t) \geq th > \dot{q}_S(x,t) \qquad \qquad Eq. 3-5
$$

The heat source energy of the larger class  $\frac{\dot{q}_L(x,t)}{2}$  $\frac{(\lambda, t)}{\rho_0}$  ·  $\Delta t$  is considered to be large enough to be added to the internal energy of the respective node at each timestep of the LBM simulation without the floating point error. The number of effective significant digits of  $\frac{\dot{q}_L(x,t)}{f}$  $\frac{\partial (x,t)}{\partial \rho_0}$  is at least  $s + 1$ . The heat source of the smaller class is not added to the internal energy at each timestep of the LBM simulation but stored in a buffer and summed up for all timesteps until its sum for the given node  $x$  at time  $t$  is larger than the set threshold value  $th$ . If this is the case, the buffer value is added to the internal energy of the respective node and reset to zero. This approach ensures that the small heat sources  $\dot{q}_s(x,t)$  are added to the internal energy with  $s+1$ significant digits with the drawback that the individual heat sources that contribute to this buffer are released at a delayed instant of time.

#### *3.4 Microorganisms*

In the current simulation framework, the microorganisms in the liquid are represented by so called pellets. The number of pellets that can be simulated is of order 10<sup>6</sup> which means that this approach assumes that the number of pellets is sufficient to represent the transport of microorganisms in the reactor whose number is by far larger. The pellets are passively carried by the fluid flow field, which means that they do not affect the flow field by any force such as for example a drag force. Each individual initialized pellet is trackable due to the use of the *Lagrangian* method. Accordingly, the heat produced due to product generation or metabolism processes can as well be modelled for the representative tracked pellets and passed to the *Eulerian* field of heat sources  $\dot{q}(x,t)$ . So, at each timestep the pellets are located with Cartesian coordinates and their local heat power is passed to Eulerian calculation of temperature.

As a simple verification case all pellets in the system are initialized with a constant heat source power  $P_p[W]$  over their total lifespan. In the discharge period the pellets are continuously inserted into the system at a certain rate until the set maximum number of pellets is reached [\(Figure 3-8\)](#page-65-0). After this discharge period each pellet releases its heat source power  $P_P[W]$ . The occurrence of death or proliferation of microorganisms (pellets) is not considered. In [Table 3-2](#page-64-0) the key parameters of verification case are summarized.

<span id="page-64-0"></span>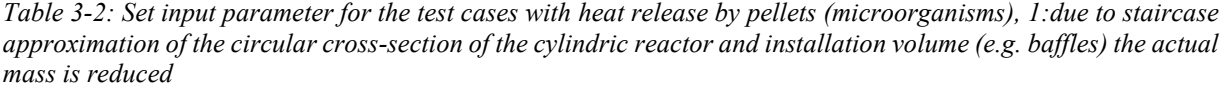

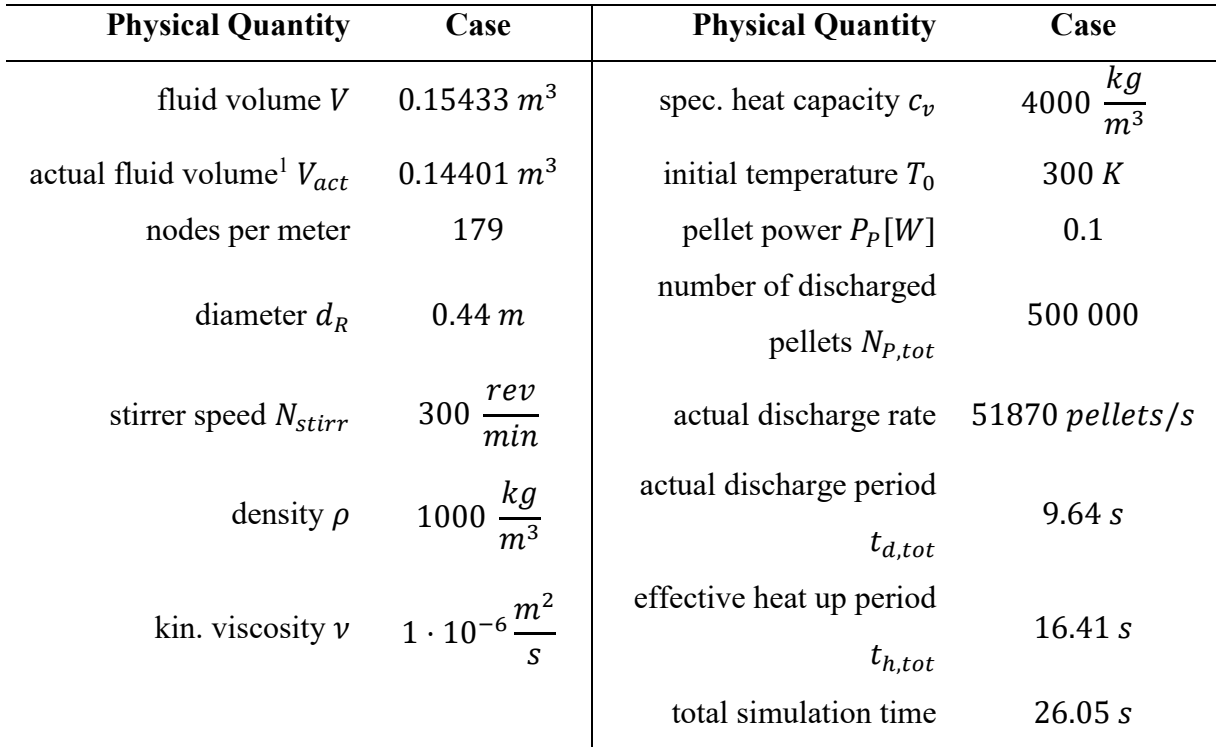

In the following overview [\(Figure 3-8\)](#page-65-0) the discharge period is depicted: The pellets are released at a set point in the reactor and distributed by the turbulence caused by the stirrer blades. After the total amount of pellets of  $N_{P,tot} = 500000$  is reached at  $t = 9.64$  s each pellet releases a heat source power of  $P_P = 0.1 W$ .

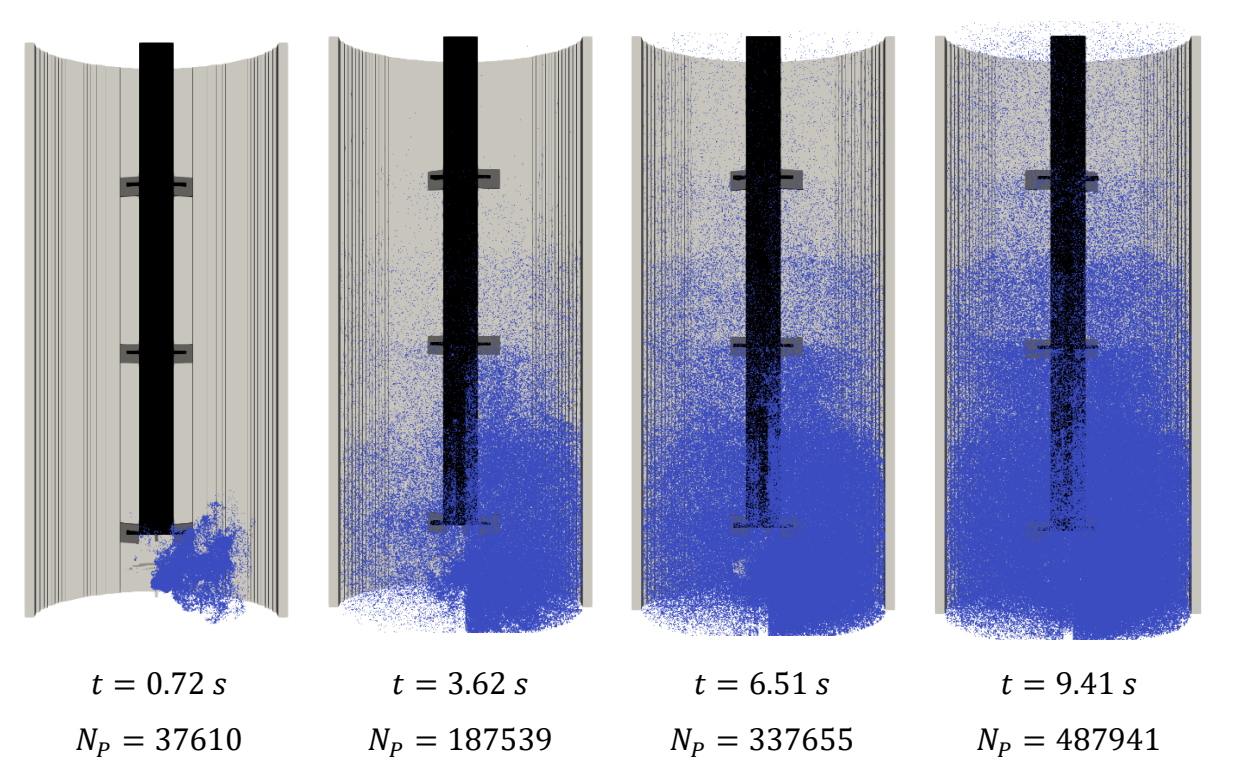

<span id="page-65-0"></span>*Figure 3-8: In the discharge period (9.64 s) the pellets (blue) are continuously added to the bioreactor at a set position. The pellets are distributed in the reactor by the fluid flow.*

The overview of [Figure 3-9](#page-65-1) depicts the heat up of the fluid caused by the pellets.

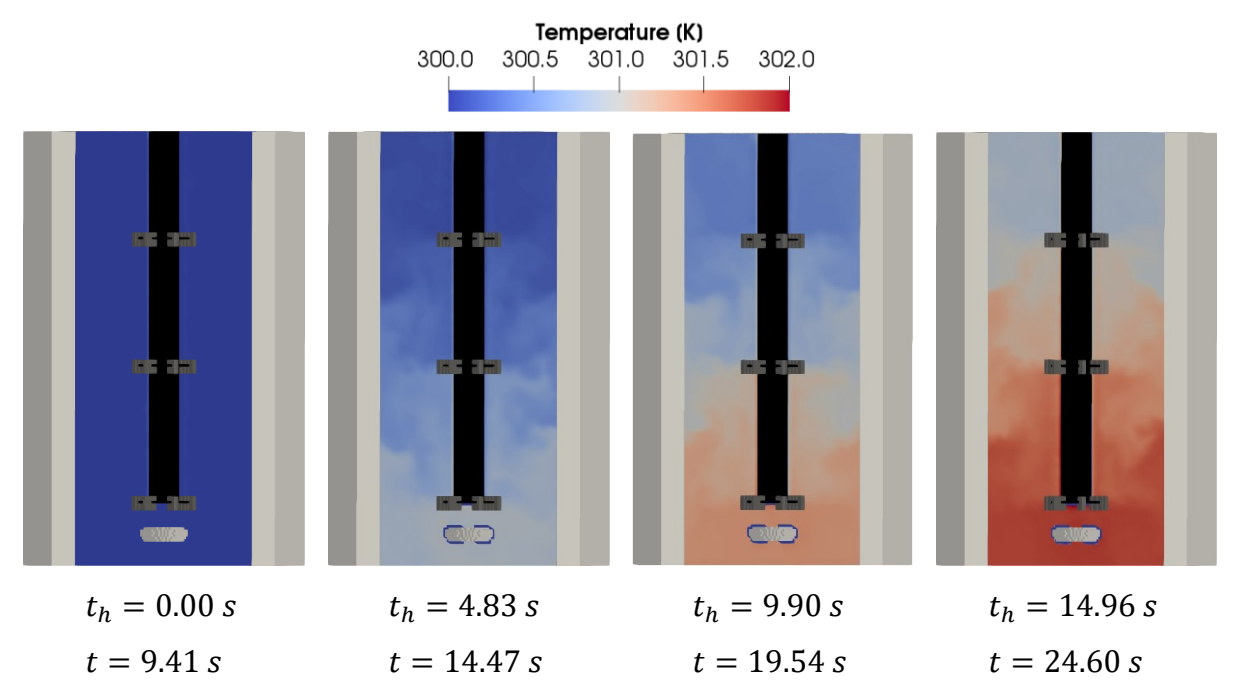

<span id="page-65-1"></span>*Figure 3-9: Temperature distribution for a total heat source power of P* =  $N_{P,tot}$  ·  $P_P$  = 50000 *W released by the microorganisms represented by pellets in the reactor.*

The energy that is given to the system can be verified by comparing the temperature of an ideal mixed system with same energy source  $P = N_{P,tot} \cdot P_P$  to the average temperature in the reactor [\(Figure 3-10\)](#page-66-0).

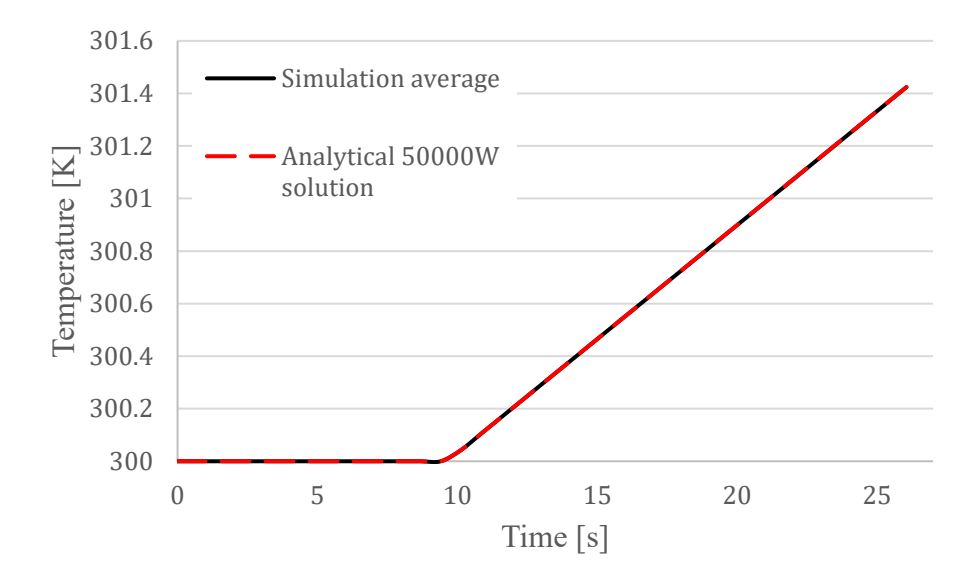

<span id="page-66-0"></span>*Figure 3-10: Analytical solution of ideal mixed temperature vs. average temperature in the reactor. The solution of the simulation seems to be in good agreement with the analytical solution.*

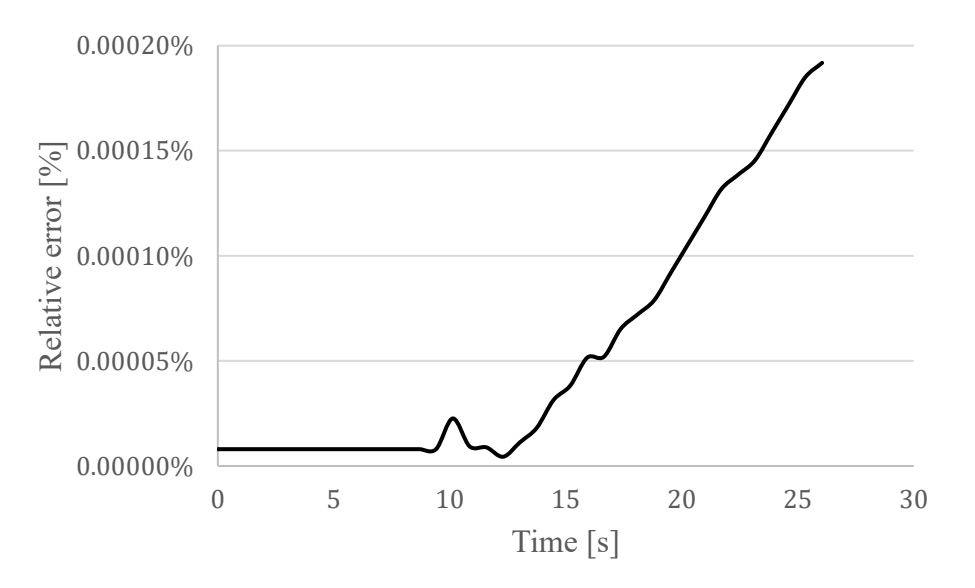

<span id="page-66-1"></span>*Figure 3-11: Relative error*  $rd = \frac{|T_{sim} - T_{analytical}|}{T}$  $r_{analytical}$ *over time. The linear error indicates an offset error in the heat source term.*

[Figure 3-10](#page-66-0) and [Figure 3-11](#page-66-1) show that the simulation slightly deviates from the correct solution. During the simulation test cases the Eulerian heat source field of the pellets  $\dot{q}_P(x,t)$  and the Lagrangian pellet number were consistent. However, the overall heat source field  $\dot{q}(x,t)$ deviated from the heat source field of the pellets  $\dot{q}_p(x,t)$  if solid nodes (e.g. tank wall or stirrer shaft) were excluded while passing the Eulerian data of  $\dot{q}_p(x,t)$  (see step 1) in [Figure 3-1\)](#page-54-0). This deviation suggests that single Pellets may enter the solid boundary for certain configurations for a short amount of time and is not caused by the thermal energy transport algorithm itself.

### *3.5 Fluid-Phase Coupling*

#### *3.5.1 Liquid Viscosity*

For constant fluid density the kinematic viscosity is the only relevant factor except the given geometric boundaries and boundary velocities that influences the solution of the fluid flow field. In general, the viscosity of liquids can be dependent on shear rate, temperature and pressure.

$$
\tau = \mu(p, T, \dot{\gamma}) \cdot \dot{\gamma} \text{ with}
$$
  
\n $\mu$ ... *sharp stress* [Pa]  
\n $\mu$ ... *dynamic viscosity* [Pa · s]  
\n $\dot{\gamma}$ ... *shear rate*  $\left[\frac{1}{s}\right]$ 

While the effect of pressure below  $p < 1000$  *bar* is negligible [31] in a common stirred bioreactor with aqueous broth the effect of temperature is often prevailing. As an example, the viscosity of pure water at  $20^{\circ}$ C differs from the one at  $50^{\circ}$ C by more than 40% (see Figure [3-14\)](#page-70-0). If the liquid broth in the bioreactor is a non-Newtonian fluid the local shear stress  $\dot{\gamma}$ simultaneously affects the viscosity of the fluid which is common for aqueous broths with microorganisms [\(Figure 3-12](#page-68-0) and [Figure 3-13\)](#page-68-1).

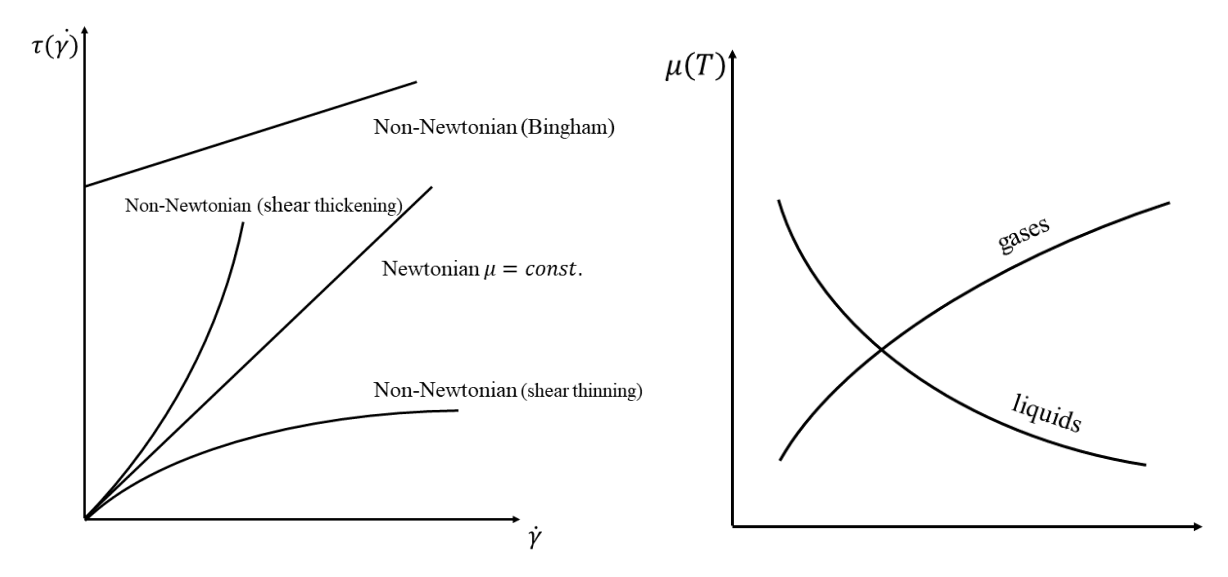

<span id="page-68-0"></span>*Figure 3-12: Shear stress over shear rate, for non-Newtonian fluids the viscosity is dependent on the local shear rate* ̇

<span id="page-68-1"></span>*Figure 3-13: Temperature dependency of fluids, for liquids the viscosity decreases with higher temperature*

The objective is to take the effect of local temperature and local shear stress on the liquid viscosity into account by coupling the solution of the temperature distribution with the fluid field calculation with a model.

#### *3.5.2 Temperature and Shear Rate Models for Liquid Viscosity*

#### *Viscosity Model: Shear Rate*

One common method is to assume a simple power law relation which covers the shear thickening or thinning behaviour of the non-Newtonian fluid.

$$
\tau = \mu_0 \cdot \dot{\gamma}^n \quad \text{or} \quad \tau = \mu_{eff} \cdot \dot{\gamma}
$$
  
with 
$$
\mu_{eff} = \mu_0 \dot{\gamma}^{n-1}
$$

For LBM based CFD the local shear rate  $\dot{y}$  is represented by the characteristic filtered rate of shear S and is calculated by the mean filtered momentum flux  $Q_{tot}$  [\(Eq. 1-23](#page-22-0) and [Eq. 3-8\)](#page-68-2).

<span id="page-68-2"></span>
$$
\dot{\gamma} \cong S = \frac{1}{2 \rho_0 \tau_{f*} c_s^2} \cdot Q_{tot}
$$
 Eq. 3-8

#### *Viscosity Model: Temperature*

The temperature dependency can be modelled by an additional factor  $\mu(T, \dot{\gamma}) = \mu_0 \dot{\gamma}^{n-1} \cdot f(T)$ since temperature and shear rate influence the viscosity independently. Both the power law and the temperature function  $f(T)$  have to be based on the same coefficient  $\mu_0$ .

There is a variety of viscosity-temperature models for liquids which can be compared for pure water substance to the current benchmark model published by the *International Association for the Properties of Water and Steam* IAPWS revised in year 2008 [32]. For mixtures of chemical compounds physical and group contribution methods exist [33]. For pure liquids between freezing point and boiling temperature it is recommended to use empirical fitted *Arrhenius* like correlations [33] [\(Eq. 3-10](#page-69-0) and [Eq. 3-11\)](#page-69-1). Moreover, a simple exponential decay ("Reynolds") approach is tested [\(Eq. 3-9\)](#page-69-2). It has been shown that the choice between these models has great influence on the solution of the fluid field [34]. In [Figure 3-14](#page-70-0) and [Figure 3-15](#page-70-1) the performance of following models are compared to the IAPWS benchmark data for pure water.

<span id="page-69-2"></span><span id="page-69-1"></span><span id="page-69-0"></span>**Exponential:** 
$$
\mu(T) = \mu_0 \cdot \exp(-BT)
$$
 or  $\mu_0 \cdot 10^{\circ}(-BT)$  Eq. 3-9  
 $\mu(T[K]) = 0.62625 \cdot \exp(-0.02180 T) Pa \cdot s$ 

**Andrade:**  $\mu(T) = \mu_0 \cdot \exp\left(\frac{B}{T}\right)$  $\left(\frac{B}{T}\right)$  or  $\mu_0 \cdot 10^{\circ} \left(\frac{B}{T}\right)$ T ) *Eq. 3-10*  $\mu(T[K]) = 1.69132 \cdot 10^{-6} \cdot \exp$ 1877  $\overline{T}$  $| Pa \cdot s$  $Vogel-Tamman-Fulcher:$ B  $\frac{B}{T+c}$ ) or  $\mu_0 \cdot 10^{\circ} \left( \frac{B}{T+c} \right)$  $T+C$ ) *Eq. 3-11* VTF Fit1 [35]  $\mu(T[K]) = 2.414 \cdot 10^{-5} \cdot 10^{\circ}$  ( 247.8  $\frac{1}{T-140}$ )  $Pa \cdot s$ VTF Fit2 [36]  $\mu(T[K]) = 2.4263 \cdot 10^{-5} \cdot \exp$ 578.919  $\frac{1}{T-137.546}$  Pa · s

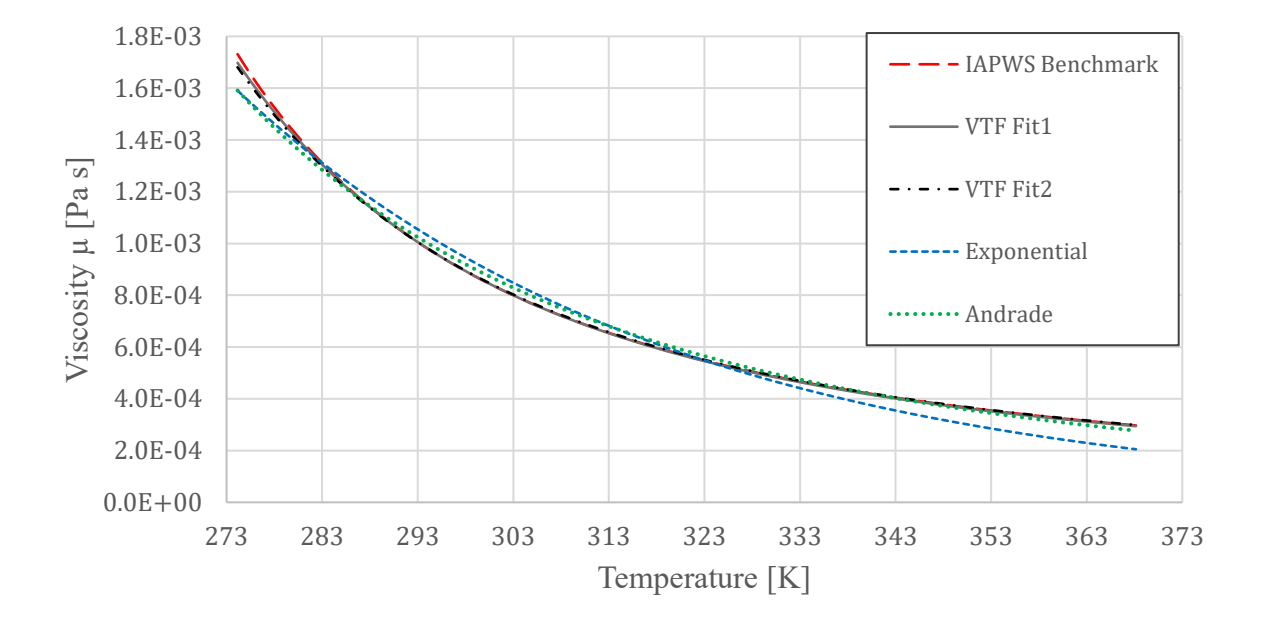

<span id="page-70-0"></span>*Figure 3-14: Empirical models vs. IAPWS benchmark model of dynamic viscosity of pure water*

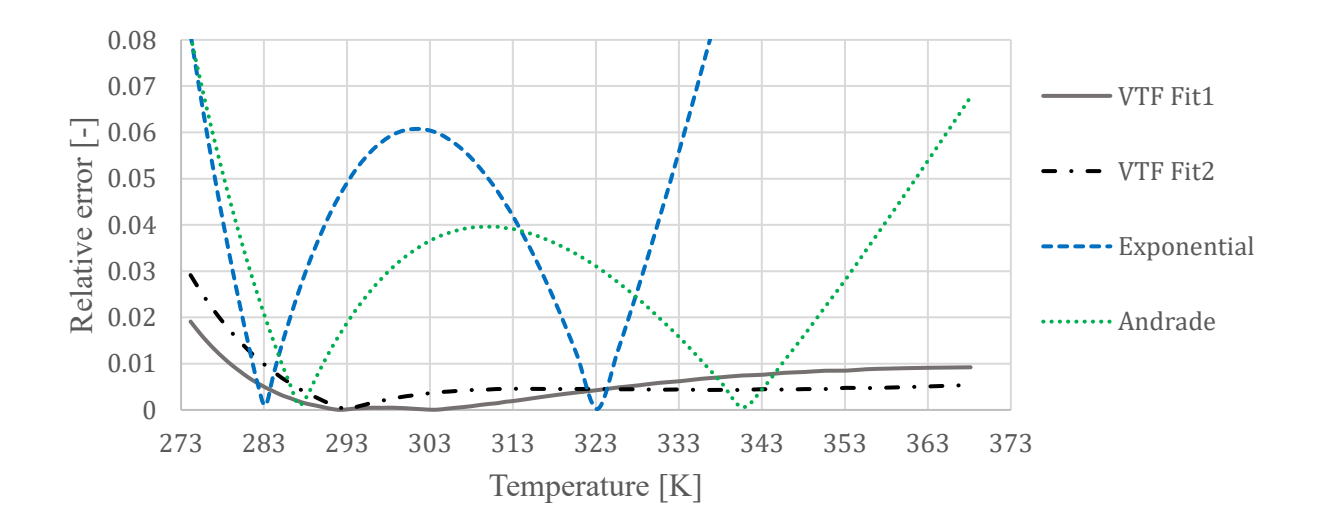

<span id="page-70-1"></span>*Figure 3-15: Relative error*  $\frac{|\mu_{IAPWS}-\mu_{model}|}{\mu_{IAPWS}}$  of temperature-viscosity models compared to IAPWS standard

[Figure 3-14](#page-70-0) and [Figure 3-15](#page-70-1) show that the exponential decay [\(Eq. 3-9\)](#page-69-2) and the Andrade model [\(Eq. 3-10\)](#page-69-0) deviate from the benchmark data by more than 8% for the temperature range of  $T =$  $[273K; 373K]$ . Both parameter sets for the VTF model [\(Eq. 3-11\)](#page-69-1) deviate by up to 3% for the same temperature range. For smaller range of  $T = [283K; 373K]$  the relative error stays below 1%. The first parameter set of the VTF model [\(Figure 3-14](#page-70-0): "VTF Fit1") is a in a good agreement with the benchmark data and will be used as a model in the simulation code [\(Eq. 3-12\)](#page-71-0).

<span id="page-71-0"></span>
$$
\nu(\dot{\gamma}) = \frac{\mu_0 \dot{\gamma}^{n-1}}{\rho} \to \nu(\dot{\gamma}, T) = \frac{\mu_0 \dot{\gamma}^{n-1}}{\rho} \cdot \frac{A}{\mu_0} 10^{B \over T + C}
$$
 Eq. 3-12

#### *3.5.3 Verification: Viscosity Distribution for Spatial Linear Increase of Temperature*

The implementation is tested for a linear increase of the temperature from the bottom to the top of the reactor from  $T(z = 0) = 280K$  to  $T(z = H_R) = 370K$ . The implementation of temperature dependent kinematic viscosity calculation in the simulation can be verified [\(Figure](#page-71-1)  [3-16](#page-71-1) and [Figure 3-17\)](#page-71-2).

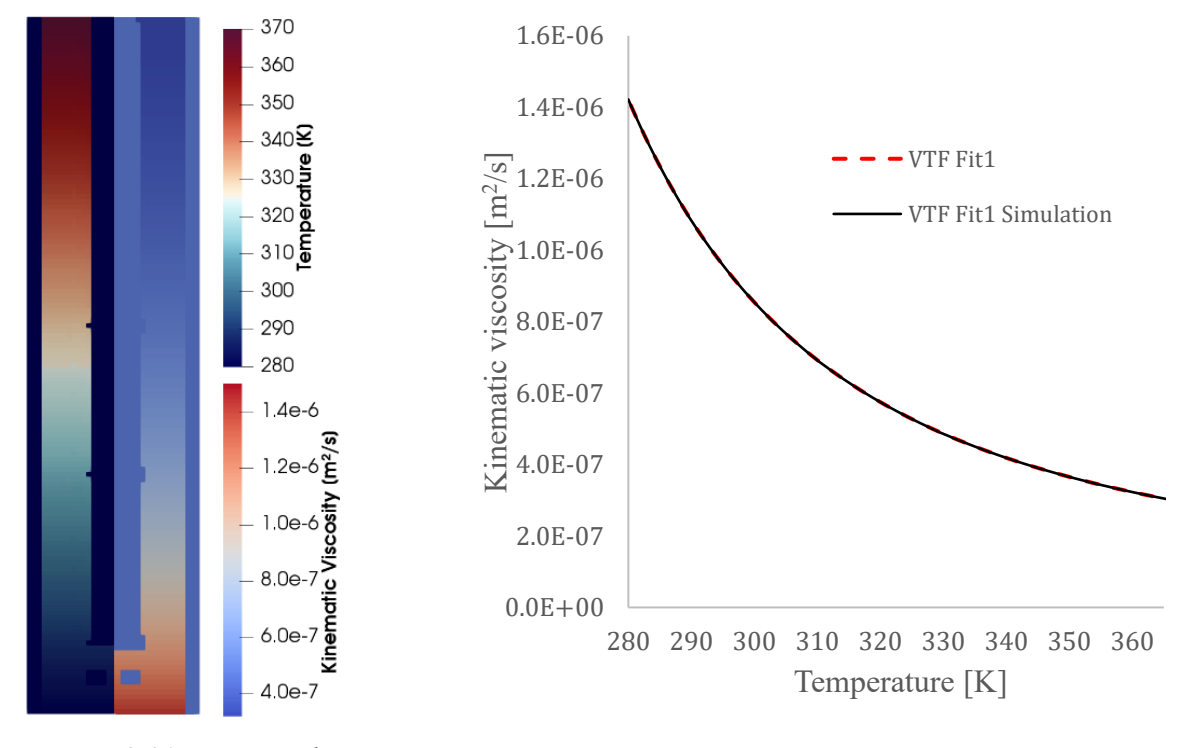

<span id="page-71-1"></span>*Figure 3-16: Reactor with constant spatial temperature gradient in zcoordinate, left: temperature, right: kinematic viscosity calculated with VTF model*

<span id="page-71-2"></span>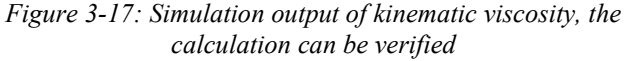
# *4 Summary and Outlook*

The distribution of temperature in a stirred bioreactor can be described by solving the ADE of internal energy for the liquid phase. The *double distribution function* approach DDF proposed by Peng et al. in 2003 was chosen as a first common algorithm to solve the ADE of internal energy because of its fast computation and better stability compared to alternative algorithms given in the literature. For simple two dimensional problems such as the (thermal) Couette flow or lid driven cavity flow this algorithm provided reasonable results. The 2D domain algorithm using the CPU calculated the flow field and temperature distribution which were successfully verified by analytical or benchmark data. The ported 3D domain code based on parallel calculation on GPU was tested by a purely diffusive problem in resting water. The lower limit of the thermal diffusivity that led to a loss of stability was four orders of magnitude higher than the true thermal diffusivity of water. In addition to this limited stability the algorithm requires for complex boundary handling that often leads to unexpected energy loss in the system. In literature the use of multi relaxation time DDF or the use of varying boundary conditions to handle stability issues is proposed. The alternative advective transport algorithm for scalars based on LB methods proposed by Osmanlic et al. in 2016 is a stable and conservative method that does not require complex boundary condition handling. The method is based on the balance of the scalar transport between the cell and neighboring cells by advection. This method was investigated by a simple advection of a 1D Gauss distribution in the 3D computational domain. The algorithm led to an exact transport of the peak of the distribution without numerical oscillations and with conservation of energy. The numerical diffusion of the simulation perfectly agrees with a 1D analytical derivation of the numerical diffusivity that depends on the velocity of the fluid in lattice units. The thermal diffusivity for a hot bulk that is advected without turbulence in a certain spatial direction was derived for the 3D case. This derivation was tested in simulations by the advection of hot liquid bulks and can be perfectly verified when the direction of the numerical diffusion aligns with the lattice of the domain. If the direction of the diffusion is across the lattice, the diffusion is smaller than the analytical solution which can be mostly recovered by geometric correction factors. A comparison of the numerical diffusion and the true physical thermal diffusivity of water shows that for the currently applied range of lattice unit conversion factors and Mach number the numerical diffusion is at least three orders of magnitude higher than the true thermal diffusivity if the velocity in lattice units equals the

stirrer's blade tip speed. At 0.01%-0.1% of the stirrer's blade tip speed the numerical diffusivity is in the range of the thermal diffusivity. If the fluid is steady the numerical diffusion is absent.

For the application of the transport algorithm for stirred industrial bioreactor a heating jacket with variable height, vertical position, heating time and heating power can be initialized. Moreover, the already initialized tube bundle heat exchanger (TBHE) can release a constant heat power as a spatially uniform heat source for the identified TBHE cells. The viscous dissipation in the fluid due to the shear stress caused by the rotating stirrer is calculated in the LES turbulence modeling process and coupled to the thermal simulation unit. Pellets that represent the microorganisms in the system are initialized and attributed with a heat power whose evolution over time can be determined for each individual pellet via the Lagrange approach and passed as Eulerian data to the thermal simulation unit. The simulation of the temperature distribution was successfully coupled to the calculation of the fluid field by making the viscosity a function of temperature. For this the Vogel-Tamman-Fulcher viscosity model was chosen as an empirical model that is able to correctly recover the benchmark data given by the IAWPS for the correlation of viscosity and temperature for pure water substance.

For the further development of the thermal simulation unit for industrial stirred bioreactors the integration of biokinetic reaction models that estimate the heat generated by microorganisms is necessary. The Lagrangian temperature, shear rate, oxygen and substrate data can be recorded for each simulated parcel of microorganisms over time and passed as input parameter to the reaction models. The implementation of technical cooling or heating units such as heating jackets does not yet make use of locally modelled heat sources. For the modeling of these transient and locally resolved heat sources or sinks the local temperature differences and local fluid velocities can be made use of with forced convection heat transfer models. Moreover, additional features such as the cooling of the liquid by heat of evaporation due to humidification of the gas bubbles or by heat up of the gas bubbles can be taken into account by kinetic models. The given temperature distribution can be used for accurate description of oxygen solubility in the broth and oxygen transfer kinetics.

# *5 List of Figures*

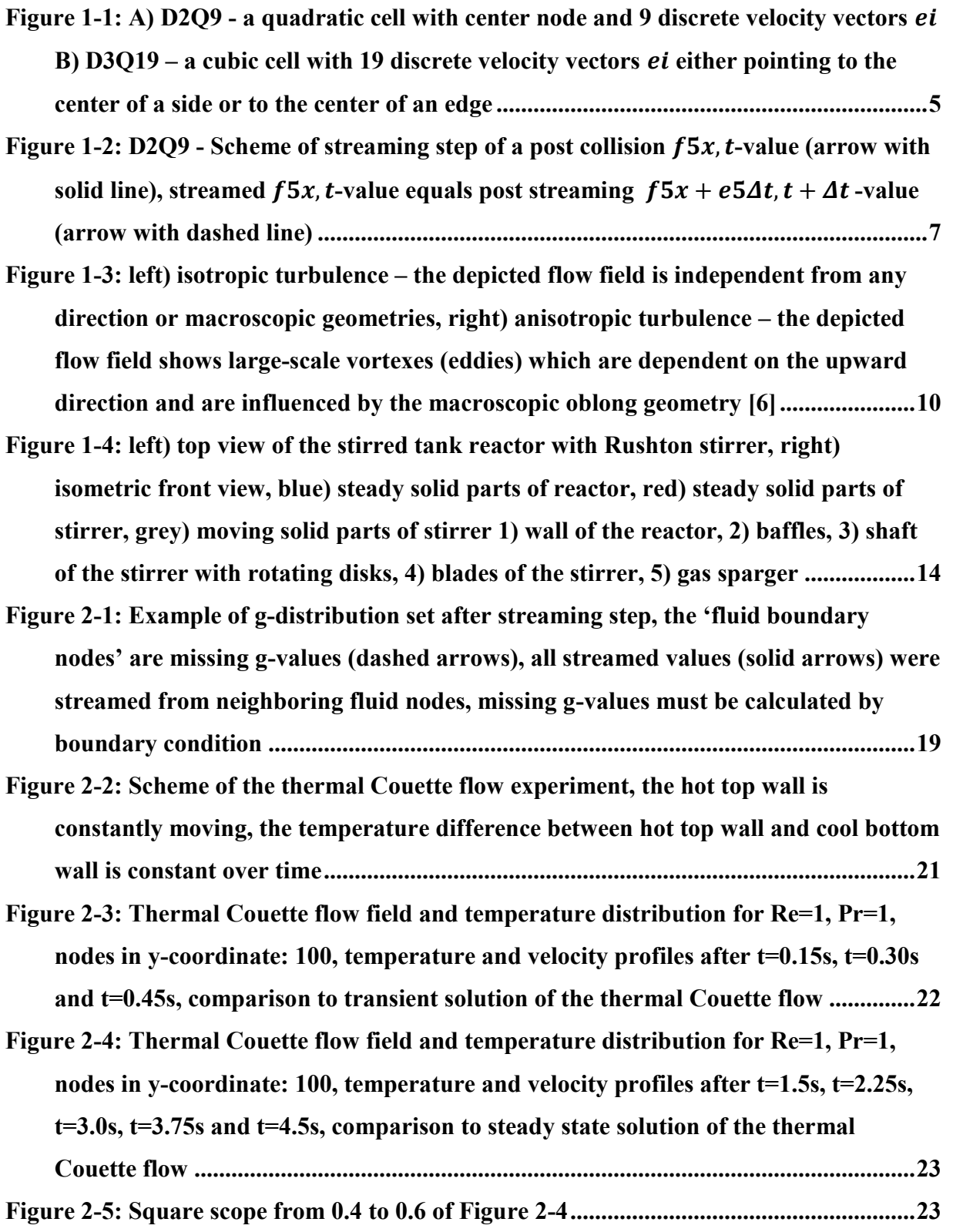

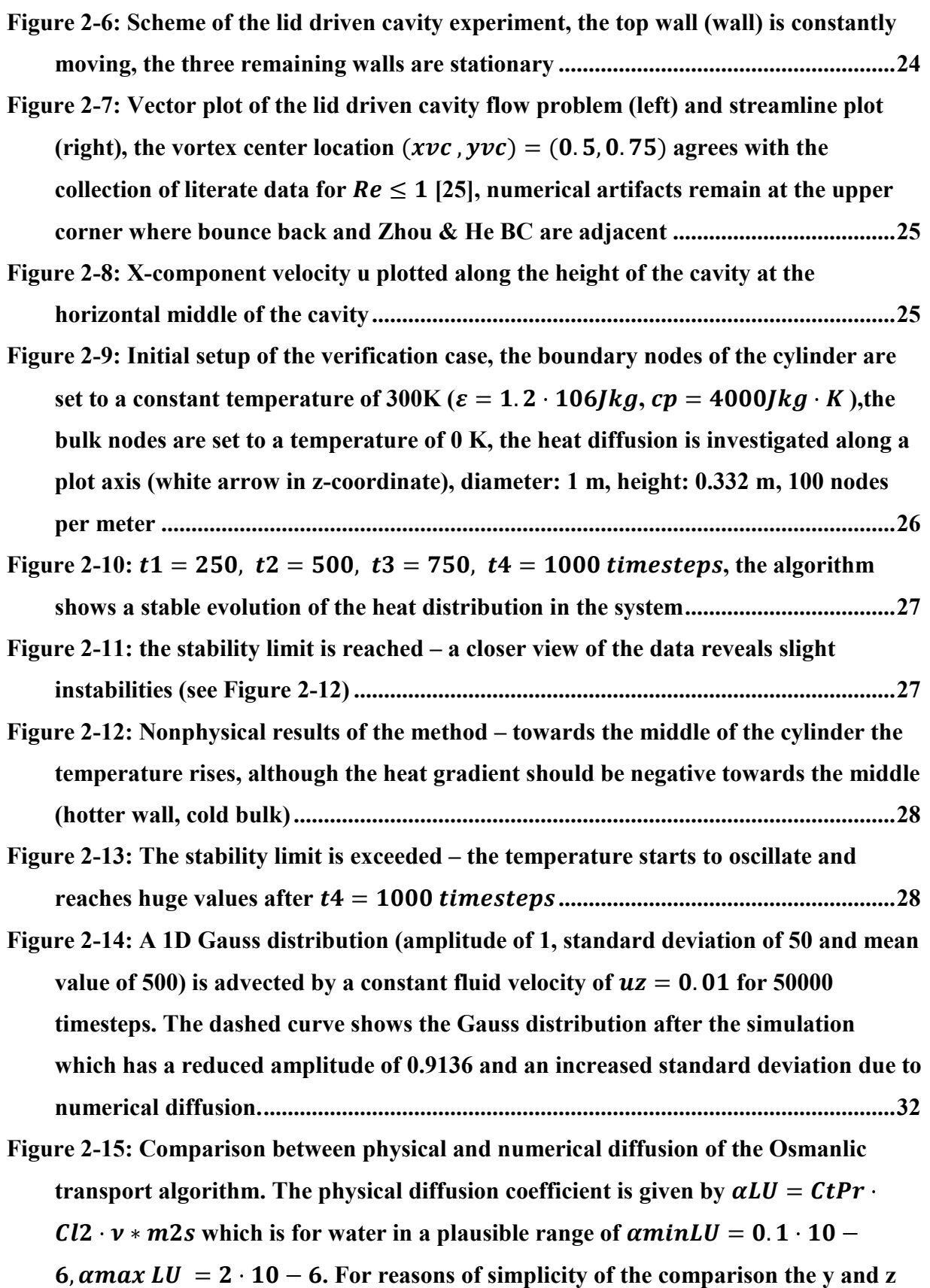

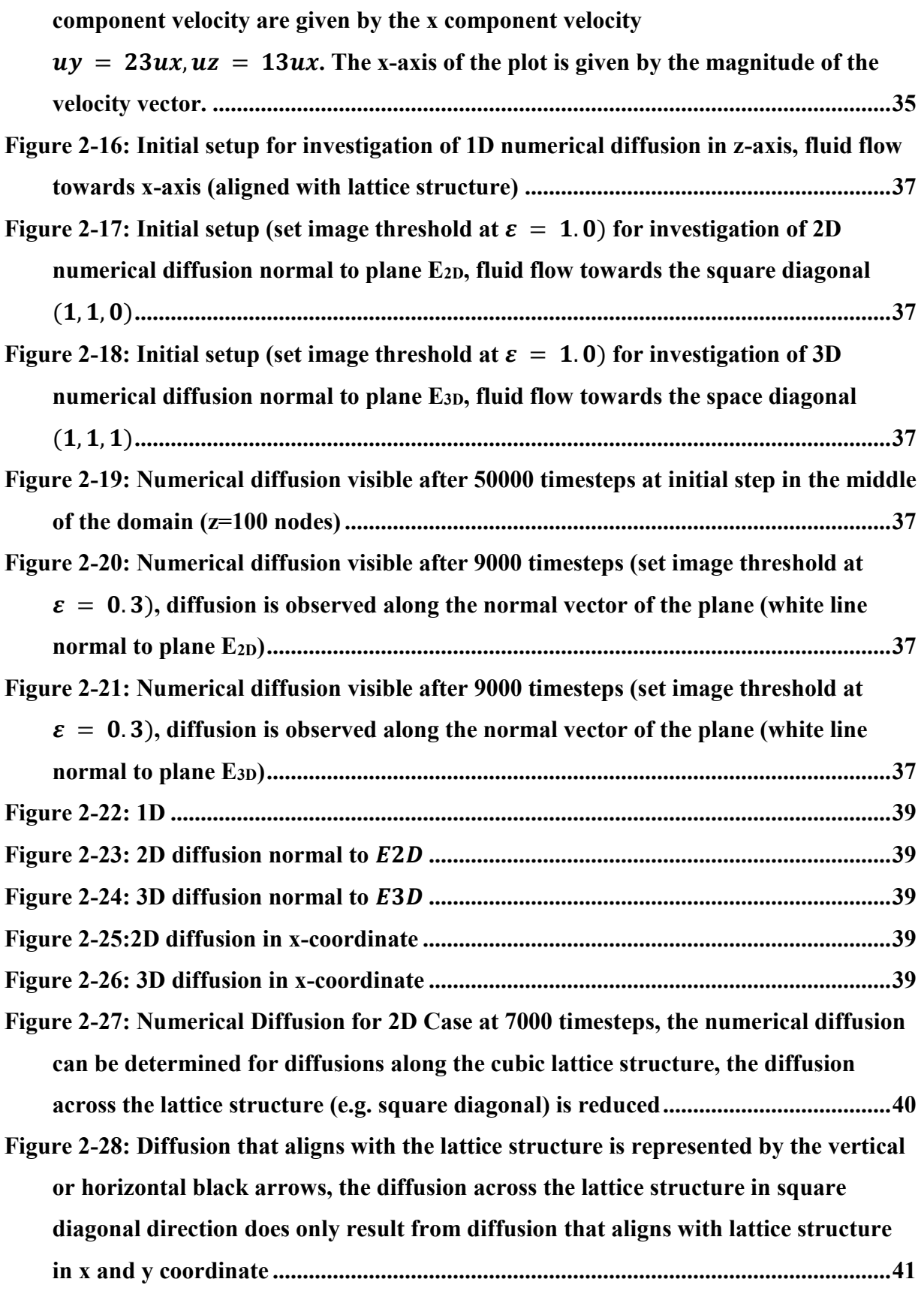

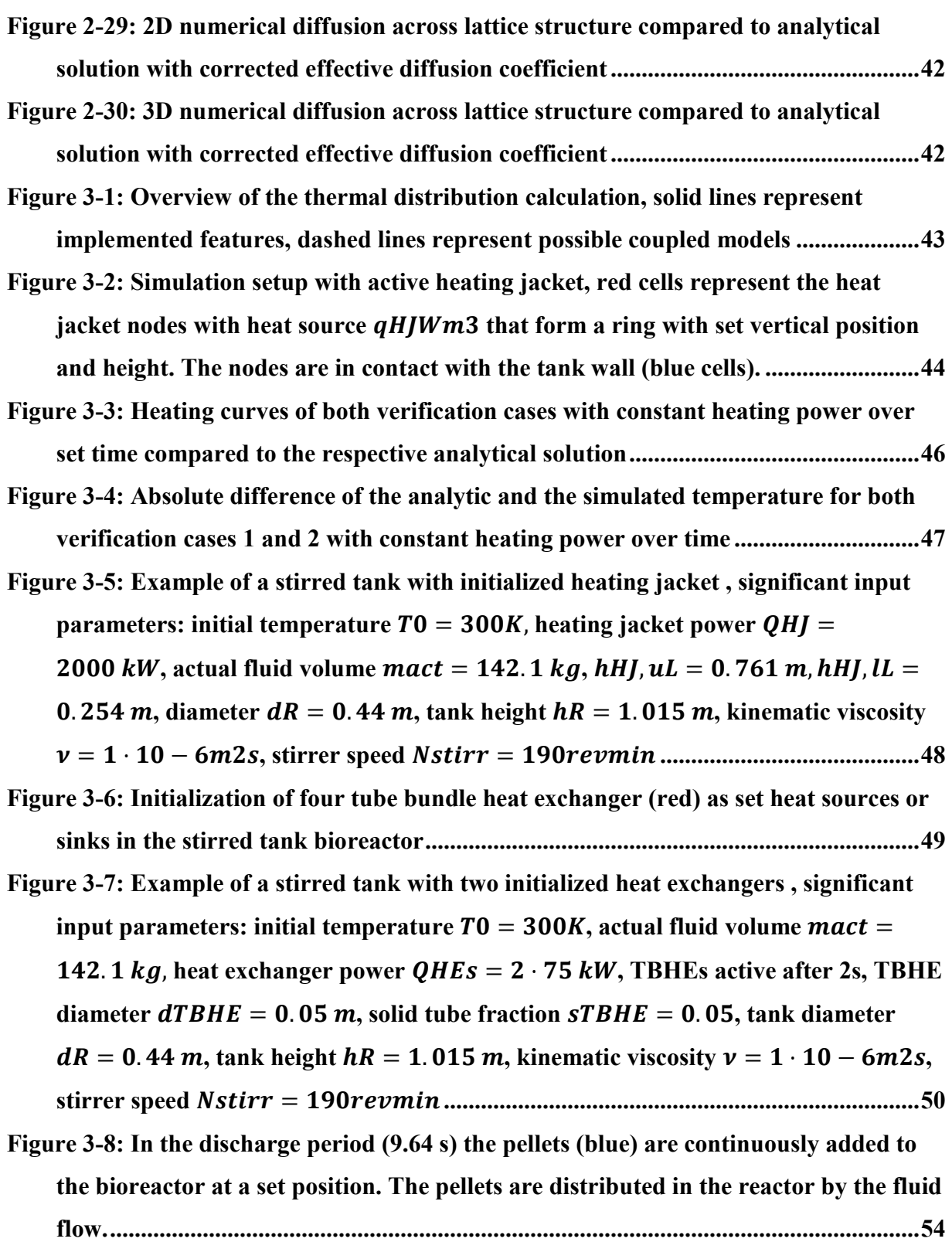

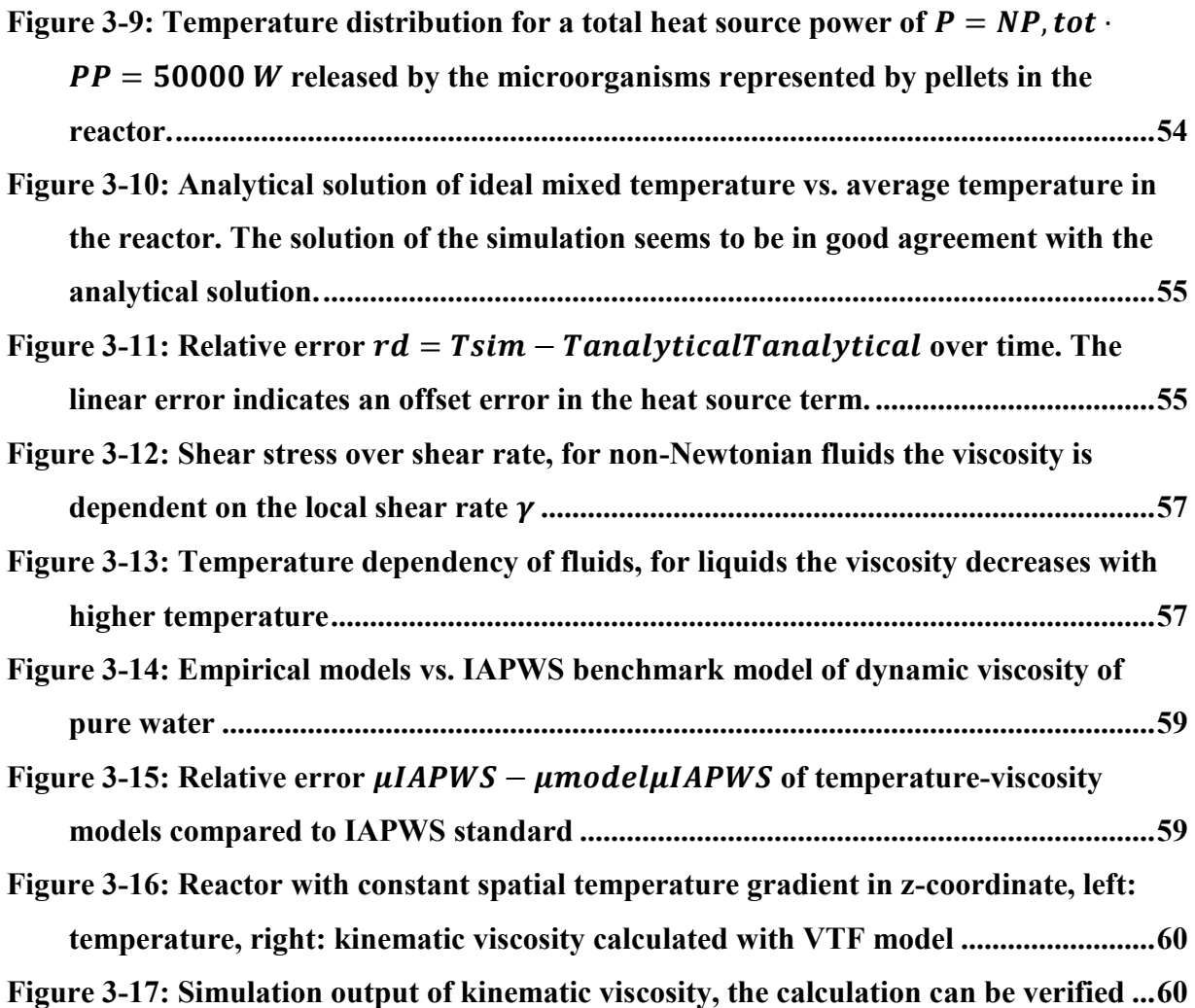

# *6 List of Tables*

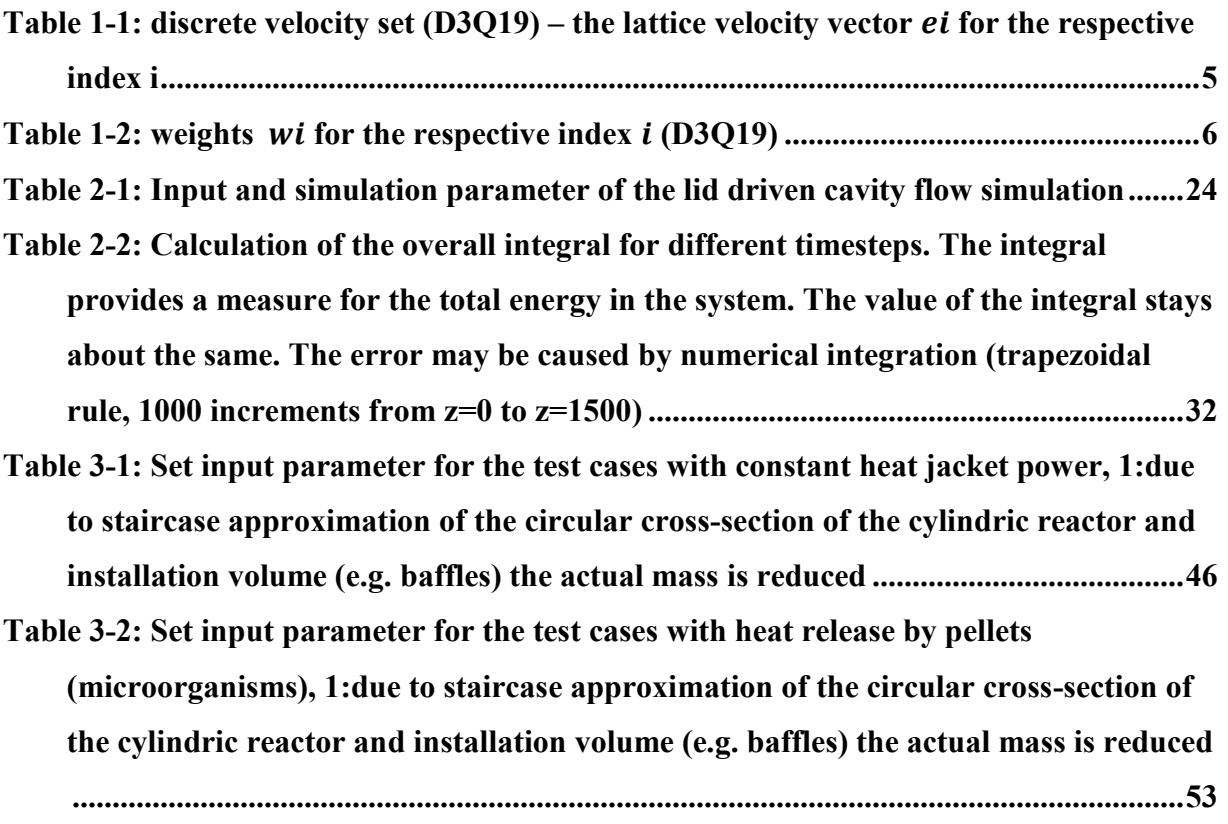

## *7 Literature*

- [1] T. Krüger, H. Kusumaatmaja, O. Shardt, G. Silva, A. Kuzmin, and E. M. Viggen, *The Lattice Boltzmann Method: Principles and Practice*. 2017.
- [2] A. Mohamad, *Lattice Boltzmann Method: Fundamentals and Engineering Applications with Computer Codes*. 2011.
- [3] E. . Viggen, *The lattice Boltzmann method: Fundamentals and acoustics*, no. February. 2014.
- [4] P. L. Bhatnagar, E. P. Gross, and M. Krook, "A model for collision processes in gases. I. Small amplitude processes in charged and neutral one-component systems," *Phys. Rev.*, vol. 94, no. 3, pp. 511–525, 1954.
- [5] J. Latt, "Choice of units in lattice Boltzmann simulations," *Lattice Boltzmann How tos*, no. April, pp. 1–6, 2008.
- [6] H. Örtel, M. Böhle, and T. Reviol, "Grundgleichungen der Strömungsmechanik," in *Strömungsmechanik für Ingenieure und Naturwissenschaftler*, 2015.
- [7] E. Paul, V. Atiemo-Obeng, and S. Kresta, *Handbook of Industrial Mixing*. 2004.
- [8] J. Smagorinsky, "General Circulation Experiments with the Primitive Equations," 1963.
- [9] C. Witz, D. Treffer, T. Hardiman, and J. Khinast, "Local gas holdup simulation and validation of industrial-scale aerated bioreactors," *Chem. Eng. Sci.*, vol. 152, pp. 636– 648, 2016.
- [10] H. Yu, S. S. Girimaji, and L. S. Luo, "DNS and LES of decaying isotropic turbulence with and without frame rotation using lattice Boltzmann method," *J. Comput. Phys.*, vol. 209, no. 2, pp. 599–616, 2005.
- [11] J. Wendt and J. Anderson, "Governing Equations of Fluid Dynamics," in *Computational Fluid Dynamics*, 2009.
- [12] Z. Guo, "LBE for Low Speed Flows with Heat Transfer," in *Lattice Boltzmann Method and Its Applications in Engineering*, vol. 3, 2013, pp. 145–196.
- [13] F. M. Elseid, S. W. J. Welch, and K. N. Premnath, "A cascaded lattice Boltzmann model for thermal convective flows with local heat sources," *Int. J. Heat Fluid Flow*, vol. 70, no. February, pp. 279–298, 2018.
- [14] E. Attar and C. Körner, "Lattice Boltzmann model for thermal free surface flows with liquid-solid phase transition," *Int. J. Heat Fluid Flow*, vol. 32, no. 1, pp. 156–163, 2011.
- [15] T. Zhang, B. Shi, Z. Guo, Z. Chai, and J. Lu, "General bounce-back scheme for concentration boundary condition in the lattice-Boltzmann method," *Phys. Rev. E - Stat. Nonlinear, Soft Matter Phys.*, vol. 85, no. 1, pp. 1–14, 2012.
- [16] S. Karimi and K. B. Nakshatrala, "Do Current Lattice Boltzmann Methods for Diffusion and Advection-Diffusion Equations Respect Maximum Principle and the Non-Negative Constraint?," *Commun. Comput. Phys.*, vol. 20, no. 2, pp. 374–404, 2016.
- [17] S. Bartlett, "A Non-Isothermal Chemical Lattice Boltzmann Model Incorporating Thermal Reaction Kinetics and Enthalpy Changes," *Computation*, vol. 5, no. 3, p. 37, 2017.
- [18] X. He, S. Chen, and G. D. Doolen, "A Novel Thermal Model for the Lattice Boltzmann Method in Incompressible Limit," *J. Comput. Phys.*, vol. 146, no. 1, pp. 282–300, 1998.
- [19] Y. Peng, C. Shu, and Y. T. Chew, "Simplified thermal lattice Boltzmann model for incompressible thermal flows," *Phys. Rev. E - Stat. Physics, Plasmas, Fluids, Relat. Interdiscip. Top.*, vol. 68, no. 2, p. 8, 2003.
- [20] Y. Peng, C. Shu, and Y. T. Chew, "A 3D incompressible thermal lattice Boltzmann model and its application to simulate natural convection in a cubic cavity," *J. Comput. Phys.*, vol. 193, no. 1, pp. 260–274, 2003.
- [21] T. M. Liou and C. S. Wang, "Large eddy simulation of rotating turbulent flows and heat transfer by the lattice Boltzmann method," *Phys. Fluids*, vol. 30, no. 1, 2018.
- [22] L. Li, R. Mei, and J. F. Klausner, "Boundary conditions for thermal lattice Boltzmann equation method," *J. Comput. Phys.*, vol. 237, no. March, pp. 366–395, 2013.
- [23] C. H. Liu, K. H. Lin, H. C. Mai, and C. A. Lin, "Thermal boundary conditions for thermal

lattice Boltzmann simulations," *Comput. Math. with Appl.*, vol. 59, no. 7, pp. 2178–2193, 2010.

- [24] M. C. Sukop and D. T. Thorne, *Lattice Boltzmann Modeling*, vol. 79, no. 1 Pt 2. 2006.
- [25] M. Aydin and R. T. Fenner, "Boundary element analysis of driven cavity flow for low and moderate Reynolds numbers," *Int. J. Numer. Methods Fluids*, vol. 37, no. 1, pp. 45– 64, 2001.
- [26] I. Ginzburg, "Multiple anisotropic collisions for advection-diffusion Lattice Boltzmann schemes," *Adv. Water Resour.*, vol. 51, pp. 381–404, 2013.
- [27] Z. Chen, C. Shu, and D. Tan, "A Truly Second-Order and Unconditionally Stable Thermal Lattice Boltzmann Method," *Appl. Sci.*, vol. 7, no. 3, p. 277, 2017.
- [28] F. Osmanlic and C. Körner, "Lattice Boltzmann method for Oldroyd-B fluids," *Comput. Fluids*, vol. 124, pp. 190–196, 2016.
- [29] V. E. Küng, F. Osmanlic, M. Markl, and C. Körner, "Comparison of passive scalar transport models coupled with the Lattice Boltzmann method," *Comput. Math. with Appl.*, pp. 1–11, 2018.
- [30] O. Dardis and J. McCloskey, "Permeability porosity relationships from numerical simulations of fluid flow," *Geophys. Res. Lett.*, vol. 25, no. 9, pp. 1471–1474, 1998.
- [31] H. Siegloch, *Technische Fluidmechanik, 7. Auflage*. Springer-Verlag Berlin Heidelberg, 2009.
- [32] M. L. Huber *et al.*, "New international formulation for the viscosity of H2O," *J. Phys. Chem. Ref. Data*, vol. 38, no. 2, pp. 101–125, 2009.
- [33] B. E. Poling, J. M. Prausnitz, and J. P. O'Conell, *The Properties of Gases and Liquids*. 2000.
- [34] P. Mora and D. A Yuen, "Comparison of convection for Reynolds and Arrhenius temperature dependent viscosities," *Fluid Mech. Res. Int. J.*, vol. 2, no. 3, pp. 99–107, 2018.
- [35] T. Al-Shemmeri, *Engineering Fluid Mechanics*. 2012.

[36] "Liquid Dynamic Viscosity - Calculation by Vogel Equation." [Online]. Available: http://ddbonline.ddbst.de/VogelCalculation/VogelCalculationCGI.exe?component=Wat er. [Accessed: 22-Feb-2019].

# *8 Appendix*

# *8.1 MATLAB Source Code of Double Distribution Function Thermal LBM D2Q9: Square Cavity Problem*

## *8.1.1 Main Script*

```
%------------------------------
%------------------------------
% Thermal Square Simulation, D2Q9 LBM DDF SRT, internal energy formulation 
% Simon Rustige
% May 2018, IPPT, TU Graz
%------------------------------
%------------------------------
% 01.) calc equilibrium distributions
% 02.) calc f post collision
% 03.) calc f post stream
% 04.) add boundary conditions
% 05.) calc density
% 06.) calc velocities in x-axis and y-axis
% 07.) calc g equilibrium distributions
% 08.) calc g post collision
% 09.) calc g post stream
% 10.) add g boundary conditions
% 11.) calc internal energy in x-axis and y-axis
%------------------------------
% clc
% close all
clear variables
%Definitions
Ny=MC.Ny;
Nx=MC.Nx;
uw=MC.uw;
timesteps=MC.timesteps;
mytitle=['tsim(sec)=' int2str(MC.t sim) ' - iter=' int2str(timesteps) ' - grid y=' int2str(Ny) ',
x=' int2str(Nx) ' - Re=' int2str(M\overline{C}.Re) ' - Pr=' int2str(MC.Pr)];
t Start=tic; % to optain elapsed time in script, see toc command
%% ------------------------------
% ----Init-----%
% ------------------------------
% x ... counter in x-axis 1,2,3 ... Nx
\frac{2}{3} y ... counter in y-axis 1, 2, 3 ... Ny
% i ... counter in discrete directions of lattice 1,2,3 ... 9 for D2Q9
%-----------------MassFlow---------------------
% u, v, rho
u=zeros(Nx,Ny);
v=zeros(Nx,Ny);
rho=ones(Nx,Ny);
% Init feq(u,v)
feq=zeros(Nx,Ny,MC.Dir);
for x=1:Nx
     for y=1:Ny
        for i=1:MC.Dir
            feq(x,y,i)=fun feq(u(x,y),v(x,y),rho(x,y),i);
         end
     end
end
% Init f
```

```
f=feq;
```

```
%-----------------ThermalFlow---------------------
% epsilon (internal energy)
eps=MC.eps_init.* ones(MC.Nx,MC.Ny);
eps(1:round(Nx/2),1:round(Ny/2))=MC.eps init*1.2;
% % eps(round(Nx/2)-round(Nx/4):round(Nx/2)+round(Nx/4),1:round(Ny/2))=MC.eps init/2;
% eps(1:round(Nx/2), : = MC.eps init/2;
Tmean init=mean(mean(eps)) *\overline{MC}.C x^2 ./ MC.C t<sup>2</sup>/MC.cv real ;
%colormap for initial setup
figure();
imagesc([0 1], [0 1],rot90(fliplr(eps.*MC.C x^2. // MC.C t^2./MC.cv real)));
set(gca,'YDir','normal')
colorbar
title(['INITIAL SETUP: ' mytitle],'Fontsize',12,'Interpreter','latex'); 
xlabel(gca,' $x$' ,'Fontsize',12,'Interpreter','latex');
ylabel(gca,' $y$ ' ,'Fontsize',12,'Interpreter','latex');
% Init geq(eps,u,v)
geq=zeros(Nx,Ny,MC.Dir);
for x=1:Nx
     for y=1:Ny
         for i=1:MC.Dir
            \texttt{geq}(x,y,i)=\texttt{fun\_geq}(\texttt{eps}(x,y),u(x,y),v(x,y)) , \texttt{rho}(x,y),i) ;
         end
     end
end
%Init g
g=geq;
%% ------------------------------
% ----MainLoop-----%
%------------------------------
fig snap=figure('Name','u and eps profiles'); hold all
snapinterval=0.05; %sec ...interval for plots in mainloop (simulated time)
pic=1:snapinterval/MC.C_t:timesteps; % snapshots (plots) for different timestep with constant 
time intervalls
for timestep=1:timesteps
% pause() 
% eps
% var(eps)
% timestep
     % Plot u and eps-profiles for different timesteps
     if (any(round(pic)==timestep))
         figure(fig_snap) 
        plot(u(round(Nx/2),:)./uw, 0:1/(Ny-1):1) plot(eps(round(Nx/2),:)./MC.eps_ref, 0:1/(Ny-1):1,':')
         timestep
     end
     %-----------------MassFlow---------------------
    \frac{1}{6} --Calc feq(u, v)--
     for x=1:Nx
         for y=1:Ny
             for i=1:MC.Dir
                 feq(x,y,i)=fun_feq(u(x,y),v(x,y), rho(x,y),i);
             end
         end
     end
     % --Collision--
     for x=1:Nx
```

```
 for y=1:Ny
               for i=1 \cdot MC Dir
                    f(x,y,i)=fun coll(feq(x,y,i),f(x,y,i),MC.tau);
                end
           end
      end
      % --Streaming--
     f prestream=f; % save old values (before streaming) for boundary conditions
     f=fun stream(f prestream); %boundary nodes x=1 and x=Nx, y=1 and y=Ny are "missing" (not
streamed) 3 or 5 (corner) f-values
      % --Boundary Conditions--
      % Calculate nodes that are missing
      % C7 C3 C6 ^ y
     \frac{1}{2} \frac{1}{2} \frac{1}{2} \frac{1}{2} \frac{1}{2} \frac{1}{2} \frac{1}{2} \frac{1}{2} \frac{1}{2} \frac{1}{2} \frac{1}{2} \frac{1}{2} \frac{1}{2} \frac{1}{2} \frac{1}{2} \frac{1}{2} \frac{1}{2} \frac{1}{2} \frac{1}{2} \frac{1}{2} \frac{1}{2} \frac{1}{2} \% C4-C1-C2 |
     \frac{1}{2} \frac{1}{2} \frac{1}{2} \frac{1}{2} \frac{1}{2} \frac{1}{2} \frac{1}{2} \frac{1}{2} \frac{1}{2} \frac{1}{2} \frac{1}{2} \frac{1}{2} \frac{1}{2} \frac{1}{2} \frac{1}{2} \frac{1}{2} \frac{1}{2} \frac{1}{2} \frac{1}{2} \frac{1}{2} \frac{1}{2} \frac{1}{2}  % C8 C5 C9 -----> x
      % bottom: Bounce Back BC
     f(:,1,3) = f prestream(:,1,5);
    f(:,1,6)=f prestream(:,1,8);
     f(:,1,7)=f_prestream(:,1,9);
      % left side: Bounce Back BC
    f(1,:,2)=f prestream(1,:,4);f(1, :, 6) = f prestream(1,:,8);
     f(1, : , 9) = f prestream(1,:,7);
     %right side: Bounce Back BC
f(Nx, : , 4) = f prestream(Nx,:,2);
f(Nx, : , 7) = f prestream(Nx,:,9);
     f(Nx,:,8)=f[\text{prestream}(Nx,:,6);% %top side: Bounce Back BC
% f(:, Ny, 5) = f prestream(:, Ny, 3);
\frac{1}{6} f(:, Ny, 8)=fprestream(:, Ny, 6);
% f(:, Ny, 9) = f_prestream(:, Ny, 7);
      % top: Zhou He BC: u=uw, v=0, rho=sum(f), f3 neq=f5 neq -> solve rho, f5, f8, f9
       for x=1:Nx
            if x == 1 %remain BB for corners
                  f(x,Ny,5)=f prestream(x,Ny,3);f(x,Ny,8)=f prestream(x, Ny, 6);
                 f(x,Ny,9)=f prestream(x,Ny,7);
              elseif x==Nx
                 f(x,Ny,5)=f prestream(x,Ny,3);
f(x,Ny,8)=f prestream(x,Ny,6);
f(x,Ny,9)=f prestream(x,Ny,7);
              else
                 Zhou He
                f(x,Ny,9)=f prestream(x,Ny,7);rho(x,Ny)=f(x,Ny,1) + f(x,Ny,4) + f(x,Ny,2) + 2 .* ( f(x,Ny,3) + f(x,Ny,6) +
f(x, Ny, 7) );
                f(x, Ny, 5) = f(x, Ny, 3);f(x,Ny,8)=f(x,Ny,6) + 0.5.*(f(x,Ny,2)-f(x,Ny,4)) - 0.5.* rho(x,Ny) .* uw ;
                f(x,Ny,9)=f(x,Ny,7) + 0.5 \cdot (f(x,Ny,4)-f(x,Ny,2)) + 0.5 \cdot (x,Ny).* uw ;
              end
       end
      % --Calculate density--
      rho=sum(f,3);
      % --Calculate u,v --
     for x=1:Nx
           for y=1:Ny
               sum u=0;
```

```
8. Appendix
```
end

```
 sum_v=0;
               for i=1:MC.Dir
                  sum u=sum u + MC.cx(i)*f(x,y,i);
                  sum_v = sum_v + MC.cy(i) *f(x,y,i); end
             u(x,y)=sum u/rho(x,y);v(x,y) = sum_v/rho(x,y); end
     end
     %-----------------ThermalFlow---------------------
    s --Calc geg(u, v) --
     for x=1:Nx
          for y=1:Ny
              for i=1:MC.Dir
             geq(x,y,i)=fun geq(eps(x,y),u(x,y),v(x,y),rho(x,y),i); end
          end
     end
     % --CollisionEps--
     for x=1:Nx
          for y=1:Ny
              for i=1:MC.Dir
                  g(x,y,i)=fun\_coll\_wSource(geq(x,y,i),g(x,y,i)),MC.tau_g,i);
              end
          end
     end
     % --StreamingEps--
    g prestream=g; % save old values (before streaming) for boundary conditions
    g=fun stream(g\text{ }prestream): %boundary nodes x=1 and x=Nx, y=1 and y=Ny are "missing" (not
streamed) 3 or 5 (corner) f-values
     % --Boundary ConditionsEps--
    % Calculate nodes that are missing<br>% C7 C3 C6 \gamma % C7 C3 C6 ^ y
    \frac{1}{2} \frac{1}{2} \frac{1}{2} \frac{1}{2} \frac{1}{2} \frac{1}{2} \frac{1}{2} \frac{1}{2} \frac{1}{2} \frac{1}{2} \frac{1}{2} \frac{1}{2} \frac{1}{2} \frac{1}{2} \frac{1}{2} \frac{1}{2} \frac{1}{2} \frac{1}{2} \frac{1}{2} \frac{1}{2} \frac{1}{2} \frac{1}{2} \% C4-C1-C2 |
    % / | \
     % C8 C5 C9 -----> x
     %top: thermal boundary condition see Liu2010
     for x=1:Nx
% g(x, Ny, :)=g(x, Ny-1, :);eps top=3./3 .* sum(g(x,Ny-1,:))/sum(f(x,Ny-1,:));%-1./3*sum(g(x,Ny-2,:))/sum(f(x,Ny-
2,:)) ; %adiabatic Neummann;
            eps_top=3./3 .* eps(x,Ny-1); %-1./3*eps(x,Ny-2) ; %adiabatic Neummann;
\frac{1}{6} eps top=0;
g(x,Ny,:)=fun_ThermalBCDirichlet_D2Q9_Liu2010_wCorners(eps_top,rho(x,Ny),g(x,Ny,:),zeros(9),x,Ny)
;
     end
     %bottom: thermal boundary condition see Liu2010
     for x=1:Nx
\frac{1}{6} g(x, 1, :)=g(x, 2, :);
          eps_bottom= 3./3 .* sum(g(x,2,:))/sum(f(x,2,:));%-1./3*sum(g(x,3,:))/sum(f(x,3,:)) ;
%adiabatic Neummann;
 % eps bottom= 3./3. * eps(x,2); %-1./3*eps(x,3); %adiabatic Neummann;
 % eps bottom=0;
g(x,1,:)=fun ThermalBCDirichlet D2Q9 Liu2010 wCorners(eps bottom,rho(x,1),g(x,1,:),zeros(9),x,1);
```

```
iv
```

```
 %left side: thermal boundary condition see Liu2010
     for y=1:Ny
\frac{1}{6} g(1, y, :)=g(2, y, :);
         eps left=3./3 \cdot sum(q(2,y,:))/sum(f(2,y,:)); \{-1.73 \cdot \text{sum}(q(3,y,:))\}/sum(f(3,y,:)) ;
%adiabatic Neummann;
 % eps left=3./3 \cdot eps(2,y); %-1./3*eps(3,y)
\frac{1}{6} eps left=0;
g(1,y,:)=fun ThermalBCDirichlet D2Q9 Liu2010 wCorners(eps left,rho(1,y),g(1,y,:),zeros(9),1,y);
     end
     %right side: thermal boundary condition see Liu2010
     for y=1:Ny
% g(Nx, y, :) =g(Nx-1, y, :);
         eps right=3./3 .* sum(g(Nx-1,y,:))/sum(f(Nx-1,y,:));%-1/3*sum(g(Nx-2,y,:))/sum(f(Ny-
2,y,:)) ; %adiabatic Neummann;
           eps right=3./3 .* eps(Nx-1,y); %-1./3*eps(Nx-2,y)
% eps<sup>right=0</sup>
g(Nx,y,:)=fun_ThermalBCDirichlet_D2Q9_Liu2010_wCorners(eps_right,rho(Nx,y),g(Nx,y,:),zeros(9),Nx,
y);
     end
     % --Calculate eps --
     for x=1:Nx
         for y=1:Ny
             sum_eps=0;
             for i=1:MC.Dir
                sum eps=sum eps + g(x,y,i); end
            eps(x, y)=sum eps/rho(x, y);
         end
     end
end
%% -------------------------------
% ----Plots-----%
%------------------------------
% plot for last timestep
figure(fig_snap) 
uplot=plot(u(round(Nx/2),:)./uw, 0:1/(Ny-1):1);
epsplot=plot(eps(round(Nx/2),:)/MC.eps ref, 0:1/(Ny-1):1,'::');
% plot cosmetics
figure(fig_snap)
xlabel(gca,' $\frac{u}{u_{w}}~or~\frac{eps}{eps_{w}}$' ,'Fontsize',12,'Interpreter','latex');
ylabel(gca,' \frac{y}{H}; ','Fontsize',12,'Interpreter','latex');
grid on; box on;
legend([uplot, epsplot],'u','eps');
title(mytitle,'Fontsize',12,'Interpreter','latex');
% colormap plot for thermal
figure('Name','eps');
imagesc([0 1],[0 1],rot90(fliplr(eps.*MC.C_x^2 ./ MC.C_t^2./MC.cv_real)));
set(gca,'YDir','normal')
colorbar
title(mytitle,'Fontsize',12,'Interpreter','latex'); 
xlabel(gca,' $x$' ,'Fontsize',12,'Interpreter','latex');
ylabel(gca,' $y$ ' ,'Fontsize',12,'Interpreter','latex');
% vector plot for velocity and streamline plot
[x, y] = \text{meshgrid}(0:1/(Nx-1):1,0:1/(Ny-1):1);
```

```
figure();
quiver(x,y,rot90(fliplr(u)),rot90(fliplr(v)))
```

```
yStart=0.1:0.1:0.9;
xStart=0.5*ones(size(yStart));
streamline(x,y,rot90(fliplr(u)),rot90(fliplr(v)),xStart,yStart)
axis([-0.05 1.05 -0.05 1.05])
title(mytitle,'Fontsize',12,'Interpreter','latex'); 
xlabel(gca,' $x$' ,'Fontsize',12,'Interpreter','latex');
ylabel(gca,' $y$ ' ,'Fontsize',12,'Interpreter','latex');
% colormap plot for rho
figure('Name','rho');
imagesc([0 1], [0 1], rot90(fliplr(rho*MC.C m./MC.C x.^3)));
set(gca,'YDir','normal')
colorbar
title(mytitle,'Fontsize',12,'Interpreter','latex'); 
xlabel(gca,' $x$' ,'Fontsize',12,'Interpreter','latex');
ylabel(gca,' $y$ ' ,'Fontsize',12,'Interpreter','latex');
%interesting values
epsmean=mean(mean(eps));
Tmean=mean(mean(eps)) *MC.C x^2 ./ MC.C t^2/MC.cv real ; % K
% --------------TheEnd-------------
t Elapsed=toc(t Start);
```
#### *8.1.2 Input Script*

```
classdef MC
    properties (Constant)
    % ----------D209-------------------
    w=[4./9,1./9,1./9,1./9,1./9,1./36,1./36,1./36,1./36];
    cx=[0.0,1.0,0.0,-1.0,0.0,1.0,-1.0,-1.0,1.0]; cy=[0.0,0.0,1.0,0.0,-1.0,1.0,1.0,-1.0,-1.0];
     Dir=9;
     % ----------Domain------------------ 
    Ny=20;Nx=20;
     timesteps=3000;
     % ----------MassFlow------------------
    uw=0.001; %chosen for low Ma .. in lu
    rho=1; %in lu
    H_real=0.1 %m
    nue real=1e-3 \frac{1}{2} \frac{2}{3}uw real=0.01 \text{km/s}rho real=1000 %kg/m\hat{A}<sup>3</sup>
     Re=MC.H_real*MC.uw_real/MC.nue_real
     nue=MC.Ny*MC.uw/MC.Re; 
    tau=3*MC.nue+0.5; %Unit Conversion
    C_x=MC.H_real/MC.Ny; % m
    C<sup>t=MC.uw*MC.C</sup> x/MC.uw real % s
    C_m=MC.C_x.^3*MC.rho_real./MC.rho; % kg
     % ----------ThermalFlow------------------
     Pr=1;
     alpha=MC.nue./MC.Pr
    tau g=3/2*MC.alpha+0.5 %Liu2010;
     tau_g_passive=3*MC.alpha+0.5
     cv_real=4.19e3 %J/(kg K)
    T ref real=273.15 % K
    eps_ref=MC.T_ref_real*MC.cv_real.* MC.C_t^2 ./ MC.C_x^2
     T_init_real=1.0*273.15 % K
    eps init real = MC.cv real .* MC.T init real % J/kg 12282985.5 equals energy of water with
293.15 K (cv=const=4.19kJ/(kg K))
```

```
eps init = MC.eps init real .* MC.C t^2 ./ MC.C x^2 ;
```

```
Qdot real=0*4.19e7 % J/(m\hat{A}<sup>3</sup>s)... 4.19e7 changes the temperature of water by 10K each second
 Qdot=MC.Qdot_real*MC.C_x*MC.C_t^3/(MC.C_m)
```

```
 %------------------------
 t_sim=MC.timesteps*MC.C_t % seconds
  t_calc=965/3600*MC.Ny*MC.Nx/900*MC.timesteps/600 % hours estimated time of calculation
 end
```
end

### *8.1.3 Functions*

#### *8.1.3.1 Equilibrium Distribution Function*

```
function [feq] = fun feq(u,v,rho,i)
% i... counter for dirctions e.g. 1,2...9 for D2Q9
% Calculates one feq in one direction of one node
t1= u.^2+v.^2;
t2= u.*MC.cx(i)+v.*MC.cy(i);
```
 $feq=rho*MC.w(i).*(1.0 + 3*t2 + 4.5.*t2.^2 - 1.5*t1);$ end

## *8.1.3.2 Collision*

function [f postcoll] = fun coll wSource(feq, f, tau, i) f postcoll = f-(1./tau)\*(f-feq) + MC.w(i) \*MC.Qdot; end

### *8.1.3.3 Streaming*

```
function [f poststream] = fun stream(f)
       %Streaming of the fluid nodes (1:Ny, 1:Ny)<br>% C7 C3 C6 \land y % C7 C3 C6 ^ y
       \frac{1}{2} \frac{1}{2} \frac{1}{2} \frac{1}{2} \frac{1}{2} \frac{1}{2} \frac{1}{2} \frac{1}{2} \frac{1}{2} \frac{1}{2} \frac{1}{2} \frac{1}{2} \frac{1}{2} \frac{1}{2} \frac{1}{2} \frac{1}{2} \frac{1}{2} \frac{1}{2} \frac{1}{2} \frac{1}{2} \frac{1}{2} \frac{1}{2} \frac{1}{6} C4-C1-C2 |
       \frac{1}{2} \frac{1}{2} \frac{1}{2} \frac{1}{2} \frac{1}{2} \frac{1}{2} \frac{1}{2} \frac{1}{2} \frac{1}{2} \frac{1}{2} \frac{1}{2} \frac{1}{2} \frac{1}{2} \frac{1}{2} \frac{1}{2} \frac{1}{2} \frac{1}{2} \frac{1}{2} \frac{1}{2} \frac{1}{2} \frac{1}{2} \frac{1}{2}  % C8 C5 C9 -----> x
        f_poststream=NaN(size(f));
       % C1f poststream(:,:,1)=f(:,:,1);\approx C<sub>2</sub>
        for x=1:MC.Nx-1
              for y=1:MC.Ny
                       f_poststream(x+1, y, 2)=f(x, y, 2);
                end
        end
        % C3
        for x=1:MC.Nx
               for y=1:MC.Ny-1
                       f poststream(x,y+1,3)=f(x,y,3); end
        end
        % C4
        for x=2:MC.Nx
               for y=1:MC.Ny
                       f_poststream(x-1,y,4)=f(x,y,4);
                end
        end
        % C5
        for x=1:MC.Nx
               for y=2:MC.Ny
                       f poststream(x,y-1,5)=f(x,y,5);
```

```
 end
     end
     % C6
     for x=1:MC.Nx-1
        for y=1:MC.Ny-1
             f_poststream(x+1,y+1,6)=f(x,y,6);
         end
     end
     % C7
     for x=2:MC.Nx
         for y=1:MC.Ny-1
             f poststream(x-1,y+1,7)=f(x,y,7);
         end
     end
     % C8
     for x=2:MC.Nx
         for y=2:MC.Ny
             f_poststream(x-1, y-1, 8)=f(x, y, 8);
         end
     end
     % C9
     for x=1:MC.Nx-1
        for y=2:MC.Ny
             f poststream(x+1,y-1,9)=f(x,y,9); end
     end
end
```
#### *8.1.3.4 Boundary Handling*

function [g\_bound] = fun\_ThermalBCDirichlet\_D2Q9\_Liu2010\_wCorners(BC\_eps, rho, g, g\_Scheme,x,y)

```
% Calculates missing prob values at boundary nodes for given condition and location and 
calculation scheme (by Liu2010)
% 
%------OUTPUT------
% g_bound [vector] ... calculated prob values for boundary node (for D2Q9 a vector with 9 
values)
\frac{8}{6}%------INPUT------
\approx% BC eps ... [scalar] value of internal energy at given boundary
% rho ... [scalar] density at boundary node
% g ... [vector] propability values for the boundary node (for D2Q9 a vector with 9 values, with
missing values)
% g_Scheme ... [vector] prob values needed to calc g st (see Liu2010) (for D2Q9 a vector with 9
values)
% x,y ... cooradinates to determine/distinguish Edge or Corner
% Date: 29.05.2018
      % C7 C3 C6 ^ y
     \frac{1}{2} \frac{1}{2} \frac{1}{2} \frac{1}{2} \frac{1}{2} \frac{1}{2} \frac{1}{2} \frac{1}{2} \frac{1}{2} \frac{1}{2} \frac{1}{2} \frac{1}{2} \frac{1}{2} \frac{1}{2} \frac{1}{2} \frac{1}{2} \frac{1}{2} \frac{1}{2} \frac{1}{2} \frac{1}{2} \frac{1}{2} \frac{1}{2} \% C4-C1-C2 |
     \frac{1}{2} \frac{1}{2} \frac{1}{2} \frac{1}{2} \frac{1}{2} \frac{1}{2} \frac{1}{2} \frac{1}{2} \frac{1}{2} \frac{1}{2} \frac{1}{2} \frac{1}{2} \frac{1}{2} \frac{1}{2} \frac{1}{2} \frac{1}{2} \frac{1}{2} \frac{1}{2} \frac{1}{2} \frac{1}{2} \frac{1}{2} \frac{1}{2}  % C8 C5 C9 -----> x
% abc ... index of missing prob values
% d1, d2 etc. ... index of known prob values
% ---------Check if Corner---------
if x==MC.Nx && y==MC.Ny %upper right corner
      Corner=1;
     a1=4;a2=5; a3=7;
      a4=8;
      a5=9;
```

```
d1=2;d2=3;d3=6;d4=1;elseif x==1 && y==1 % lower left corner
       Corner=1;
       a1=2;
     a2=3; a3=6;
       a4=7;
      a5=9;
      d1=4;d2=5;d3=8;d4=1;elseif x==1 && y==MC.Ny % upper left corner
       Corner=1;
       a1=2;
       a2=5;
      a3=6;
      a4=8; a5=9;
      d1=3;d2=4;d3=7; d4=1;
elseif x==MC.Nx && y==1 % lower right corner
       Corner=1;
       a1=3;
       a2=4;
       a3=6;
     a4=7; a5=8;
      d1=2; d2=5;
       d3=9;
      d4=1;else
       Corner=0;
end
       % C7 C3 C6 ^ y
      \frac{1}{2} \frac{1}{2} \frac{1}{2} \frac{1}{2} \frac{1}{2} \frac{1}{2} \frac{1}{2} \frac{1}{2} \frac{1}{2} \frac{1}{2} \frac{1}{2} \frac{1}{2} \frac{1}{2} \frac{1}{2} \frac{1}{2} \frac{1}{2} \frac{1}{2} \frac{1}{2} \frac{1}{2} \frac{1}{2} \frac{1}{2} \frac{1}{2} \approx C4-C1-C2 |
\frac{1}{2} \frac{1}{2} \frac{1}{2} \frac{1}{2} \frac{1}{2} \frac{1}{2} \frac{1}{2} \frac{1}{2} \frac{1}{2} \frac{1}{2} \frac{1}{2} \frac{1}{2} \frac{1}{2} \frac{1}{2} \frac{1}{2} \frac{1}{2} \frac{1}{2} \frac{1}{2} \frac{1}{2} \frac{1}{2} \frac{1}{2} \frac{1}{2}  % C8 C5 C9 -----> x
% ---------Check if Edge---------
if Corner==0
if x==MC.Nx
             Edge=1;
            a=4;b=7;c=8;d1=1; d2=2;
             d3=3;d4=5;d5=6; d6=9;
elseif y==MC.Ny
            Edge=1;
              a=5;
            b=8; c=9; 
            d1=1;d2=2; d3=3;
            d4=4; d5=6;
            d6=7;
```
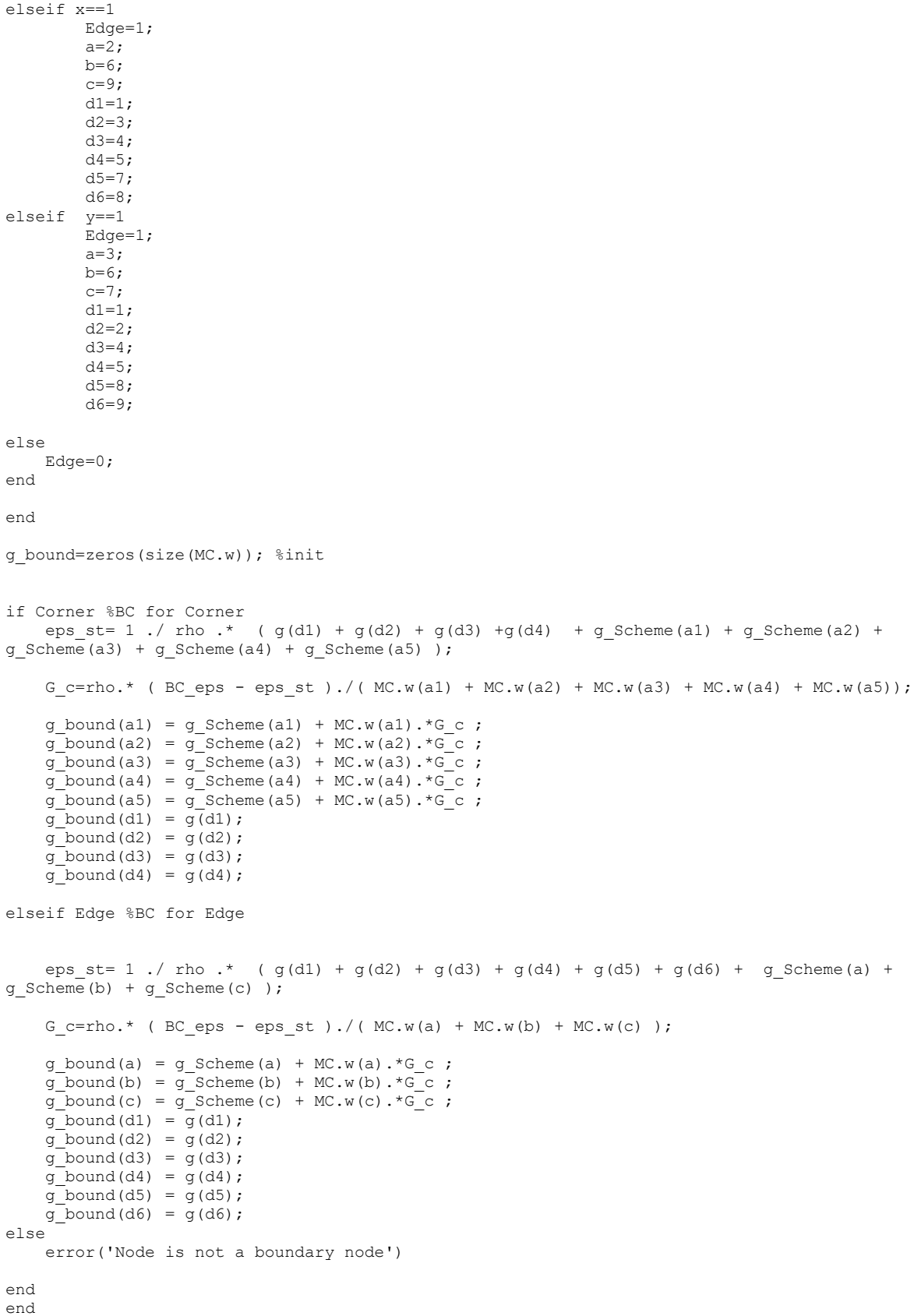

# *8.2 Derivation: Numerical Diffusion of Osmanlic Transport Algorithm*

The numerical diffusion is developed for a D3Q19 lattice arrangement and the Osmanlic transport algorithm for scalars. The derivation is carried out for a cell node  $x = (x, y, z)$  and its neighbouring nodes  $x_i = x + e_i$  with fixed velocity vector

$$
u(x) = u(x + e_i) = (u_x, u_y, u_z), u_x > u_y > u_z > 0.
$$

The density distribution values  $f_i$  are set equal to the corresponding BGK equilibrium density distribution  $f_i = f_i^{eq}$ .

The normalized mass flow balances  $\Delta m_i' = \frac{1}{\rho}$  $\frac{1}{\rho} \Big( f_{-i}^{eq}(x + e_i \Delta t, t) - f_i^{eq}(x, t) \Big)$  are:

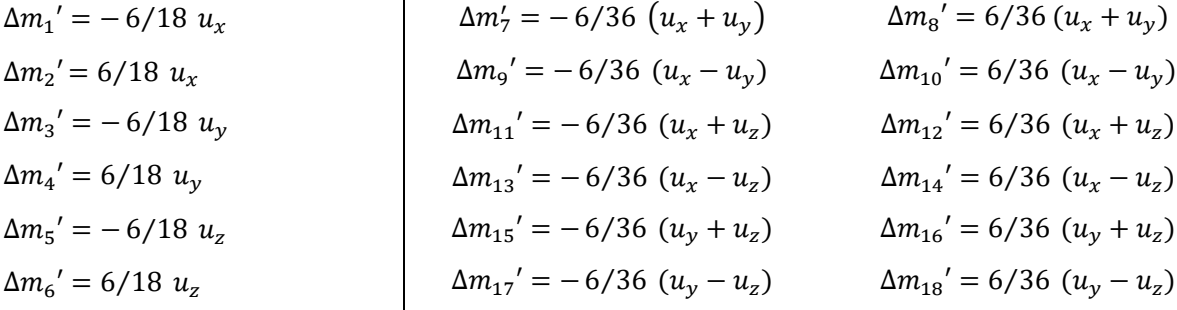

With the balances above the Osmanlic transport algorithm (without sources) is given by:

<span id="page-94-0"></span>
$$
\varepsilon(x, t + \Delta t) = \varepsilon(x, t) + \sum_{i=1}^{18} \Delta m_i' \cdot \left\{ \frac{\varepsilon(x + e_i, t)}{\varepsilon(x, t)}, \Delta m_i > 0 \right\}
$$
  
\n
$$
\varepsilon(x, t + 1) = \varepsilon(x, t) + 6/18 u_x \cdot \left[ \frac{\varepsilon(x, t)}{\frac{\varepsilon}{i-1}} + \frac{\varepsilon(x - 1, y, z, t)}{\frac{iz}{i-2}} \right] + \cdots
$$
  
\n
$$
+ 6/18 u_y \cdot \left[ -\varepsilon(x, t) + \varepsilon(x, y - 1, z, t) \right] + \cdots
$$
  
\n
$$
+ 6/18 u_z \cdot \left[ -\varepsilon(x, t) + \varepsilon(x, y, z - 1, t) \right] + \cdots
$$
  
\n
$$
+ 6/36 (u_x + u_y) \cdot \left[ \frac{\varepsilon(x, t)}{\frac{iz}{i-7}} + \frac{\varepsilon(x - 1, y - 1, z, t)}{\frac{iz}{i-8}} \right] + \cdots
$$
  
\n
$$
+ 6/36 (u_x - u_y) \cdot \left[ -\varepsilon(x, t) + \varepsilon(x - 1, y + 1, z, t) \right] + \cdots
$$
  
\n
$$
+ 6/36 (u_x + u_z) \cdot \left[ -\varepsilon(x, t) + \varepsilon(x - 1, y, z - 1, t) \right] + \cdots
$$
  
\n
$$
+ 6/36 (u_x - u_z) \cdot \left[ -\varepsilon(x, t) + \varepsilon(x - 1, y, z + 1, t) \right] + \cdots
$$
  
\n
$$
+ 6/36 (u_y + u_z) \cdot \left[ -\varepsilon(x, t) + \varepsilon(x, y - 1, z - 1, t) \right] + \cdots
$$

+ 6/36 
$$
(u_y - u_z)
$$
  $\cdot$   $\left[ -\varepsilon(x,t) + \underbrace{\varepsilon(x,y-1,z+1,t)}_{i=18} \right]$ 

The forward in time and backward/forward in space values are approximated by a *Taylor polynomial* of second order:

<span id="page-95-1"></span><span id="page-95-0"></span>
$$
\varepsilon(x,t+1) = \varepsilon(x,t) + \frac{\partial \varepsilon(x,t)}{\partial t} \Delta t + \frac{1}{2} \frac{\partial^2 \varepsilon(x,t)}{\partial t^2} \Delta t^2, \Delta t = +1
$$
 Eq. 8-2

Example for mixed backward/forward in space approximation:

$$
\varepsilon(x - 1, y + 1, z, t) = \varepsilon(x, t) + \frac{\partial \varepsilon(x, t)}{\partial x} \Delta x + \frac{\partial \varepsilon(x, t)}{\partial y} \Delta y + \cdots
$$
  
+ 
$$
\frac{1}{2} \frac{\partial^2 \varepsilon(x, t)}{\partial x^2} \Delta x^2 + \frac{\partial^2 \varepsilon(x, t)}{\partial x \partial y} \Delta x \Delta y + \frac{1}{2} \frac{\partial^2 \varepsilon(x, t)}{\partial y^2} \Delta y^2
$$
  

$$
\Delta x = -1 \text{ and } \Delta y = +1
$$

Inserting the Taylor polynomials (see [Eq. 8-3](#page-95-0) and [Eq. 8-2\)](#page-95-1) into the Osmanlic transport algorithm [\(Eq. 8-1\)](#page-94-0) leads to following term:

Note that LHS refers to the left-hand side and RHS to the right-hand side of [Eq. 8-1.](#page-94-0) The terms are sorted by derivatives of internal energy starting with the derivatives that are multiplied by the velocity in the same spatial direction. The nine  $\varepsilon(x,t)$  values on the RHS of [Eq. 8-1](#page-94-0) in the squared brackets are already cancelled out.

LHS = 
$$
\epsilon(x,t)
$$
 +  $\frac{\partial \epsilon(x,t)}{\partial t}$  +  $\frac{1}{2} \frac{\partial^2 \epsilon(x,t)}{\partial t^2}$  =  
\nRHS =  $\epsilon(x,t)$  +  $u_x \cdot \frac{\partial \epsilon(x,t)}{\partial x} \cdot \underbrace{\left(-\frac{6}{18} - 4 \cdot \frac{6}{36}\right)}_{-1}$  + $u_y \cdot \frac{\partial \epsilon(x,t)}{\partial y} \cdot \underbrace{\left(-\frac{6}{18} - 4 \cdot \frac{6}{36}\right)}_{-1}$  + $u_z \cdot \frac{\partial \epsilon(x,t)}{\partial z} \cdot \underbrace{\left(-\frac{6}{18} - 4 \cdot \frac{6}{36}\right)}_{-1}$  + $u_x \cdot \frac{\partial^2 \epsilon(x,t)}{\partial x^2} \cdot \underbrace{\left(+\frac{3}{18} + \frac{3}{36} + \frac{3}{36} + \frac{3}{36} + \frac{3}{36} + \frac{3}{36}\right)}$  +  $\cdots$   $\begin{matrix}\n\text{Term 1} \\
\text{Term 2} \\
\text{Term 3}\n\end{matrix}$ 

 $2^{\circ}$ 

$$
+u_{y} \cdot \frac{\partial^{2} \varepsilon(x, t)}{\partial y^{2}} \cdot \underbrace{\left(+\frac{3}{18} + \frac{3}{36} - \frac{3}{36} + \frac{3}{36} + \frac{3}{36}\right)}_{+1/3} + \cdots + u_{z} \cdot \frac{\partial^{2} \varepsilon(x, t)}{\partial z^{2}} \cdot \underbrace{\left(+\frac{3}{18} + \frac{3}{36} - \frac{3}{36} + \frac{3}{36} - \frac{3}{36}\right)}_{+1/6} + \cdots + u_{x} \cdot \frac{\partial^{2} \varepsilon(x, t)}{\partial z^{2}} \cdot \underbrace{\left(+\frac{3}{36} + \frac{3}{36}\right)}_{+1/6} + \cdots + u_{y} \cdot \frac{\partial^{2} \varepsilon(x, t)}{\partial z^{2}} \cdot \underbrace{\left(+\frac{3}{36} + \frac{3}{36}\right)}_{+1/6} + \cdots + u_{y} \cdot \frac{\partial^{2} \varepsilon(x, t)}{\partial z^{2}} \cdot \underbrace{\left(+\frac{3}{36} + \frac{3}{36}\right)}_{+1/6} + \cdots + u_{z} \cdot \frac{\partial^{2} \varepsilon(x, t)}{\partial x^{2}} \cdot \underbrace{\left(+\frac{3}{36} + \frac{3}{36}\right)}_{+1/6} + \cdots + u_{z} \cdot \frac{\partial^{2} \varepsilon(x, t)}{\partial x^{2}} \cdot \underbrace{\left(+\frac{3}{36} - \frac{3}{36}\right)}_{0} + \cdots + u_{x} \cdot \frac{\partial^{2} \varepsilon(x, t)}{\partial x \partial y} \cdot \underbrace{\left(+\frac{3}{36} - \frac{3}{36}\right)}_{+1/3} + \cdots + u_{y} \cdot \frac{\partial^{2} \varepsilon(x, t)}{\partial x \partial z} \cdot \underbrace{\left(+\frac{6}{36} - \frac{6}{36}\right)}_{+1/3} + \cdots + u_{y} \cdot \frac{\partial^{2} \varepsilon(x, t)}{\partial x \partial z} \cdot \underbrace{\left(+\frac{6}{36} - \frac{6}{36}\right)}_{+1/3} + \cdots + u_{z} \cdot \frac{\partial^{2} \varepsilon(x, t)}{\partial x \partial z} \cdot \underbrace{\left(+\frac{6}{36} + \frac{6}{36}\right
$$

$$
+u_z \cdot \frac{\partial^2 \varepsilon(x,t)}{\partial y \partial z} \cdot \underbrace{\left(+\frac{6}{36} + \frac{6}{36}\right)}_{+1/3}
$$
 Term 18

Terms 1-3 on the RHS are shifted to the LHS. The  $\frac{1}{2}$  $\partial^2 \varepsilon(x,t)$  $\frac{\partial (x,t)}{\partial t^2}$  term of the LHS can be replaced according to the advection equation (time derivative of advection equation) and is shifted to the RHS:

$$
\frac{\partial^2 \varepsilon(x,t)}{\partial t^2} = u_x^2 \cdot \frac{\partial^2 \varepsilon(x,t)}{\partial x^2} + u_y^2 \cdot \frac{\partial^2 \varepsilon(x,t)}{\partial y^2} + u_z^2 \cdot \frac{\partial^2 \varepsilon(x,t)}{\partial z^2}
$$

Note that Term 9, 11, 12, 13, 14 and 16 are zero as well as the six "mixed" terms of component velocity and first order space derivatives (e.g.  $u_z \cdot \frac{\partial \epsilon(x,t)}{\partial v}$  $\frac{\partial \overline{X}(x,t)}{\partial y}$  which are **not listed** on the RHS.

This leads to:

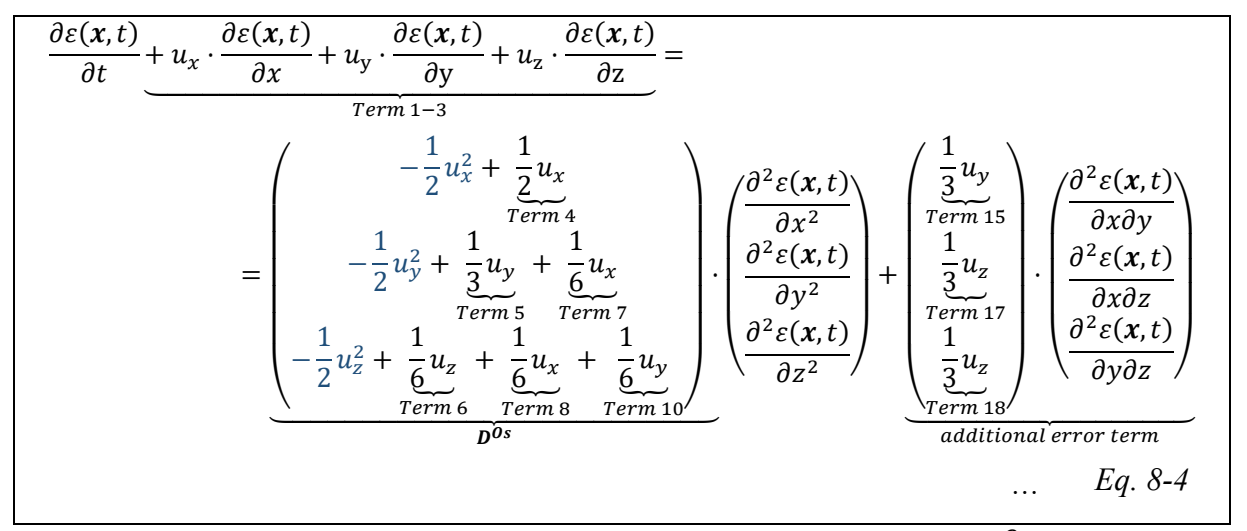

Despite the stated nomenclature of this thesis (see page [VI\)](#page-5-0) the capital bold  $\mathbf{D}^{0s}$  refers to a vector.